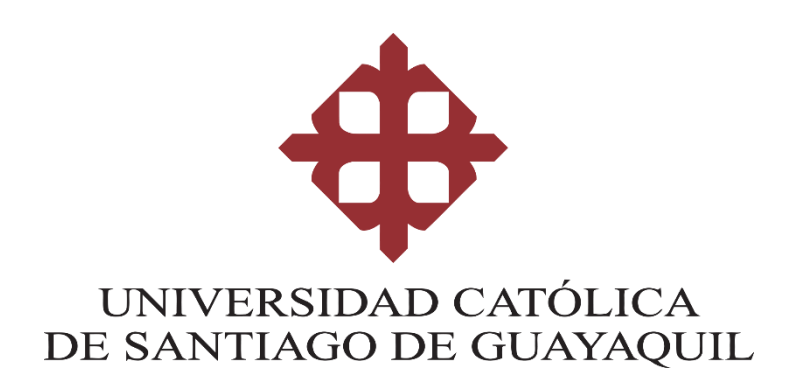

# **FACULTAD DE INGENIERÍA CARRERA DE INGENIERÍA EN CIENCIAS DE LA COMPUTACIÓN**

**TEMA: DISEÑO E IMPLEMENTACIÓN DE UNA PLATAFORMA E-COMMERCE PARA LA DISTRIBUIDORA CEBRA UBICADA EN LA CIUDAD DE LOJA**

> **AUTOR: BRAVO BRAVO BILL MARTIN**

**TRABAJO DE INTEGRACIÓN CURRICULAR PREVIO A LA OBTENCIÓN DEL TÍTULO DE INGENIERO EN CIENCIAS DE LA COMPUTACIÓN**

> **TUTOR: ING. ROBERTO GARCÍA SÁNCHEZ**

> > **GUAYAQUIL, ECUADOR 09 DE MARZO DEL 2021**

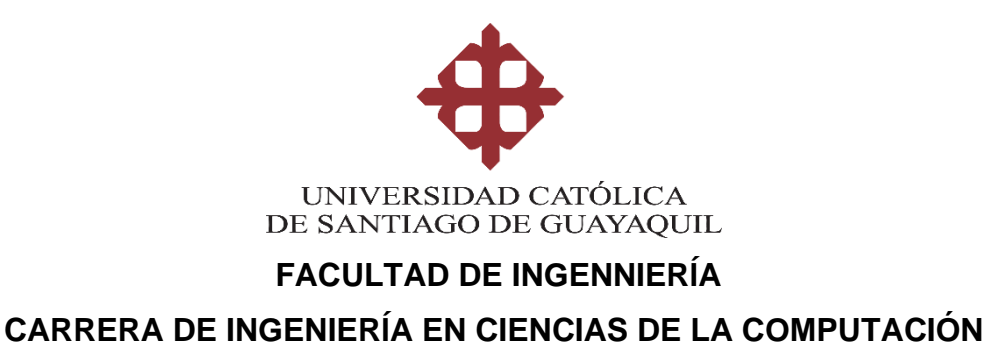

## **CERTIFICACIÓN**

Certificamos que el presente Trabajo de Integración Curricular **Diseño e implementación de una plataforma e-commerce para la distribuidora Cebra ubicada en la ciudad de Loja,** fue realizado en su totalidad por **Bravo Bravo Bill Martin**, como requerimiento para la obtención del título de **Ingeniero en Ciencias de la Computación**.

> **TUTOR f. \_\_\_\_\_\_\_\_\_\_\_\_\_\_\_\_\_\_\_\_\_\_\_\_\_\_\_\_\_\_\_ Ing. Roberto García Sánchez**

**Guayaquil, a los 9 días del mes de Marzo del año 2021**

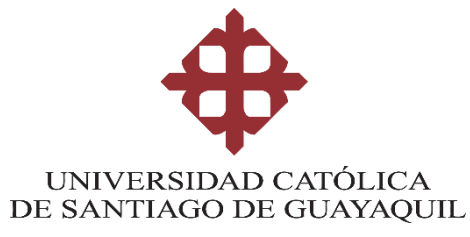

## **FACULTAD DE INGENNIERÍA CARRERA DE INGENIERÍA EN CIENCIAS DE LA COMPUTACIÓN**

## **DECLARACIÓN DE RESPONSABILIDAD**

## Yo, **Bravo Bravo Bill Martin**

## **DECLARO QUE:**

El Trabajo de Integración Curricular, **Diseño e implementación de una plataforma e-commerce para la distribuidora Cebra ubicada en la ciudad de Loja,** previo a la obtención del título de **Ingeniero en Ciencias de la Computación**, ha sido desarrollado respetando derechos intelectuales de terceros conforme las citas que constan en el documento, cuyas fuentes se incorporan en las referencias o bibliografías. Consecuentemente este trabajo es de mi total autoría.

En virtud de esta declaración, me responsabilizo del contenido, veracidad y alcance del Trabajo de Integración Curricular referido.

**Guayaquil, a los 9 días del mes de Marzo del año 2021**

**EL AUTOR**

Billet Braves.

**f. \_\_\_\_\_\_\_\_\_\_\_\_\_\_\_\_\_\_\_\_\_\_\_\_\_\_\_\_\_\_\_\_\_**

 **Bravo Bravo Bill Martin**

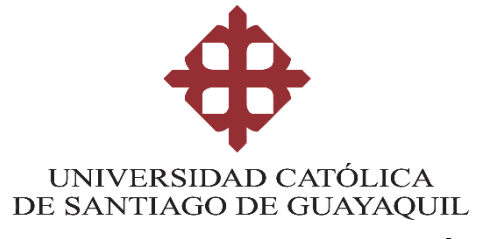

## **FACULTAD DE INGENNIERÍA CARRERA DE INGENIERÍA EN CIENCIAS DE LA COMPUTACIÓN**

# **AUTORIZACIÓN**

## Yo, **Bravo Bravo Bill Martin**

Autorizo a la Universidad Católica de Santiago de Guayaquil a la **publicación** en la biblioteca de la institución del Trabajo de Integración Curricular, **Diseño e implementación de una plataforma e-commerce para la distribuidora Cebra ubicada en la ciudad de Loja**, cuyo contenido, ideas y criterios son de mi exclusiva responsabilidad y total autoría.

**Guayaquil, a los 9 días del mes de Marzo del año 2021**

**EL AUTOR:**

Billet Braves.

**f. \_\_\_\_\_\_\_\_\_\_\_\_\_\_\_\_\_\_\_\_\_\_\_\_\_\_\_\_\_\_\_\_**

**Bravo Bravo Bill Martin**

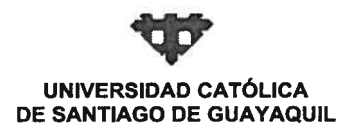

**FACULTAD FACULTAD DE INGENIERIA COMPUTACIÓN (R) CARRERA PERIODO** SEMESTRE B-2020

#### ACTA DE TRIBUNAL DE SUSTENTACIÓN **TRABAJO DE TITULACIÓN**

En sesión del día 09 de Marzo de 2021, el Tribunal de Sustentación ha escuchado y evaluado el Trabajo de Titulación denominado "DISEÑO E IMPLEMENTACIÓN DE UNA PLATAFORMA E-COMMERCE PARA LA DISTRIBUIDORA CEBRA UBICADA EN LA CIUDAD DE LOJA", elaborado por el/la estudiante BILL MARTIN BRAVO BRAVO, obteniendo el siguiente resultado:

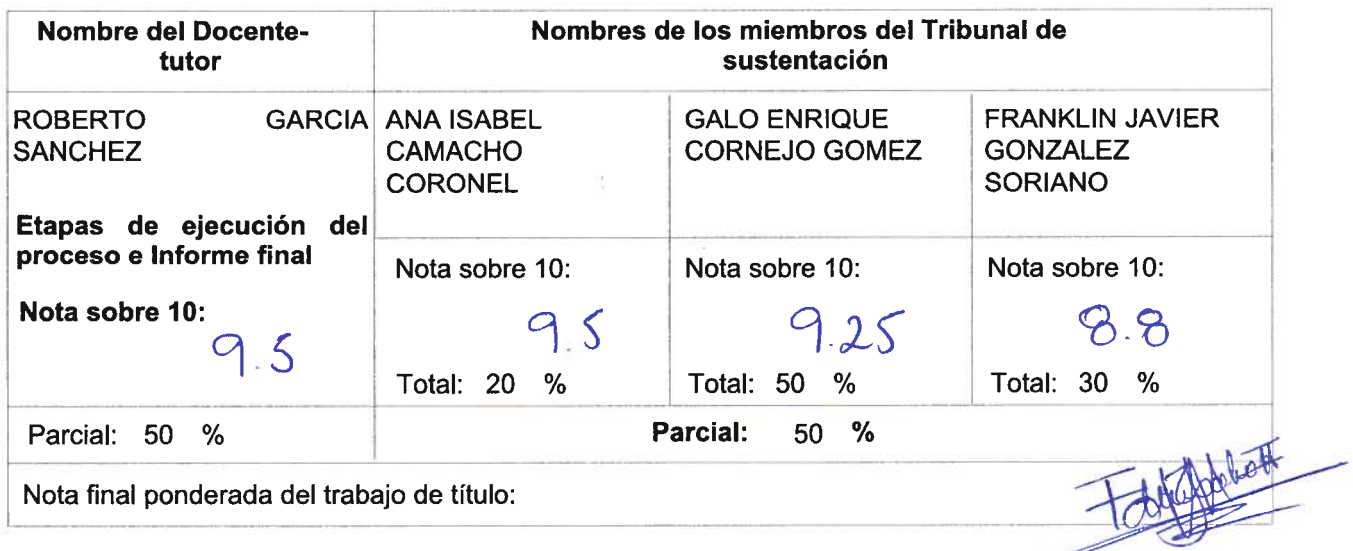

Para constancia de lo cual los abajo firmantes certificamos.

Miembro 1 del Tribunal

Miembro 2 del Tribunal

Oponente

**Docente Tutor** 

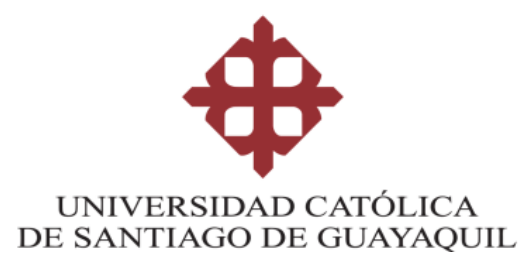

## **FACULTAD DE INGENIERIA**

## **CARRERA DE INGENIERÍA EN CIENCIAS DE LA COMPUTACIÓN**

### **REPORTE URKUND**

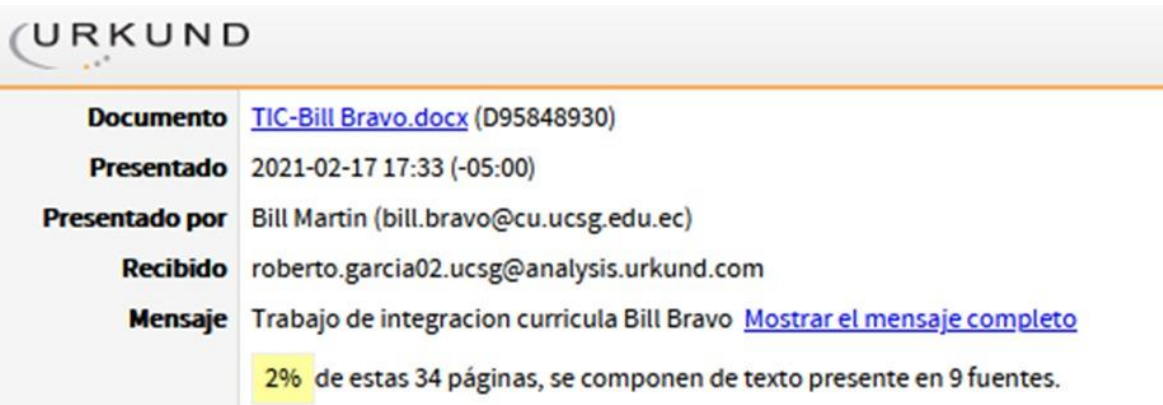

**TUTOR**  $f = \sqrt{2\pi r}$ **Ing. Roberto García Sánchez**

### **CARRERA DE INGENIERÍA EN CIENCIAS DE LA COMPUTACIÓN**

#### **AGRADECIMIENTO**

Le agradezco a la distribuidora Cebra por ofrecerme la oportunidad de desarrollar mi Trabajo de Integración Curricular, a la Universidad Católica de Santiago de Guayaquil por brindarme todos los conocimientos y habilidades necesarias. A mis profesores por su dedicación y sabiduría. A mi tutor por guiarme durante todo este proceso.

Le doy las gracias a mis amigos y compañeros de carrera por todo el apoyo mutuo que nos hemos brindado a lo largo de la carrera, en las buenas y en las malas, por las alegrías y disgustos. Le agradezco a la inmensa comunidad de Desarrollo Web del mundo, por compartir su tiempo y conocimientos para que esta gran comunidad siga creciendo.

### **DEDICATORIA**

A mis padres, mis hermanos y mis amigos. Por acompañarme en este camino y brindarme su apoyo y alegría.

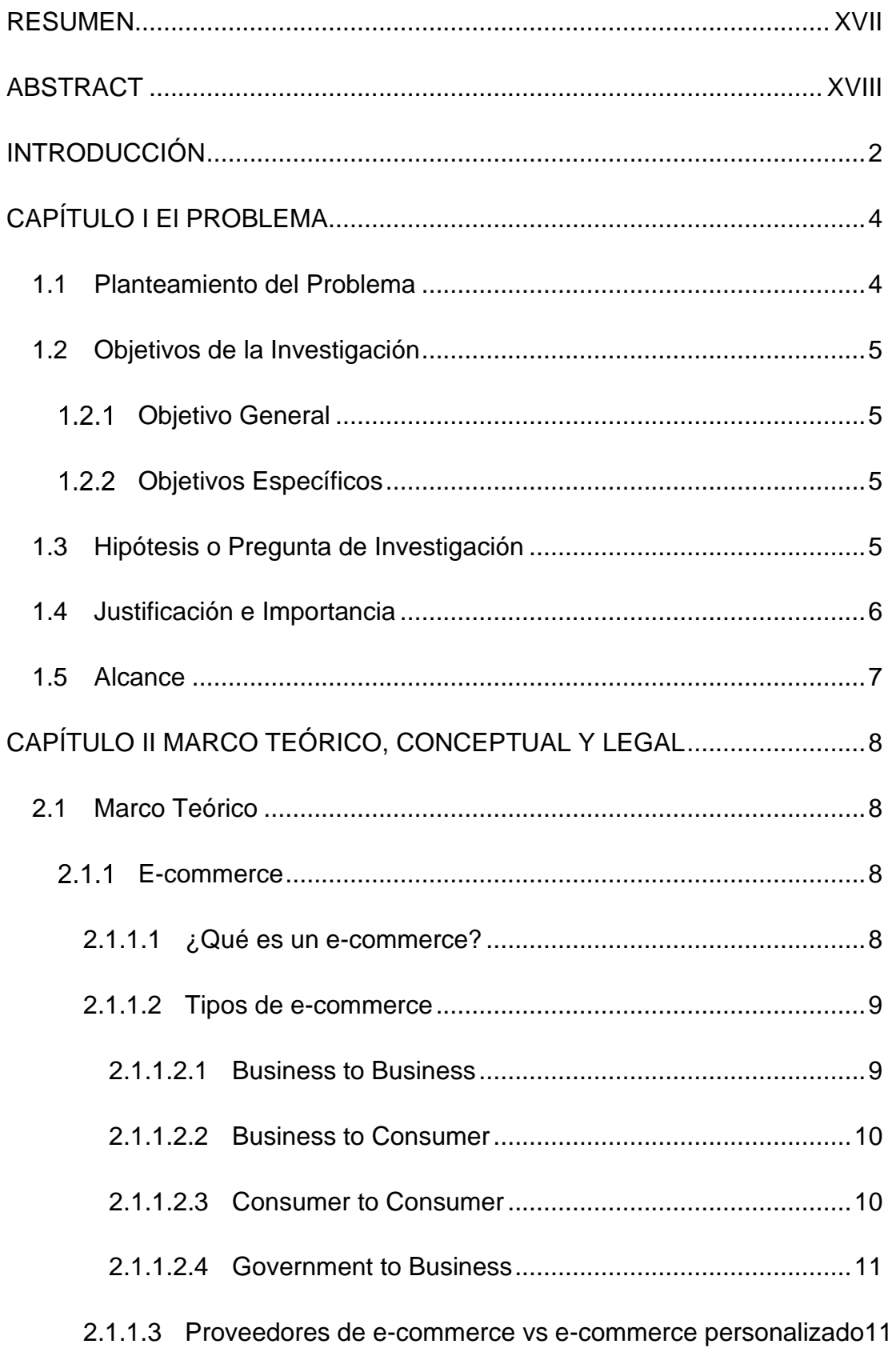

# ÍNDICE

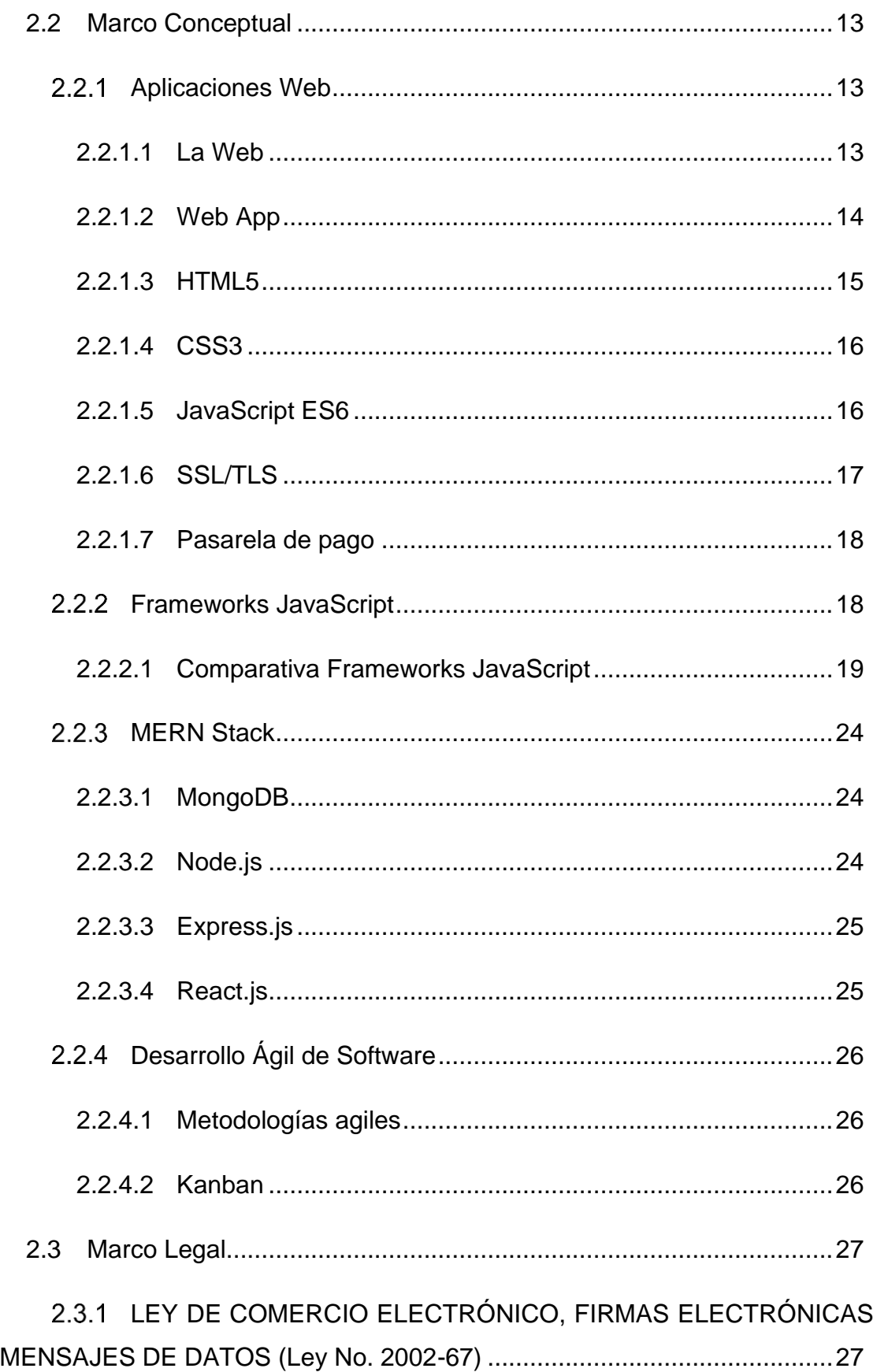

 $\overline{Y}$ 

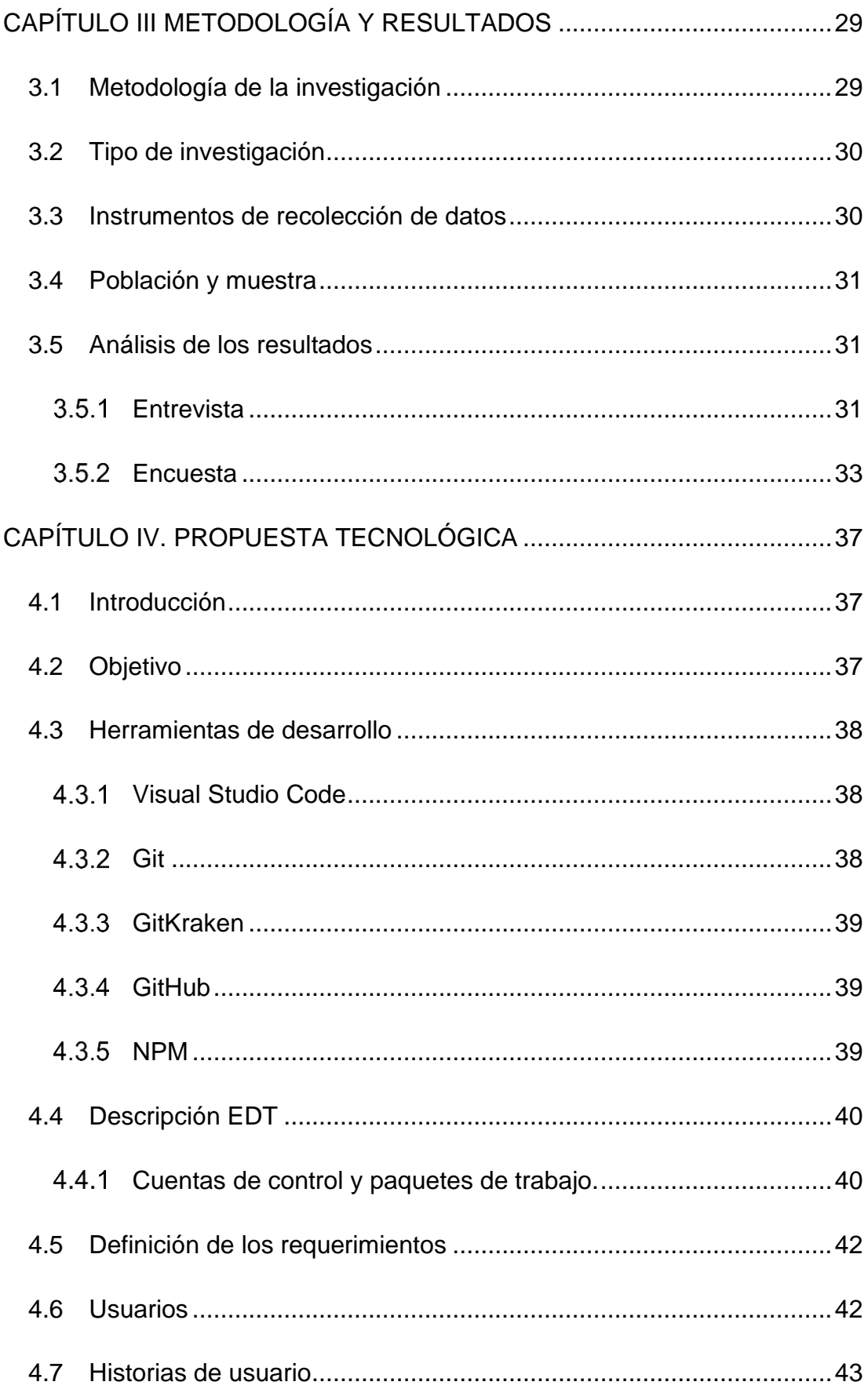

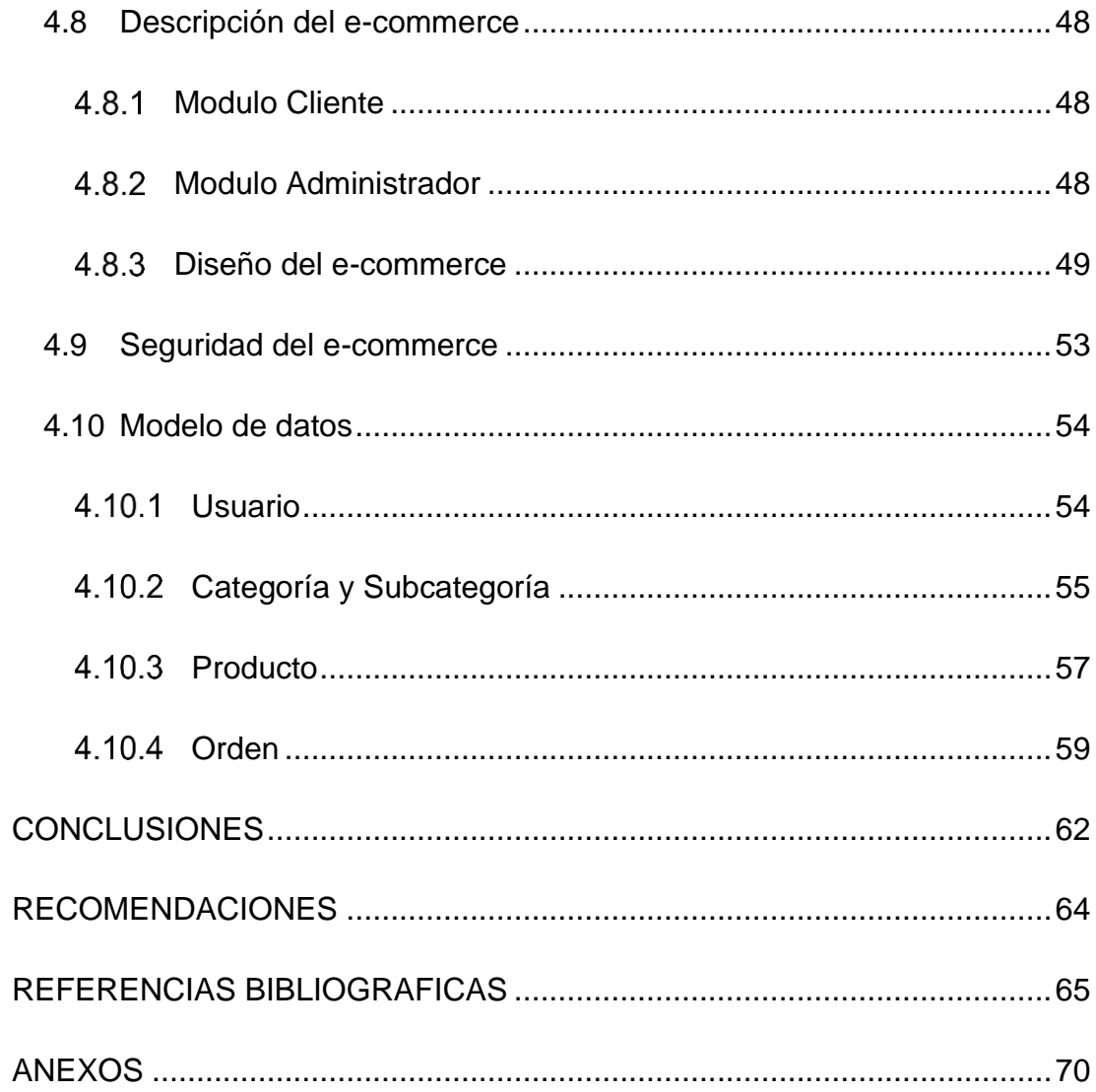

# **ÍNDICE DE FIGURAS**

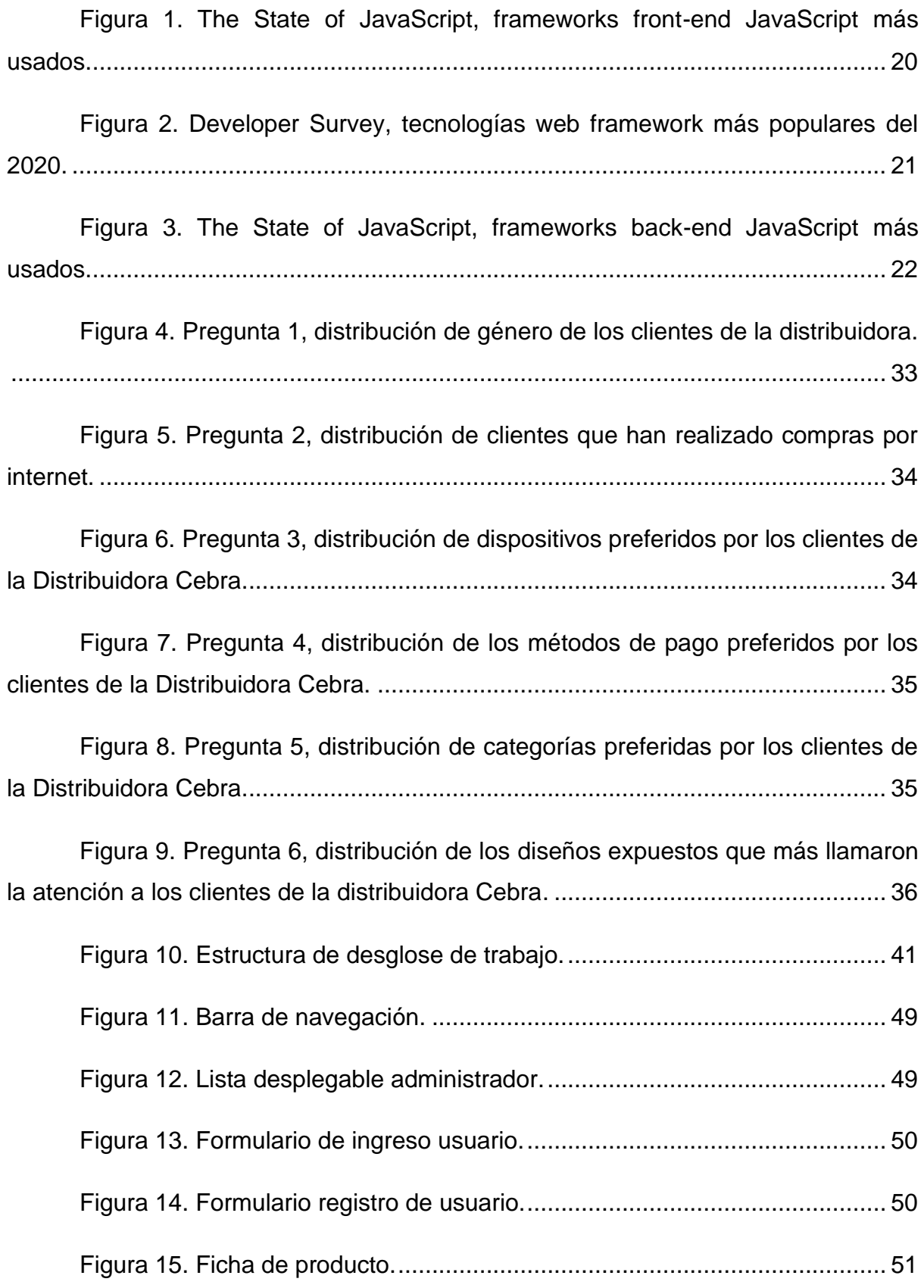

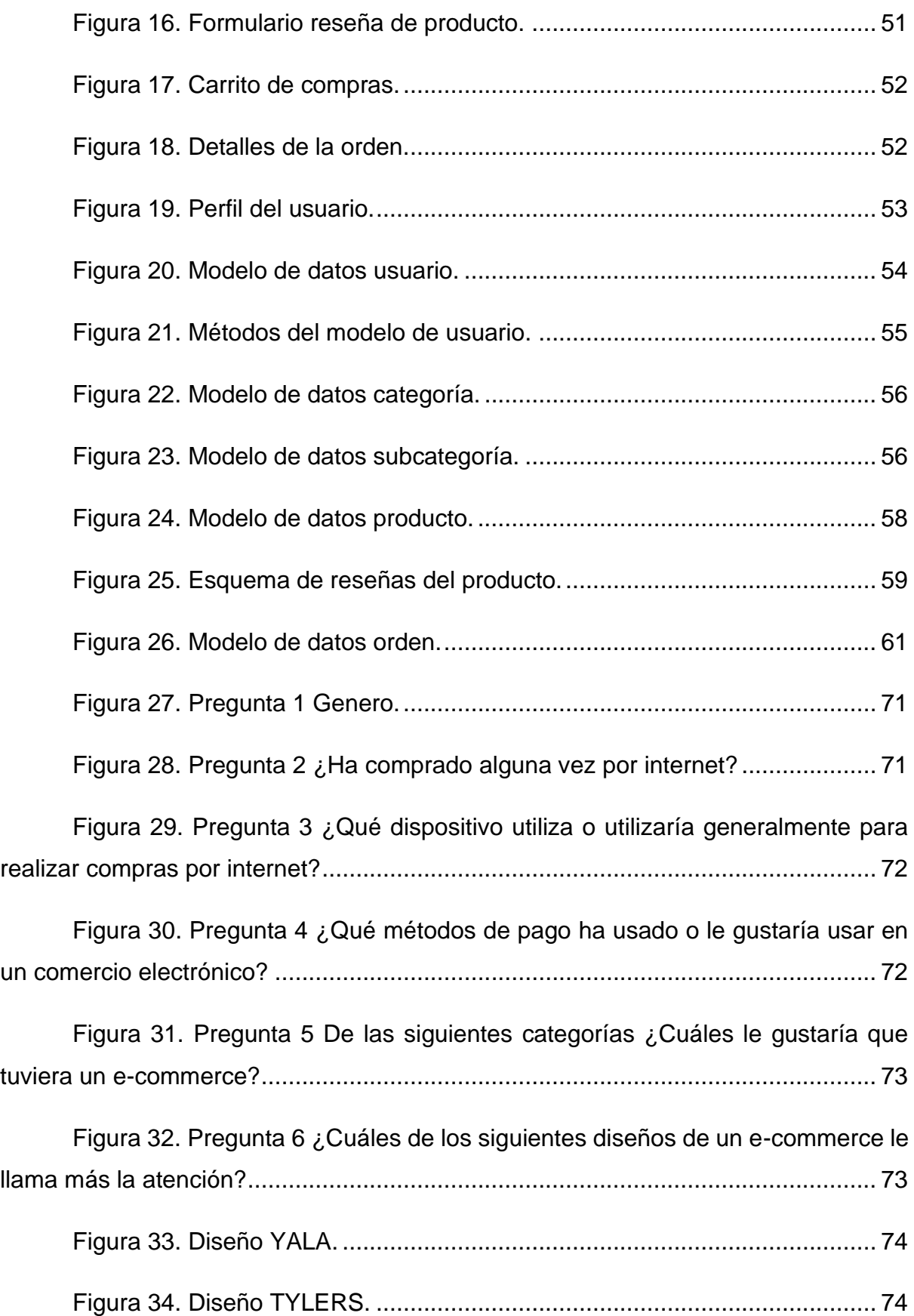

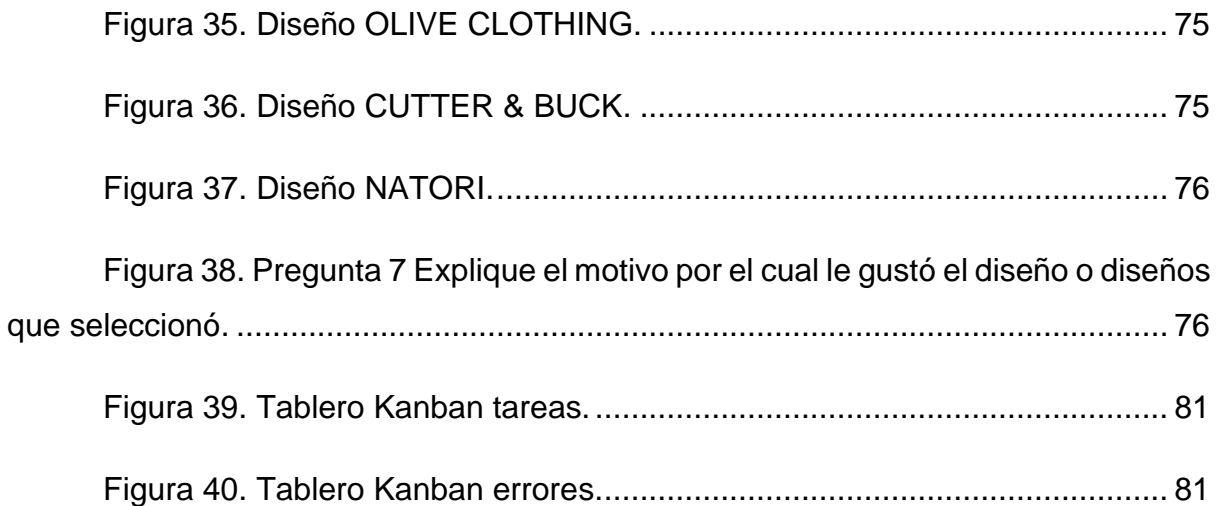

# **ÍNDICE DE TABLAS**

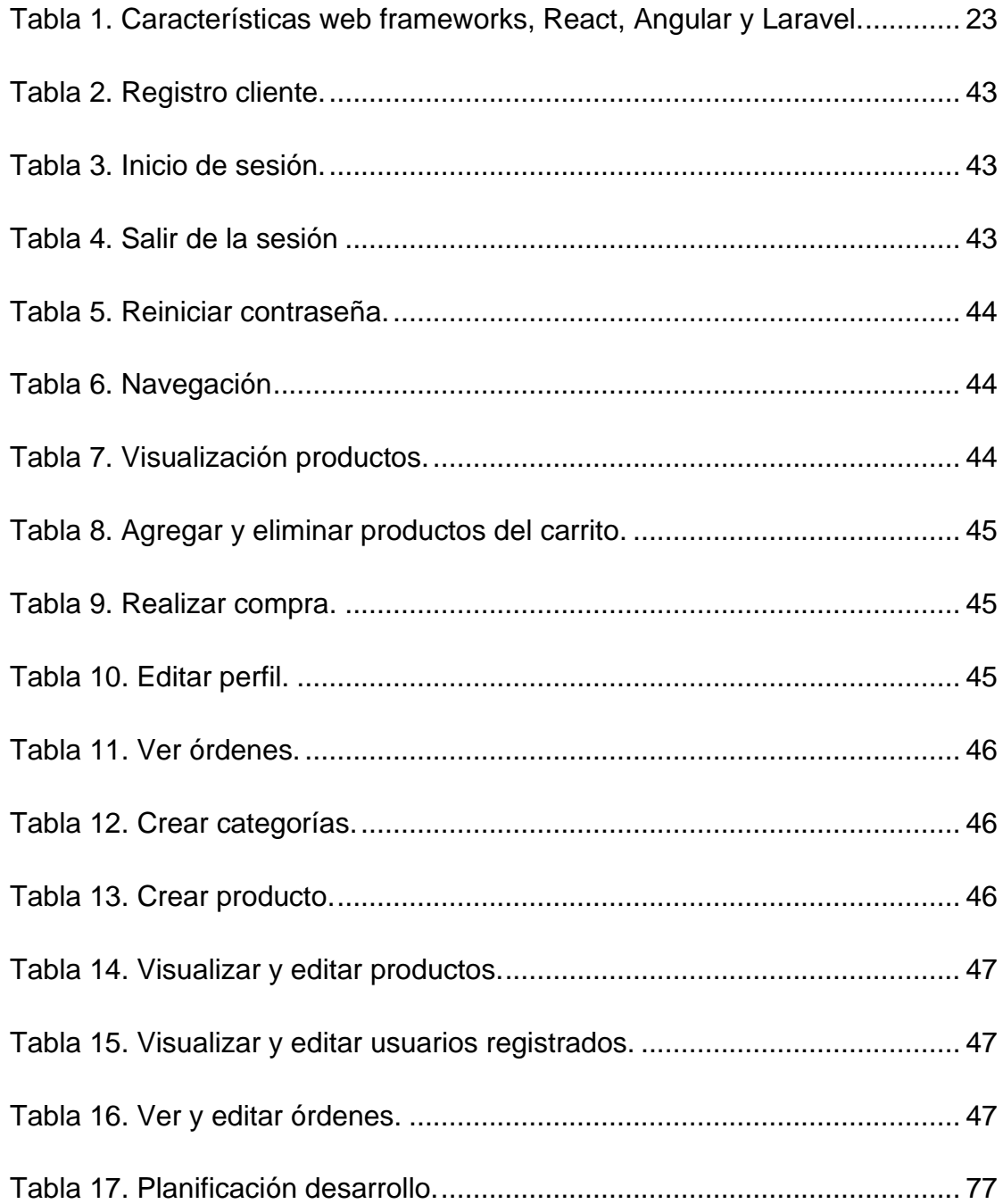

# ÍNDICE DE ANEXOS

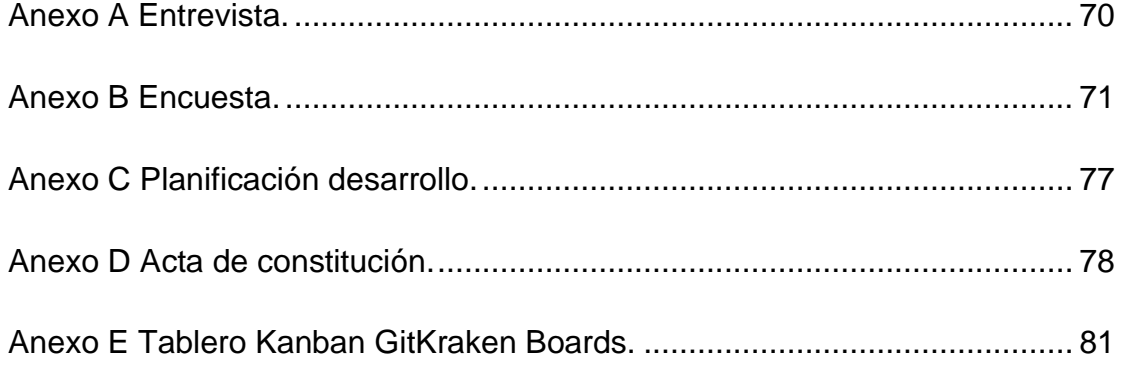

#### **RESUMEN**

<span id="page-17-0"></span>Debido a la pandemia, muchas empresas y negocios del Ecuador se han visto en la necesidad de vender sus productos a través de las redes sociales o un comercio electrónico, la cuarentena y las restricciones disminuyen la cantidad de aforo máximo permitido en locales comerciales resultando en la disminución de clientes. El presente Trabajo de Integración Curricular tiene como objetivo diseñar e implementar una plataforma web de e-commerce para que los clientes de la distribuidora Cebra, ubicada en la ciudad de Loja, puedan realizar compras desde la comodidad de su hogar de forma rápida y segura. Se pretende definir todos los requisitos de diseño y funcionales necesarios para la correcta implementación del e-commerce. La metodología de investigación tiene un enfoque cuantitativo y cualitativo, se emplea la entrevista y encuesta como técnicas de recolección de datos para definir los requerimientos funcionales y de diseño para el e-commerce. Los resultados obtenidos permitieron establecer que el diseño de la plataforma deber ser elegante, moderno, minimalista, y sus colores neutros. Es necesario organizar mediante categorías los productos para encontrar fácilmente los productos de la distribuidora. Los clientes de la distribuidora Cebra cuentan con experiencia comprando en línea y sus métodos de pago preferidos son la transferencia bancaria y tarjetas de crédito. Se concluyó que adoptar el comercio electrónico como nuevo medio de ventas para un negocio tiene varias ventajas, como el aumento de ventas y mayor captación de clientes, para poder obtener estas ventajas es fundamental definir de manera correcta los requerimientos del e-commerce, usar un servicio de pasarela de pagos que facilite la transacción electrónica y que el cliente pueda realizar la compra. Para el desarrollo de una aplicación web es necesario el uso de un *framework* web que nos de todas las herramientas necesarias para la implementación de este tipo de aplicaciones.

*Palabras Clave: Comercio Electrónico, MERN, Aplicaciones Web, JavaScript Frameworks, Desarrollo Ágil.*

### **ABSTRACT**

<span id="page-18-0"></span>Due to the pandemic, many companies and businesses in Ecuador have seen the need to sell their products through social networks or e-commerce, quarantine and restrictions decrease the amount of maximum capacity allowed in commercial premises resulting in the decrease of customers. This curricular integration work aims to design and implement an e-commerce web platform so that customers of the Cebra distributor, located in the city of Loja, can make purchases from the comfort of their home quickly and safely. The goal is to define all the design and functional requirements necessary for the correct implementation of e-commerce. The research methodology has a quantitative and qualitative approach, using interviews and surveys as data collection techniques to define the functional and design requirements for e-commerce. The results obtained allowed establishing that the design of the platform should be elegant, modern, minimalist, and its colors should be neutral. It is necessary to organize the products by categories in order to easily find the distributor's products. Cebra's customers have experience buying online and their preferred payment methods are bank transfer and credit cards. It was concluded that adopting e-commerce as a new means of sales for a business has several advantages, such as increased sales and greater customer acquisition, in order to obtain these advantages, it is essential to correctly define the requirements of e-commerce, use a payment gateway service that facilitates the electronic transaction, and that the customer can make the purchase. For the development of a web application, it is necessary to use a web *framework* that gives us all the necessary tools for the implementation of this type of applications.

*Key words: Electronic Commerce, MERN, Web App, JavaScript Frameworks, Agile Development.*

### **INTRODUCCIÓN**

<span id="page-19-0"></span>En la actualidad las empresas y negocios se han visto afectados por una pandemia que ha tomado de improviso a gobiernos y países tan grandes y avanzados tecnológicamente como los son Estados Unidos o Japón, y en Ecuador se ha notado como consecuencia, el surgimiento del comercio electrónico. A pesar de que este ya existía en el país, debido a la situación de cuarentena, se ha podido observar con mucha más frecuencia que la mayoría de los negocios han optado por ofertar y vender sus productos a través de las redes sociales o una página web, incluso han surgido nuevos emprendimientos que no cuentan con un local físico y comercializan sus productos en redes sociales como Facebook, Instagram o WhatsApp.

El e-commerce se divide en dos partes fundamentales: el marketing y la venta de servicios o productos a través de una página web, pero con aspectos específicos que se distinguen del comercio tradicional, como su logística, aspectos legales o los métodos de pago. Debido a la gran cantidad de usuarios que navegan en internet, el término e-commerce es habitual escucharlo, cada año va aumentado el número de comercios digitales y al mismo tiempo aumenta el número de potenciales clientes.

El objetivo final es cerrar la operación electrónicamente con el pago, siendo el proceso completo realizado a través de internet. Sin esta transacción electrónica no podríamos hablar de e-commerce. Lo que realmente importa es que la mencionada transacción afecte la cuenta de resultados de cualquier negocio, convirtiéndose en un gran generador de utilidades (Rodríguez Merino, 2015, párr. 5).

Por lo general, estas plataformas incluyen información detallada de los productos, esencialmente porque los visitantes decidirán si compran o no en función de la información que le brinda el sitio y del grado de confianza que el sitio web les haya generado con respecto a la empresa o negocio.

La Distribuidora Cebra se dedica a la venta al por mayor y menor de ropa para damas, caballeros y niños. Actualmente la distribuidora cuenta con un local para la venta de sus productos, en el cual se atiende a los clientes y se realizan las ventas.

Debido a la pandemia, la distribuidora no puede recibir y atender a la misma cantidad de clientes que recibía antes de esta circunstancia. Es por esta situación que surge la necesidad de realizar el diseño e implementación de una plataforma de comercio electrónico para la Distribuidora Cebra.

Los resultados de este Trabajo de Integración Curricular se encuentran planteados en este documento con el siguiente formato:

El capítulo I describe el problema que da paso a la investigación, los objetivos que se han establecido, la debida justificación y alcance de este trabajo.

En el capítulo II se establece el marco teórico, conceptual y legal que permiten comprender los conceptos abarcados en este trabajo.

El capítulo III hace referencia a la metodología de investigación que se ha utilizado, métodos de recolección de datos y análisis de la información obtenida para el desarrollo de la plataforma e-commerce.

Por último, en el capítulo IV se presenta la propuesta tecnológica y finalmente se esclarecen las conclusiones y recomendaciones.

## **CAPÍTULO I El PROBLEMA**

#### <span id="page-21-1"></span><span id="page-21-0"></span>**1.1 Planteamiento del Problema**

El comercio electrónico es cualquier tipo de transacción comercial en la que un proveedor vende sus productos o servicios a un cliente con el objetivo de obtener un pago económico, en un medio o canal electrónico y no físico. Si hablamos del comercio electrónico a través de internet, ambas partes interactúan mediante los servicios disponibles en la red, como son la web, el correo electrónico, servicios de mensajería instantánea o las redes sociales.

Con la era digital, ha nacido un perfil de consumidor cuyas principales características son: estar hiperconectado y es multidispositivo, no utiliza un único canal de compra, está informado, es racional, busca la inmediatez y demanda experiencias personalizadas. No se conforma con la primera opción y no duda en cambiar de marca tras una mala experiencia (VV.AA., 2016, p. 57).

Actualmente la distribuidora Cebra cuenta con un local ubicado en la ciudad de Loja para la venta de sus productos, en dicho local se atiende a los clientes de manera personalizada y si el cliente lo desea, la mercadería comprada puede ser entregada a una dirección proporcionada por el cliente.

La distribuidora no cuenta con ninguna plataforma web para realizar comercio electrónico y debido a la pandemia que ha afectado a muchas empresas, se ha visto limitada por la reducción de clientes que asisten a su local para poder observar y comprar sus productos. Todo esto debido a las restricciones de movilidad y aforo limitado impuestas por el gobierno del Ecuador.

Se espera a nivel mundial periodos de confinamiento que van a superar los 90 días con versiones totales o de apertura escalonada, según la gravedad e impacto de la pandemia. Esto provocará un resultado más grande en las caídas de las ventas offline y en el aumento de los canales digitales. (Lizarzaburo, 2020, párr. 8)

Es por este motivo que la distribuidora Cebra se ha visto en la necesidad de adoptar el comercio electrónico como un nuevo canal de ventas para sus productos y comunicación con sus clientes.

Se requiere de una plataforma web de e-commerce que permita a los clientes de la distribuidora Cebra, adquirir los productos de su catálogo a través de un pago electrónico y recibirlos en una dirección proporcionada por el cliente.

#### <span id="page-22-1"></span><span id="page-22-0"></span>**1.2 Objetivos de la Investigación**

#### **Objetivo General**

Diseñar e implementar una plataforma web de e-commerce para que los clientes de la distribuidora Cebra puedan realizar compras desde la comodidad de su hogar de forma rápida y segura.

#### **Objetivos Específicos**

- <span id="page-22-2"></span>• Definir los requerimientos, funcionalidades y características que se desarrollaran en la plataforma web de e-commerce.
- Identificar los diferentes módulos de administración a implementar en el ecommerce.
- Crear un entorno de desarrollo y producción.
- Usar metodologías ágiles que permitan el correcto desarrollo e implementación de la plataforma web de e-commerce.

#### <span id="page-22-3"></span>**1.3 Hipótesis o Pregunta de Investigación**

¿Qué beneficios logrará obtener la distribuidora Cebra con la implementación de una plataforma web de e-commerce como canal de ventas y comunicación con sus clientes?

#### <span id="page-23-0"></span>**1.4 Justificación e Importancia**

La implementación de un e-commerce conlleva una serie de aspectos a considerar como la logística, seguridad, marketing en línea, métodos de pago, aspectos legales, que pueden conllevar un tiempo considerable de definir e implementar para un e-commerce, sin embargo, existen muchos beneficios que el comercio electrónico nos puede brindar.

Si es diseñado de una forma tal que el cliente se sienta atraído y seguro de realizar una compra, representa una gran ventaja en las finanzas del negocio, además, se puede hacer llegar los productos y servicios con mayor rapidez al mercado y obtendremos nuevos clientes.

Con el crecimiento de internet en América Latina, de 61% a 66%, hasta el 2018, cada vez son más los consumidores que se conectan a sus dispositivos tecnológicos como computadoras o móviles para comprar productos o adquirir servicios. Para el año 2018, un 49% de los usuarios efectuaron compras en línea, países como Argentina, Brasil y México lideran el mercado del comercio electrónico (Guédez Maita, 2019, p. 4).

Es necesario recalcar que para el 2018 hubo una proporción de usuarios digitales que realizaron transacciones electrónicas significantes en países como Ecuador 50%, Colombia 48%, Republica dominicana 42%, Venezuela 40% y Panamá 38% (Guédez Maita, 2019, p. 4).

Debido a que la distribuidora Cebra no cuenta con ningún medio para hacer comercio electrónico, es que se ha tomado la decisión de realizar el diseño e implementación de una plataforma web de e-commerce. Con esta plataforma web, la distribuidora será capaz de mantener contacto con sus clientes, se posicionará dentro del mercado del comercio online y las ventas se elevarán. Podrá realizar ventas en diferentes provincias del Ecuador y obtendrá nuevos clientes.

6

#### <span id="page-24-0"></span>**1.5 Alcance**

El alcance que se ha establecido para el diseño e implementación de una plataforma web de e-commerce para la distribuidora Cebra, se detalla a continuación:

- E-commerce funcional, con página de inicio, identificación de usuarios, catálogo de productos, fichas de producto, carrito de compras, pasarela de pagos y panel de administración.
- Los clientes de la distribuidora Cebra podrán comprar los productos de su catálogo mediante un pago electrónico rápido y seguro.
- Como métodos de pago estarán disponibles los siguientes: transferencia bancaria o tarjetas de crédito y débito.
- Los clientes deberán crear una cuenta para poder realizar compras en el ecommerce.
- Diseñar la plataforma de modo que esté organizada por categorías y que los clientes puedan realizar sus compras online desde computadores y dispositivos móviles.
- El cliente podrá visualizar los productos mediante imágenes.
- El cliente podrá calificar los productos de la tienda.
- Se deberá implementar un módulo que permita la administración del comercio electrónico.

Es muy importante que el diseño del sitio web permita la fácil localización de los productos que desea comprar, deben estar organizados por diferentes categorías para no perder el interés del comprador. El e-commerce deber ser atractivo, moderno y que genere confianza, de otra forma, el cliente no realizará la compra. El objetivo es que el cliente permanezca el tiempo necesario en la página web para que pueda encontrar el producto que está buscando y efectué su compra de manera rápida y segura.

## **CAPÍTULO II MARCO TEÓRICO, CONCEPTUAL Y LEGAL**

<span id="page-25-0"></span>Este capítulo tiene como finalidad detallar conceptos relacionados al comercio electrónico, La Web, Frameworks Web, metodologías ágiles de desarrollo y referencias legales correspondientes a este Trabajo de Integración Curricular.

#### <span id="page-25-2"></span><span id="page-25-1"></span>**2.1 Marco Teórico**

#### **E-commerce**

Los avances tecnológicos han provocado cambios en la forma de vivir de los consumidores. Si observamos mercados más avanzados, como el americano, existe una clara revolución al momento de abordar el modelo tradicional impuesto a lo largo de los años por las grandes empresas.

Cada día más y más personas compran en línea, los canales de ventas tradicionales se adaptan a las nuevas tecnologías y más sectores son los que deciden integrarse a este nuevo modelo de negocio. El mensaje es claro, los consumidores han cambiado su forma de hacer compras.

Gran parte de las compañías han adoptado y adaptado su estructura organizacional para fortalecer la conexión entre empresa y cliente a través de esta herramienta tecnológica llamada comercio electrónico.

#### <span id="page-25-3"></span>*2.1.1.1 ¿Qué es un e-commerce?*

Una tienda en línea, comercio electrónico o e-commerce en inglés, es una herramienta tecnológica, que brinda a los negocios la posibilidad de ofertar y vender sus productos o servicios en la internet. Existen varios objetivos que son necesarios cumplir en un comercio electrónico, el más importante, finalizar la venta con un pago electrónico. Sin este proceso no se estaríamos hablando de una tienda en línea.

Al igual que cualquier otra empresa, el comercio electrónico tiene sus raíces en procesos y procedimientos comerciales complejos. Sin embargo, se agrega un nuevo elemento, la tecnología. Para tener éxito las empresas deben equilibrar el conocimiento y la experiencia en el negocio con el desarrollo exponencial de la tecnología y su impacto en la sociedad (Velte, 2001, p. 4).

El e-commerce es muy atractivo ya que cuenta con una serie de ventajas respecto al comercio tradicional, debido a que puede hacerse las 24 horas del día los 365 días del año para el cliente. Por otra parte, los nuevos servicios al cliente y tecnologías permiten envíos más rápidos, con lo cual los compradores no deberán esperar mucho tiempo por el producto deseado, sin contar con la gran variedad de pagos seguros con los que se cuenta (Del Valle, 2020, párr. 6).

#### <span id="page-26-0"></span>*2.1.1.2 Tipos de e-commerce*

Desde el punto de vista de las empresas, la utilización de un comercio electrónico ofrece diferentes ventajas con respecto a los objetivos de la empresa, permite plantear de una forma más clara los objetivos y darles una dirección estratégica para la creación de nuevos servicios o productos para los diferentes mercados y consumidores actuales.

#### <span id="page-26-1"></span>*2.1.1.2.1 Business to Business*

El comercio electrónico Business to Business o B2B, se trata de la compra y venta de servicios o productos entre diferentes empresas. "Por ejemplo, la gestión a través de internet de los procesos de aprovisionamiento de materiales permitiendo una negociación más ágil entre las empresas y sus proveedores" (Alonso Conde, 2004, p. 16). Este concepto se mantiene hasta la actualidad ya que para Higuerey (2020) el comercio electrónico B2B está relacionado directamente con proveedores, minoristas y otros intermediaros, no está enfocado al consumidor final.

Puede haber distintos tipos de empresas usuarias y canales: fabricantes que intentan dirigir su producto o servicio a otras empresas, las distribuidoras pueden comercializar sus productos a través de múltiples empresas fabricantes y los establecimientos comerciales obtienen diferentes ventajas haciendo la compra directa al fabricante (Hernandez Ramos & Hernández Barrueco, 2020, p. 22).

Esta plataforma está dirigida a un público profesional, es importante conocer y analizar los canales de venta para este tipo de comercio electrónico. Es común que varias empresas se agrupen en webs especializadas para abordar un mercado en específico.

#### *2.1.1.2.2 Business to Consumer*

<span id="page-27-0"></span>El comercio Business to Consumer se refiere a la venta de productos o servicios mediante una tienda virtual a los consumidores finales. "Se trata de un tipo de comercio electrónico que se realiza principalmente desde empresas a clientes particulares, es decir, personas físicas. Es la modalidad más extendida y facilita la relación entre empresas fabricantes, distribuidoras o establecimientos comerciales con consumidores finales"(Hernandez Ramos & Hernández Barrueco, 2020, p. 23).

Para este tipo de comercio electrónico, es fundamental poseer un atractivo visual para que el cliente permanezca en el sitio web el tiempo necesario para que realice la transacción, deben existir diferentes métodos de pago como tarjeta de crédito o débito, u otros métodos que sean seguros y rápidos.

Por lo general suele usarse el marketing digital para posicionar la página web y metodologías como SEO Y SEM para aparecer entre las búsquedas de internet. La manera en que los productos se exponen al cliente también es importante, es necesario usar diferentes fotografías para que el cliente pueda tomar la decisión de comprar dicho producto o no.

El objetivo es que la compra sea breve y atraer al público con diferentes promociones, se ha demostrado que los clientes compran por impulso, es por esto que se hace necesaria una venta rápida y efectiva, se apela a las emociones y sentimientos para generar una necesidad y deseo de comprar el producto (RockContent, 2019, párr. 7).

#### <span id="page-27-1"></span>*2.1.1.2.3 Consumer to Consumer*

Este tipo de comercio tiene como fundamento la compra y venta de productos entre los diferentes consumidores finales. El modelo C2C o consumer to consumer supone por tanto la existencia de una forma de venta entre individuos que aprovechan cierto tipo de plataformas de intercambio surgidas con la aparición de las nuevas tecnologías y el rápido crecimiento de Internet (Sánchez Galán, 2016, párr. 2).

Con este modelo es posible realizar transacciones entre particulares y no con la presencia de una empresa. Sánchez Galán (2016) considera:

La red ha ido extendiéndose y llegado prácticamente a todos los hogares, esta modalidad de transacción ha sufrido un rápido crecimiento hasta llegar a ser habitual. Gran parte del protagonismo en este sentido lo ocupan las ventas entre particulares de productos de segunda mano. (párr. 4)

#### <span id="page-28-0"></span>*2.1.1.2.4 Government to Business*

Government to Business o G2B es el comercio entre gobierno y empresas, un ejemplo son las compras del estado por medio de concursos, licitaciones, etc. Todo esto a través de internet. Se trata de mejorar los procesos de negociación entre las empresas y el gobierno. "Esto significa que el gobierno tendrá la habilidad de controlar y monitorear todas las transacciones que tiene como objetivo promover la contabilidad y respuesta del departamento de gobierno responsable" (Stančić et al., 2017, p. 2).

Las webs G2B ofrecen servicios como: pago de impuestos, ayudas y subvenciones, rellenado de formularios, solicitud de permisos para actividades comerciales o industriales, entrega de documentación, puesta en marcha de empresas, trámites administrativos para la importación o exportación, consultas sobre la legislación aplicable (Hernandez Ramos & Hernández Barrueco, 2020, p. 25).

#### <span id="page-28-1"></span>*2.1.1.3 Proveedores de e-commerce vs e-commerce personalizado*

Para implementar un comercio electrónico existen diferentes alternativas, entre estas se encuentran los diferentes sistemas de gestión de contenidos o CMS (Content Management System) como PrestaShop, Magento, Shopify, OpenCart y BigCommerce, existen otras soluciones como Wordpress, Wix o Joomla que también nos ayudan a crear un e-commerce.

La diferencia es que estos gestores de contenido no se dedican solo a brindar una solución de e-commerce, es necesario utilizar plugins que permitan agregar funcionalidades de e-commerce a nuestro sitio web, como es el caso de WooCommerce para WordPress.

Por otro lado, existe la alternativa de crear un e-commerce de manera personalizada de acuerdo con las necesidades de la empresa o negocio, ya sea diseño, funcionalidades, la necesidad de conectar diferentes sistemas, escalabilidad,

métodos de pago, etc. Existen diferentes razones por las cuales es factible usar un CMS o tomar el camino de un comercio electrónico personalizado, a continuación, se explican algunas de ellas que nos permiten tomar esta decisión.

Si el tiempo de salida al mercado es fundamental para el negocio, un CMS es la solución indicada, con alternativas como Shopify y BigCommerce, en cuestión de horas tendremos un comercio electrónico completamente funcional mediante el uso de plantillas diseñadas para estas plataformas, existen plantillas gratis y de paga que podemos modificar a nuestro gusto.

Sin embargo, si necesitamos de libertad creativa para construir un comercio electrónico, una solución personalizada toma sentido. Si el diseño es una característica esencial para el negocio, no tendremos ningún tipo de restricción con un e-commerce personalizado.

De la misma forma, si deseamos nuevas características o funcionalidades para nuestros productos, por ejemplo, si la personalización del diseño de una camiseta es parte fundamental para su venta, un CMS no nos proporciona herramientas para implementar esta funcionalidad, con una solución personalizada podemos abarcar este tipo de escenarios complejos que un CMS no podría.

Otro factor para tomar en cuenta es nuestro presupuesto, el uso de un CMS resulta más barato que una solución personalizada, esto se debe a que es necesario contratar mano de obra especializada para el diseño e implementación de un comercio electrónico personalizado, además de otros costos como el alojamiento del e-commerce, nombre de dominio, base de datos, etc.

Aunque un costo reducido suena prometedor, con un proveedor de ecommerce estamos ligados a una suscripción mensual o anual que limita nuestros planes de crecimiento, es muy común sobre gastar en un plan con características que nunca usaremos, y acorde a nuestro crecimiento en la plataforma pueden existir incrementos en las cuotas, además, estamos obligados a respetar las políticas y normas de la plataforma CMS que estemos usando, con una alternativa personalizada somos dueños por completo de nuestro e-commerce.

La seguridad es otro factor importante para tener en cuenta al momento de tomar una decisión sobre qué tipo de solución implementar, con un proveedor de comercio electrónico prácticamente no tenemos que preocuparnos por esto. Pero tenemos que asegurarnos que el servicio que usemos tome las debidas medidas de seguridad para que la información de nuestros clientes este completamente segura.

Con una solución personalizada podemos hacer uso de la experiencia de los desarrolladores y profesionales en seguridad para brindar la mejor seguridad que los clientes se merecen. Otro aspecto importante es el botón de pago, por lo general con una plataforma CMS estamos limitados a usar un botón de pago que ha sido previamente verificado y aceptado por la plataforma.

El inconveniente viene cuando las opciones que nos brinda un CMS no se ajustan a nuestras necesidades, como pueden ser los porcentajes y tasas por transacción o la protección contra fraudes. El botón de pago es un elemento fundamental del e-commerce ya que permite realizar el pago y finalizar la compra del producto.

#### <span id="page-30-1"></span><span id="page-30-0"></span>**2.2 Marco Conceptual**

#### 2.2.1 Aplicaciones Web

#### <span id="page-30-2"></span>*2.2.1.1 La Web*

La Web o World Wide Web (WWW) es un conjunto de protocolos que hace posible la obtención remota de documentos de hipertexto mediante internet como medio de comunicación, en un principio se encontraban las webs estáticas que muestran información al usuario sin la posibilidad de interactuar con ella, luego aparecieron las webs dinámicas que contenían elementos que permiten al usuario comunicarse con la aplicación, un ejemplo de esto es un formulario, a esto se le conoce como la Web 1.0. La denominada Web 2.0 o Web social, representa la revolución de las aplicaciones tradicionales hacia las aplicaciones web enfocadas al usuario final. La Web 2.0 es más una actitud que una tecnología, se trata de aplicaciones que generan colaboración y de servicios que sustituyan a las aplicaciones de escritorio (Zofio Jimenez, 2013, p. 9).

Tal y como lo menciona Maldonado: "La Web 2.0 o la Web Social es lo que hoy en día conocemos la Web. Una red llena de servicios destinados a los usuarios finales, en el que pueden leer, escribir e interactuar con los datos" (2020, párr. 14).

En la web 3.0 o Web Semántica, se habla de conceptos como *Big Data*, *Data Mining* e Inteligencia Artificial aplicada a la web, donde se pretende que las diferentes actividades que realiza el usuario como su historial de compras, preferencias, gustos y diferentes comportamientos sean analizados a profundidad.

La Web 3.0 será más "inteligente", los usuarios podrán hacer búsquedas más cercanas al lenguaje natural. Por ejemplo, si una persona tiene que buscar vuelos para mañana por la mañana, el servidor tendrá que entender si "mañana" se refiere al día siguiente o al periodo previo a las 12:00. Es decir, el servidor tiene que entender nuestro lenguaje. (Zofio Jimenez, 2013, p. 10)

En la actualidad parece difícil superar a la Web 2.0, pero la Web 3.0 busca precisamente eso, mejorar con lo que contamos, la Web Semántica hará que la experiencia de usuario sea más precisa y relevante. La Web 3.0 también busca la descentralización o al menos la distribución de contenidos, permitiendo el acceso a los mismos desde cualquier parte del mundo en cualquier momento (Maldonado, 2020, párr. 20).

#### <span id="page-31-0"></span>*2.2.1.2 Web App*

Web App o aplicación web en español son aquellas herramientas que un usuario puede hacer uso mediante un navegador web a través de internet o una red local. Es una aplicación de software que se programa en un lenguaje soportado por los navegadores como JavaScript, Python, y PHP.

Las aplicaciones web son muy populares debido a la independencia del sistema operativo que se esté usando y por la facilidad para mantenerlas actualizadas sin tener que instalar software a una gran cantidad de usuarios. La aplicación puede ser tan simple como un formulario o tan compleja como un videojuego.

En un entorno cliente-servidor, el cliente se refiere al programa que un usuario utiliza para correr la aplicación. Un entorno cliente-servidor es aquel en el cual múltiples computadores comparten información de una base de datos, el servidor aloja la información y el cliente accede a dicha información (Nations, 2020, párr. 2).

La Web 2.0 ha sido un gran avance que ha hecho de tecnologías como JavaScript, PHP, AJAX, API Rest, HTML5 y CSS3 estándares fundamentales para la experiencia web del usuario. Existen muchos tipos de aplicaciones web que pueden ayudar en las actividades de un negocio o empresa.

Aplicaciones de facturación, contabilidad y stock que sirven para la gestión interna de un negocio. Herramientas de comunicación como boletines digitales, herramientas web como tiendas virtuales o comercios electrónicos, gestión de inmuebles, formación académica, y mucho más (Flores, 2019, párr. 6).

#### <span id="page-32-0"></span>*2.2.1.3 HTML5*

HTML (Hyper Text Markup Language), es un lenguaje de marcas que permite la utilización de etiquetas para delimitar sus elementos, su función principal es describir el contenido y estructura de una página web, este lenguaje puede ser interpretado por los diferentes navegadores de internet.

Con las etiquetas podemos escribir código y de esta forma separar el texto normal del código HTML, existen una gran variedad de etiquetas que nos permiten agregar contenido a nuestra página Web, HTML también nos permite estructurar el contenido que agregamos a nuestra página.

HTML nos brinda la posibilidad de publicar documentos con diferentes elementos como, textos, listas, tablas y fotos, además, nos ayuda a diseñar interfaces con formularios para que los usuarios puedan rellenar datos para realizar una reserva, búsqueda de información, registros, etc. HTML por sí solo no puede procesar los datos que se introducen al formulario, es necesario un lenguaje de programación web del lado del servidor como PHP o JavaScript (Zofio Jimenez, 2013, p. 19).

HTML5 es la última versión de HTML, se trata de una nueva versión con nuevos elementos, atributos y comportamientos, con un conjunto más amplio de tecnologías que permite a los sitios Web y aplicaciones ser más diversas y de gran alcance, HTML5 nos permite describir con mayor precisión el contenido, se ha mejorado el soporte multimedia para utilizar audio y video nativamente, mejoras en el rendimiento e integración, gráficos y efectos 2D/3D con nuevas características como WebGL y SVG (MDN contributors, 2020, párr. 2).

#### <span id="page-33-0"></span>*2.2.1.4 CSS3*

Las hojas de estilo en cascada o CSS (Cascade Style Sheet) nos permiten dar estilo y formato de presentación al contenido y estructura de un documento HTML, CSS se creó con el objetivo de separar estas instrucciones, la información del estilo puede ser agregada mediante un documento separado del HTML o en el mismo HTML a través de un atributo conocido como "style".

CSS en un principio se limitaba a dar estilos visuales como el tipo de letra, color, alineación del texto e imágenes, agregar bordes a las tablas, padding y margen para ajustar los elementos entre sí. En la actualidad CCS3 nos permite hacer más cosas, de acuerdo con Pérez (2019) se destaca:

Ahora es muy fácil trabajar bordes redondeados, en versiones anteriores era muy complicado conseguir este efecto, es posible crear gradientes de colores, ya no estamos limitados a un solo color. Con CSS3 podemos transformar varias propiedades de los elementos de la página Web, pudiendo realizar animaciones solo con CSS3. La realización de un maquetado es más rápida y fácil con la utilización de los contenedores Flex y Grid. Podemos cambiar la presentación de la página Web si se muestra en un computador, teléfono o una Tablet mediante la utilización de las media-queries. (párr. 8)

#### <span id="page-33-1"></span>*2.2.1.5 JavaScript ES6*

JavaScript es un lenguaje de programación interpretado, esto significa que no es necesario compilar el código que escribimos en JavaScript, los navegadores Web se encargan de interpretarlo al momento de cargar la página o a medida que el usuario interactúa con ésta, modificando de manera dinámica el contenido. "La idea básica de JavaScript es permitir definir acciones cuando ocurren ciertos eventos en el navegador: la página se ha cargado completamente o al momento que un usuario hace un clic" (Recio Garcia, 2016, p. 24).

JavaScript permite implementar funciones complejas en páginas Web, actualiza de manera oportuna el contenido, mapas interactivos, animaciones, reproductores de video, etc. JavaScript del lado del cliente nos da la posibilidad de almacenar valores dentro de variables, operar sobre fragmentos de texto, ejecutar código en respuesta a eventos que ocurren en una página Web y mucho más (MDN contributors, 2020, párr. 5).

ECMAScript 6 o JavaScript ES6 es la última revisión de JavaScript que incluye muchas mejoras en lo que corresponde a sintaxis y rendimiento. "Es un lenguaje de programación basada en prototipos, multiparadigma, de un solo hilo, dinámico, con soporte para programación orientada a objetos, imperativa y declarativa" (MDN contributors, 2020, párr. 6).

Entre las características más destacadas de ES6 tenemos las palabras clave *let* y *const*, antes solo teníamos *var* para declarar una variable, se introdujo *let* y *const* para establecer el alcance de las variables, *let* se limita al bloque en el que se la utiliza y const se usa para variables inmutables, actualmente el uso de *var* en ES6 no se recomienda ya que no tiene alcance y la misma variable puede ser declarada varias veces.

Las *Arrow Functions* o funciones flecha son muy útiles, nos ahorran tiempo ya que su sintaxis es mucho más corta en comparación a una función regular y hacen que el código sea más entendible y organizado. Por último, tenemos la desestructuración. "La desestructuración nos permite extraer datos de matrices u objetos en distintas variables de una manera fácil y útil" (Kent, 2020, párr. 9).

#### <span id="page-34-0"></span>*2.2.1.6 SSL/TLS*

SSL o *Secure Socket Layer* es protocolo que es utilizado por muchas aplicaciones o páginas de internet para asegurar que la información enviada a través de la web este cifrada, se utiliza frecuentemente entre servidores web y navegadores web. Es necesario que el servidor utilice un par de claves pública y privada para cifrar y descifrar la información enviada, así como un certificado. Todo esto garantiza la confidencialidad en las comunicaciones entre el cliente y la aplicación web, y la integridad de los datos (Escrivá Gascó, 2013, p. 103).

TLS o *Transport Layer Security* de la misma forma que SSL, garantiza la privacidad de los datos, TLS es un protocolo mejorado basado en SSL. "Dado que SSL ya no se usa, TLS es el término correcto que la gente debería comenzar a usar" (Gustavo B., 2020, párr. 3).

El objetivo de los certificados SSL/TLS es asegurar la confidencialidad de datos como nombres de usuarios, contraseñas o información de pago de los clientes. Un certificado SSL/TLS en un comercio electrónico genera confianza en los usuarios, el uso de un certificado es la mejor manera de demostrarle a nuestros clientes que pueden confiar en la plataforma.

#### <span id="page-35-0"></span>*2.2.1.7 Pasarela de pago*

Una pasarela de pagos es un servicio que es implementado en comercios electrónicos que facilita a los clientes realizar el pago de los productos que desean adquirir.

"Debe entenderse la pasarela de pagos como la intermediaria entre la tienda online y la cuenta bancaria del vendedor, su principal funciona es dar traslado de la información aportada por el comprador a los administradores del sistema de pagos, y transmitir de vuelta al comprador el resultado de la validación realizada por los administradores." (Gutierrez Torres, 2017, p. 92)

La pasarela de pagos en un servicio que una tienda online debe usar para realizar transacciones electrónicas, funciona como un puente entre el comercio electrónico y las entidades financieras que son las responsables de procesar la información y aprobar el pago. De este servicio depende si el cliente finaliza o no la compra de los productos (Ortega, 2021, párr. 3).

#### <span id="page-35-1"></span>**Frameworks JavaScript**

Un *framework* web es un conjunto de soluciones y herramientas tecnológicas usadas por los desarrolladores de software para crear, customizar y mantener aplicaciones web. El uso de un framework nos permite que el desarrollo de aplicaciones sea rápido y dinámico.
Los *frameworks* JavaScript fueron desarrollados con el objetivo de facilitar el trabajo de los desarrolladores web, para ellos es crucial elegir un framework que satisfaga sus necesidades, proporcione código de alta calidad y buen rendimiento. Existen otros factores que pueden influenciar esta decisión como mantenibilidad o una comunidad que lo respalde. (Gizas et al., 2012, p. 513)

En el mundo de las aplicaciones web, el mercado está dominado por aplicaciones dinámicas, las páginas web basadas en HTML y JavaScript ya no son suficientes para atraer a los visitantes, es necesaria una experiencia interactiva, dinámica y robusta, las páginas web estáticas ya no son suficientes. Este tipo de webs interactivas son construidas utilizando *frameworks* web (Mahapatra, 2017).

Un *framework* ofrece un conjunto completo de herramientas y toma responsabilidad de diferentes decisiones que un desarrollador debería tomar si no utiliza un framework, por ejemplo, herramientas para el ruteo de las URLs de la aplicación, el manejo de estados, manejo de dependencias, prácticas de desarrollo para aspectos como la estructura general de una aplicación y la creación de componentes (Wohlgethan, 2018, p. 4).

#### *2.2.2.1 Comparativa Frameworks JavaScript*

De acuerdo con la encuesta The State of JavaScript que se realizó a aproximadamente a 20.000 desarrolladores alrededor del mundo, los frameworks front-end de JavaScript más usados son React, Angular y Vue. Desde el 2016 hasta el 2020, React se ha mantenido como el framework más usado, seguido de Angular y Vue.

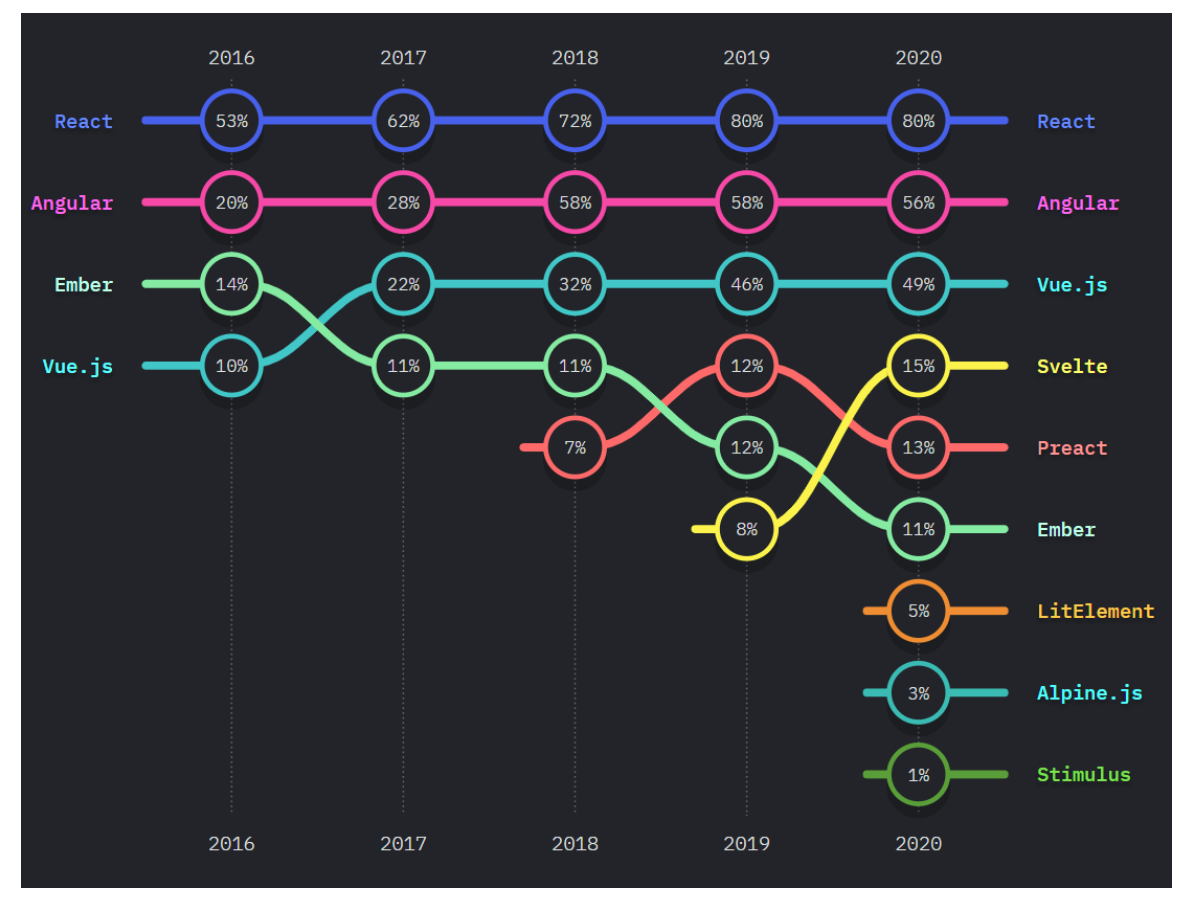

Figura 1. The State of JavaScript, frameworks front-end JavaScript más usados. Fuente: The State of JavaScript (2020).

Alrededor del 80% de los desarrolladores encuestados usan React, esto se debe a que React es muy popular entre los frameworks de desarrollo web, ya no solo comparándolo entre frameworks web propios de JavaScript sino comparándolo con otros frameworks web de otros lenguajes.

Según la encuesta 2020 Developer Survey realizada por StackOverflow a 65.000 mil desarrolladores de todo el mundo, React se encuentra como la segunda tecnología más popular entre los frameworks web, superando a ASP.NET, Django, Ruby on Rails, Spring y Laravel que son otros frameworks de desarrollo web ajenos a JavaScript. La basta popularidad de React, nos indica que existe una gran comunidad de desarrolladores que lo respalda. Una gran comunidad conlleva a la creación de contenido, documentación y herramientas que harán mucho más fácil aprender y desarrollar con React.

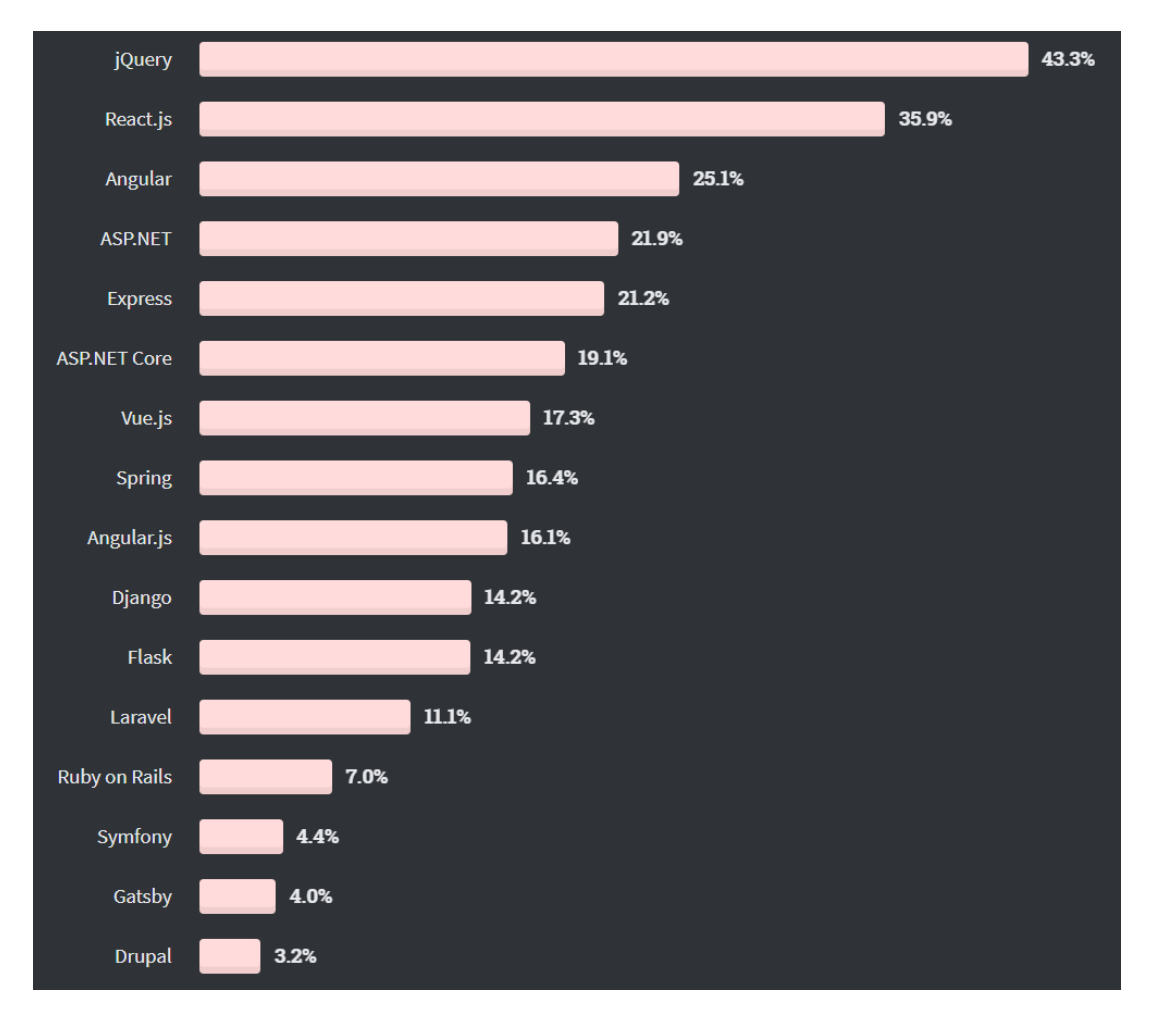

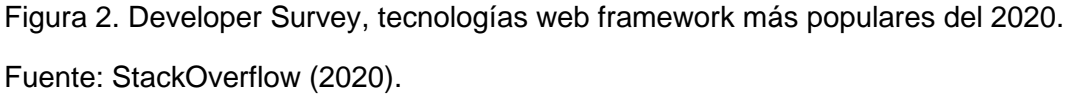

The State of JavaScript evidencia a Express como el framework back-end más usado desde el 2017, al igual que React el 80% de los desarrolladores encuestados usa Express.js como framework back-end para el desarrollo de sus aplicaciones, se puede decir que por lo general React es usado en conjunto con Express para el desarrollo full stack de una aplicación web.

En la figura 2 también se puede observar a Express entre los frameworks web más populares junto a ASP.NET con una mínima diferencia. JavaScript se ha convertido en un lenguaje para back-end muy popular con la creación de Express.js igualando a lenguajes de servidor como .NET y superando a PHP y Ruby.

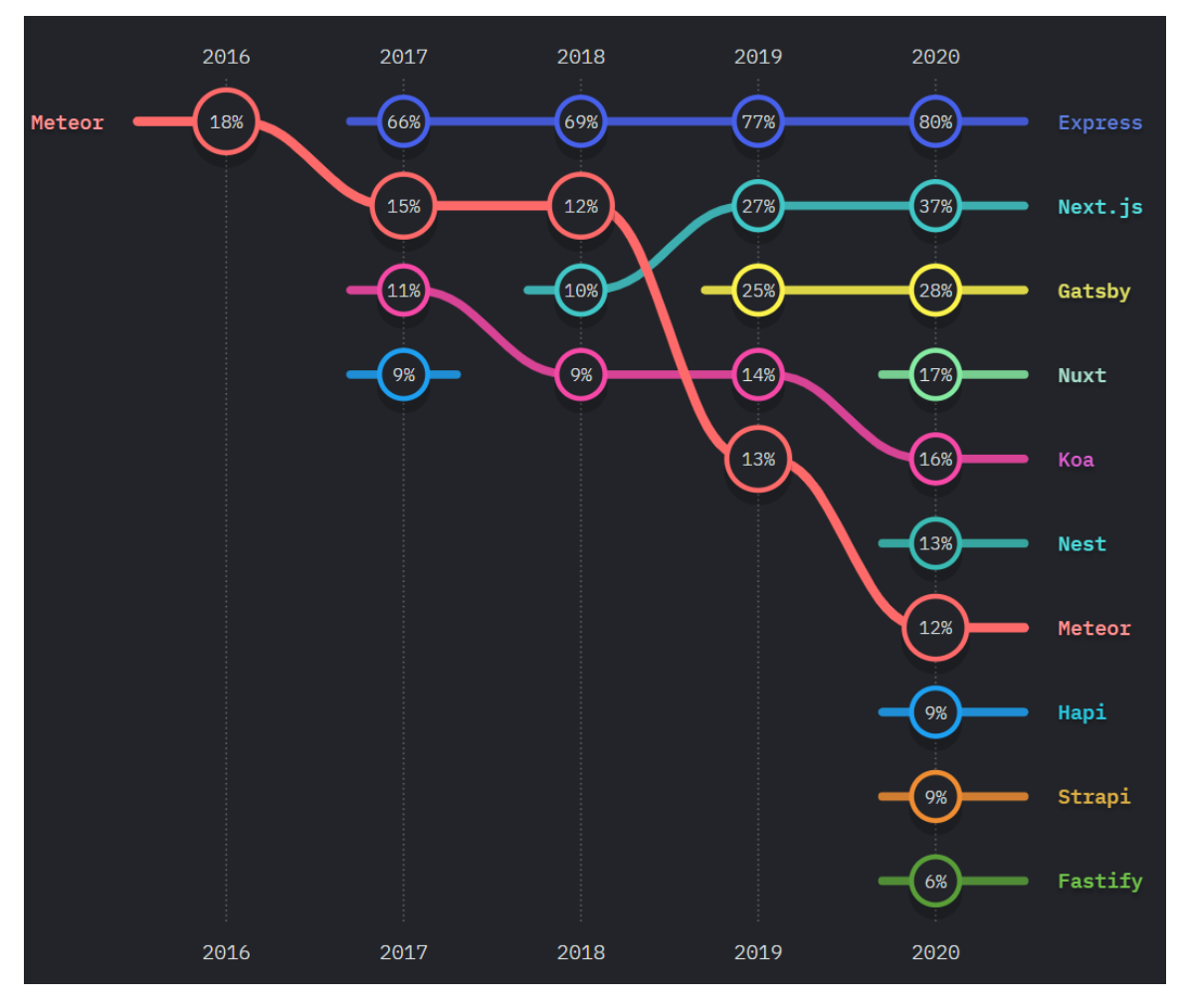

Figura 3. The State of JavaScript, frameworks back-end JavaScript más usados. Fuente: The State of JavaScript (2020).

Usar un framework para el desarrollo de aplicaciones web nos brinda muchas ventajas, existen características que diferencian a los frameworks y es necesario tomar en cuenta estas características para decidir cual nos conviene usar. El tipo de Data Object Model (DOM) que utiliza, herramientas para el routing de la aplicación, la estructura y el manejo de estados son características que diferencian un framework de otro.

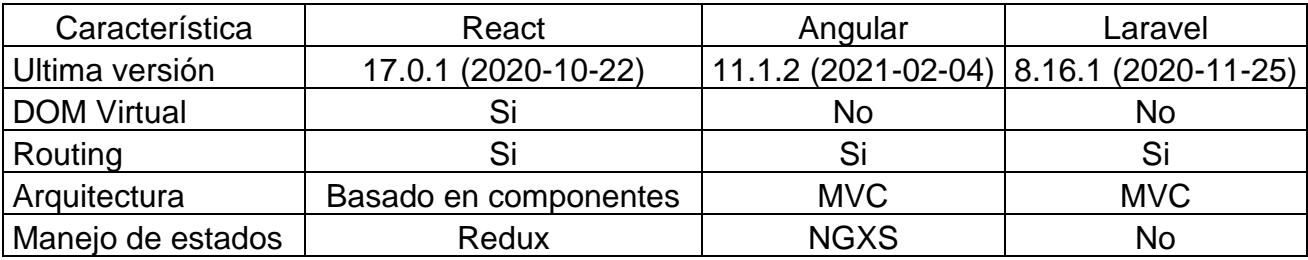

#### **Tabla 1. Características web frameworks, React, Angular y Laravel.**

El uso de un DOM virtual permite que el renderizado de nuestra aplicación sea mucho más fluida y rápida. "Esto permite que, para poder visualizar los cambios de los datos, no es necesario renderizar toda la página de nuevo, sino solamente el componente que haya sido actualizado" (Bravo, 2018, párr. 3).

Como se observa en la tabla 1, React cuenta con un DOM Virtual a diferencia de Angular y Laravel, esta es una de las características que hacen de React un framework muy popular. El routing de las URLs de la aplicación es parte fundamental del desarrollo de una aplicación web, React, Angular y Laravel cuentan con características para poder crear las diferentes rutas de la aplicación web.

La arquitectura del framework es parte fundamental en el desarrollo de una aplicación web, React está basado en componentes reutilizables, escalables y que manejan su propio estado, muchos desarrolladores optan por usar React debido a que no es considerado un framework modelo vista controlador (MVC). React sería la vista en un MVC, con la diferencia de que el flujo de datos es de un solo sentido y no bidireccional como lo suele ser en un framework MVC (Deutsch, 2017, párr. 10).

La arquitectura también conlleva el manejo de los estados de la aplicación, React y Angular pueden manejar estos estados de forma nativa, pero existen librerías como Redux y NGXS que permiten emitir actualizaciones de los estados en respuesta a acciones.

#### 2.2.3 MERN Stack

#### *2.2.3.1 MongoDB*

MongoDB es un sistema de base de datos NoSQL o no relacional, al ser una base de datos no relacional usa documentos y no tablas y columnas como una base de datos relacional para almacenar diferentes tipos de datos, MongoDB emplea colecciones de documentos para almacenar sus datos.

Las características principales de MongoDB son su balance entre rendimiento y funcionalidad, con la indexación cualquier campo puede ser indexado y añadir múltiples índices secundarios, podemos realizar una variedad de consultas como búsqueda por campos, de rangos y expresiones regulares. MongoDB también tiene la capacidad de realizar consultas mediante JavaScript, de esta forma son enviadas directamente al servidor para su ejecución (Robledano, 2019, párr. 6).

Una de las mejores cosas de MongoDB es su soporte multilenguaje. Con la salida de sus diferentes versiones continua el desarrollo para el soporte de varios lenguajes de programación como Python, PHP, Ruby, Node.js, C++, JavaScript y muchos más. Hoy en día existen muchas compañías que usan MongoDB entre ellas se encuentran Facebook, Ebay, Adobe, Google, etc. Para almacenar grandes cantidades de datos (Saini, 2020, párr. 2).

#### *2.2.3.2 Node.js*

Node.js es un entorno de tiempo de ejecución para JavaScript, es multiplataforma y de código abierto, su objetivo es permitir a los desarrolladores crear herramientas y aplicaciones en JavaScript del lado del servidor. Este fue creado con el motor de JavaScript V8 de Chrome. Como tal, el entorno omite las APIs de JavaScript del navegador Web y agrega soporte para APIs de sistema operativo más tradicionales que incluyen HTTP y bibliotecas de sistemas de ficheros (MDN Contributors, 2020, párr. 2).

Node.js trata de satisfacer una necesidad en particular, con su paradigma no bloqueante y manejado por eventos para las operaciones de entrada y salida, su objetivo es permanecer ligero y eficiente en el uso intensivo de datos en tiempo real. "Node.js opera en un solo subproceso, utilizando el modelo entrada y entrada sin bloqueo de la salida, lo que le permite soportar decenas de miles de conexiones al mismo tiempo mantenidas en el bucle de eventos" (Lucas, 2019, párr. 7).

Desde el punto de vista del desarrollo back-end, Node.js nos ofrece diferentes ventajas entre las ya mencionadas tenemos rendimiento y escalabilidad pero también nos ahorra tiempo ocupándose de las conmutaciones de contexto entre lenguajes mientras escribimos código de front-end y back-end, otra ventaja muy importante de Node.js es su gestor de paquetes NPM (Node Packet Manager) que nos da acceso a una basta librería de paquetes reutilizables (MDN Contributors, 2020, párr. 3).

#### *2.2.3.3 Express.js*

Express.js es un framework que fu creado para Node.js, de acuerdo con López una definición simple y concisa para Express.js es que:

Es un framework rápido, minimalista y flexible de Node.js. Permite crear APIs y aplicaciones web fácilmente, provee un conjunto de características como manejo de rutas (direccionamiento), archivos estáticos, uso de motor de plantillas, integración con bases de datos, manejo de errores, middlewares, entre otras. (2019, párr. 3)

#### *2.2.3.4 React.js*

React.js es una biblioteca de JavaScript que tiene como objetivo la creación de interfaces de usuario interactivas para una aplicación Web, React.js está basado en componentes, de esta forma React.js se encargara de actualizar y renderizar los componentes de nuestra aplicación.

React está basado en un paradigma llamado programación orientada a componentes en el que cada componente es una pieza con la que el usuario puede interactuar. Estas piezas se crean usando una sintaxis llamada JSX permitiendo escribir HTML (y opcionalmente CSS) dentro de objetos JavaScript. Estos componentes son reutilizables y se combinan para crear componentes mayores hasta configurar una web completa. (Campillo, 2020, párr. 4)

React.js cuenta con diferentes características, entre las más destacas tenemos que es progresivo, abarca todas las etapas de desarrollo de nuestra aplicación, desde la creación de rutas hasta el renderizado, esto le permite adaptarse a casi cualquier proyecto. Es versátil, esto significa que permite agregar muchas más funcionalidades mediante otras bibliotecas como Redux, React-Router, React-Bootstrap y muchas más (De Sousa & Goncalves, 2020, p. 2).

### **Desarrollo Ágil de Software**

#### *2.2.4.1 Metodologías agiles*

Las metodologías agiles de desarrollo son flexibles y pueden ser adaptadas al escenario de desarrollo en el que nos encontremos para que se ajusten a las necesidades de cada proyecto. La característica principal de las metodologías agiles es que un proyecto puede dividirse en proyectos más pequeños con sus respectivas necesidades, cada proyecto es independiente, altamente colaborativos y se adaptan muy bien a los cambios de requerimientos. Es un proyecto ágil de software los cambios son esperados (Navarro Cadavid et al., 2013, p. 31).

Los programadores establecieron un enfoque en el cual se describieron cuatro características que priorizan ciertas cosas sobre otras, a esto se le conoce como el manifiesto ágil, donde se valora más a las personas y las interacciones sobre los procesos y herramientas, software funcionando antes que la documentación extensiva, valorar la colaboración del cliente que la negociación contractual y valorar más la respuesta al cambio que seguir un plan.

### *2.2.4.2 Kanban*

Kanban es una de las diferentes metodologías agiles, los elementos del proyecto se representan de manera visual en un tablero Kanban, este tablero es utilizado para visualizar las diferentes tareas del proyecto. Este tablero puede ser físico o virtual, en la actualidad estos últimos garantizan la colaboración sencilla entre los equipos de trabajo y son accesibles desde cualquier lugar.

Los principios de Kanban la diferencian del resto de las metodologías, todo debe salir bien a la primera, la calidad es parte fundamental, Kanban se basa en hacer lo necesario y no perder el tiempo en cosas innecesarias, de acuerdo con los objetivos del proyecto funciona como un sistema de mejora, la flexibilidad de Kanban permite priorizar tareas según las necesidades que el proyecto tiene en ese momento (Gilibets, 2020, párr. 4).

## **2.3 Marco Legal**

## **LEY DE COMERCIO ELECTRÓNICO, FIRMAS ELECTRÓNICAS Y MENSAJES DE DATOS (Ley No. 2002-67)**

La ley de comercio electrónico, firmas electrónicas y mensajes de datos indica que el internet y los sistemas de información son muy importantes para el desarrollo productivo y económico de las empresas y negocios del Ecuador, es debido a esto que se debe mejorar el acceso de estos servicios a la población ecuatoriana y puedan contribuir al desarrollo de este tipo de canales de ventas.

La ley No. 2002-67 considera lo siguiente:

Que el uso de sistemas de información y de redes electrónicas, incluida la Internet ha adquirido importancia para el desarrollo del comercio y la producción, permitiendo la realización y concreción de múltiples negocios de trascendental importancia, tanto para el sector público como para el sector privado.

Que es necesario impulsar el acceso de la población a los servicios electrónicos que se generan por y a través de diferentes medios electrónicos; Que se debe generalizar la utilización de servicios de redes de información e Internet, de modo que éstos se conviertan en un medio para el desarrollo del comercio, la educación y la cultura.

Que a través del servicio de redes electrónicas, incluida la Internet se establecen relaciones económicas y de comercio, y se realizan actos y contratos de carácter civil y mercantil que es necesario normarlos, regularlos y controlarlos, mediante la expedición de una Ley especializada sobre la materia.

La ley de comercio electrónico, firmas electrónicas y mensajes de datos contiene artículos en los cuales se destaca la protección de los usuarios que hacen uso de estas plataformas electrónicas, el usuario tiene que estar informado y consentir de manera explícita el uso de los datos que registra en los servicios que utilice. Tal como la ley lo menciona en los siguientes artículos:

Art. 1.- Objeto de la Ley. – Esta Ley regula los mensajes de datos, la firma electrónica, los servicios de certificación, la contratación electrónica y telemática, la prestación de servicios electrónicos, a través de redes de información, incluido el comercio electrónico y la protección a los usuarios de estos sistemas.

Art. 49.- Consentimiento para el uso de medios electrónicos. – De requerirse que la información relativa a un servicio electrónico, incluido el comercio electrónico, deba constar por escrito, el uso de medios electrónicos para proporcionar o permitir el acceso a esa información, será válido si:

a) El consumidor ha consentido expresamente en tal uso y no ha objetado tal consentimiento; y,

b) El consumidor en forma previa a su consentimiento ha sido informado, a satisfacción, de forma clara y precisa, sobre:

1. Su derecho u opción de recibir la información en papel o por medios no electrónicos;

2. Su derecho a objetar su consentimiento en lo posterior y las consecuencias de cualquier tipo al hacerlo, incluidas la terminación contractual o el pago de cualquier tarifa por dicha acción;

3. Los procedimientos a seguir por parte del consumidor para retirar su consentimiento y para actualizar la información proporcionada; y,

4. Los procedimientos para que, posteriormente al consentimiento, el consumidor pueda obtener una copia impresa en papel de los registros electrónicos y el costo de esta copia, en caso de existir.

28

# **CAPÍTULO III METODOLOGÍA Y RESULTADOS**

En este capítulo se da a conocer la orientación que se ha aplicado para este Trabajo de Integración Curricular; la investigación científica nos ayuda a conocer los diferentes temas que se pretenden investigar a fondo y poder definir los objetivos de la investigación. Se trata de diferenciar entre lo verdadero y falso, obtener nuevos conocimientos y buscar una solución al problema planteado anteriormente. Se han empleado diferentes técnicas para la recolección de información y metodologías para el desarrollo de la propuesta tecnológica.

"La investigación científica se distingue por justificar sus conocimientos, por dar constancia de sus verdades, aunque éstas sean precarias y temporales, por eso es fundamentada, porque puede argumentar lo que para el investigador en ese momento histórico es cierto y se establece a través de los métodos de investigación, porque el investigador sigue procedimientos, desarrolla su tarea basándose en un plan previo, que se va ajustando en la práctica." (Guerrero Davila, 2015, p. 6)

## **3.1 Metodología de la investigación**

La metodología de investigación que se ha aplicado para poder obtener información relevante con respecto a la investigación ha sido el método cualitativo y cuantitativo. "La investigación cualitativa estudia la realidad en su contexto natural, tal y como sucede, intentando sacar sentido de, o interpretar, los fenómenos de acuerdo con los significados que tienen las personas implicadas" (Herrera, 2017, p. 8).

En un tipo de investigación cualitativa se pretende utilizar técnicas para obtener datos mediante la interacción con las personas implicadas. Teniendo esto en cuenta el método cualitativo es parte fundamental en este trabajo, se realizó una entrevista a la gerente general de la Distribuidora Cebra con el objetivo de estudiar el contexto actual de la distribuidora y el alcance de la plataforma.

La investigación cuantitativa se caracteriza por tener la necesidad de medir y estimar magnitudes de los problemas de investigación, se inicia con una idea que poco a poco va acotándose y, una vez delimitada, se obtienen objetivos y preguntas de investigación y se analizan las mediciones para obtener una conclusión. La recolección de datos se realiza mediante procedimientos estandarizados y aceptados por la comunidad científica (Hernández Sampieri et al., 2014, p. 5).

Es por esto que se realizó una encuesta a los clientes de la Distribuidora Cebra, con el objetivo de definir aspectos del diseño de la plataforma e-commerce que se implementará.

### **3.2 Tipo de investigación**

El tipo de investigación para este Trabajo de Integración Curricular es de campo, la información se obtiene de fuentes primarias, la gerente general de la distribuidora Cebra, y secundarias, los clientes de la distribuidora Cebra. "Las técnicas específicas de la investigación de campo tienen como finalidad recoger y registrar ordenadamente los datos relativos al tema escogido como objeto de estudio. Equivalen, por tanto, a instrumentos que permiten controlar los fenómenos"(Baena Paz, 2014, p. 12).

### **3.3 Instrumentos de recolección de datos**

Debido a que la naturaleza de este trabajo es cualitativa y cuantitativa, se utilizara la entrevista y encuesta como técnicas de recolección de datos. Se han tomado en cuenta los diferentes objetivos de este trabajo para la elección y desarrollo de los instrumentos de obtención de información.

La entrevista se la realizó a la gerente general de la Distribuidora Cebra, esta tiene como objetivo obtener información para la realización del diseño e implementación de un comercio electrónico y conocer el modelo y procesos internos de la Distribuidora Cebra. Para lo cual se realizarán una serie de preguntas.

Con respecto a la encuesta, esta se realizó a los clientes de las Distribuidora Cebra, la cual tiene como objetivo recopilar información que permita diseñar el comercio electrónico de la distribuidora. Se utilizarán preguntas cerradas con el fin de realizar un análisis claro objetivo.

#### **3.4 Población y muestra**

La población que se ha definido para este Trabajo de Integración Curricular es el total de los clientes de la Distribuidora Cebra en el mes de diciembre del 2020, los cuales fueron 185 clientes. Para el cálculo de la muestra se ha utilizado la técnica del muestreo, mediante la fórmula para estimar el tamaño de una muestra que se detalla a continuación:

$$
n = \frac{Z^2 \cdot N \cdot p \cdot (1-p)}{(N-1) \cdot e^2 + Z^2 \cdot p \cdot (1-p)}
$$

El nivel de confianza que se utilizó es del 95% (1.96), el margen de error admisible es del 5% y una probabilidad de éxito del 50%.

$$
n = \frac{1.96^2 \cdot 185 \cdot 0.5 \cdot (1 - 0.5)}{(185 - 1) \cdot 0.05^2 + 1.96^2 \cdot 0.5 \cdot (1 - 0.5)} = 125
$$

Como se puede observar, el tamaño de la muestra para nuestro trabajo es de 125 clientes, es decir, es necesario realizar la encuesta a 125 clientes de la distribuidora Cebra.

## **3.5 Análisis de los resultados**

## **Entrevista**

Una vez realizada la entrevista, se procedió a analizar las respuestas de la gerente general de la distribuidora Cebra, a continuación, se detallan los resultados obtenidos:

La Distribuidor Cebra se dedica a la venta al por mayor y menor de ropa para damas, caballeros y niños, cabe destacar que en la sección de niños también comercializa ropa para bebes. Con lo que respecta al tipo de ropa, la distribuidora ofrece ropa casual y semiformal como camisas, camisetas, blusas, vestidos, pantalones, jeans, calentadores, chaquetas y buzos. La distribuidora Cebra no cuenta con línea de zapatos y ropa interior.

La ropa casual es la que más vende la distribuidora y el público que capta la distribuidora es variado, personas jóvenes, adultas y mayores acuden al local. Esto se debe a la variedad de vestimentas que ofrece y los precios que ofrece, en cuanto a los precios, la distribuidora Cebra tiene como objetivo ofrecer ropa de calidad a un buen precio.

El principal canal de venta actual de la distribuidora es el local físico al cual los clientes acuden para observar, probarse y comprar la ropa que buscan. La principal competencia de la distribuidora son los negocios informales, personas que viajan al exterior e importan los productos sin ningún tipo de control. La distribuidora importa directamente desde los Estados Unidos de manera legal para poder vender y facturar sus productos en Ecuador. Esta es una de las razones por la cual la distribuidora ha decidido implementar el comercio electrónico como canal de ventas.

Se espera que con la implementación del e-commerce el negocio logre aumentar las ventas, debido a la pandemia, el local ya no puede recibir a la misma cantidad de clientes que recibía antes de la pandemia. A partir de esto es que se plantea el objetivo de expandir el negocio a través de esta plataforma y captar clientes de otras ciudades del Ecuador.

Actualmente la distribuidora cuenta con dos empleados que ayudan en las ventas, organización del local y manejo del inventario. El control de inventario se lo realiza mediante un sistema informático propio de la distribuidora. Actualmente la distribuidora mantiene relación con sus clientes a través de la atención brindada en el local y mediante el uso de mensajería instantánea (WhatsApp). Debido a la pandemia la distribuidora ha empezado a usar la transferencia bancaria como método de pago.

En cuanto al contenido del e-commerce, la información básica del negocio es muy importante que este en plataforma como información de contacto, dirección y redes sociales. El diseño del comercio electrónico tiene que ser moderno, atractivo y que le permita al usuario visualizar toda la información relacionada con los productos, debe estar organizado por categorías. En cuanto a la administración del e-commerce, es necesario poder crear categorías, productos, visualizar los usuarios, visualizar y modificar el estado de las órdenes.

### **Encuesta**

Una vez definida la población y calculado la muestra, se procedió a realizar la encuesta a los clientes de la Distribuidora Cebra, la encuesta se realizó mediante la plataforma de Google Forms, fue enviada a toda la población definida a través de WhatsApp y correo electrónico, como resultado se obtuvieron 130 respuestas. A continuación, el análisis de los resultados:

De acuerdo con los resultados obtenidos, una gran parte de los clientes de la Distribuidora Cebra son mujeres, para ser exactos el 62.2% del total de encuestados, sin embargo, hay que tener en cuenta que de todas maneras existe un público hombre (33.8%) y que debe ser considerado en el diseño del e-commerce.

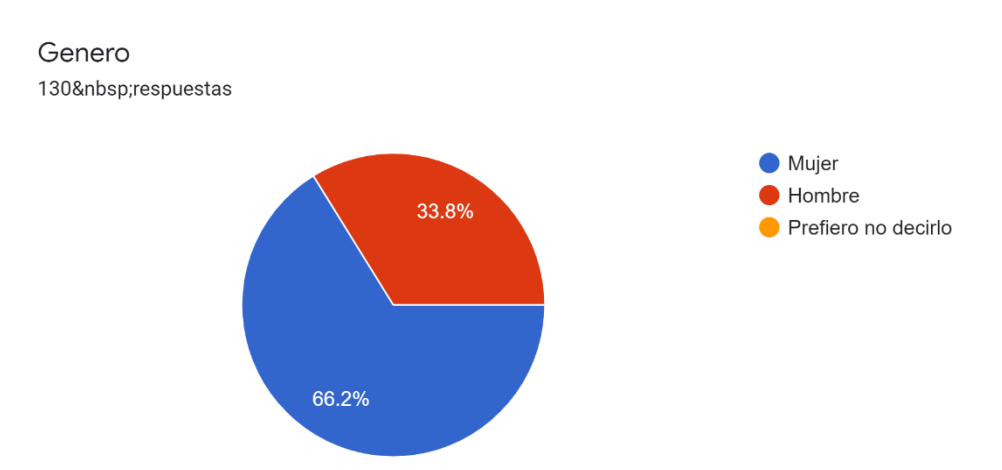

Figura 4. Pregunta 1, distribución de género de los clientes de la distribuidora.

Los resultados que se obtuvieron de la pregunta 2, ¿Ha comprado alguna vez por internet?, son muy buenos, el 83.8% de los clientes de la distribuidora han realizado compras en internet, esto significa que gran parte de los clientes estarán dispuestos a adquirir los productos de la distribuidora a través de su nuevo comercio electrónico.

Ha comprado alguna vez por internet? 130&nbsp:respuestas

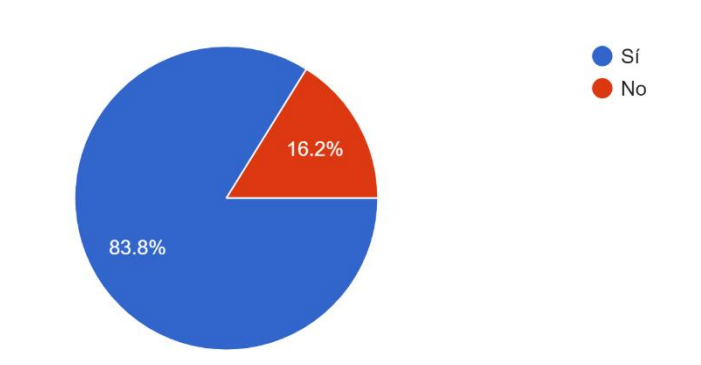

Figura 5. Pregunta 2, distribución de clientes que han realizado compras por internet.

A la mayoría de los clientes de la distribuidora usan o les gustaría usar el teléfono móvil como medio para realizar las compras en el e-commerce, también la computadora y laptop son dispositivos preferidos por los clientes, teniendo esto en cuenta, el diseño de la distribuidora debe ser responsivo.

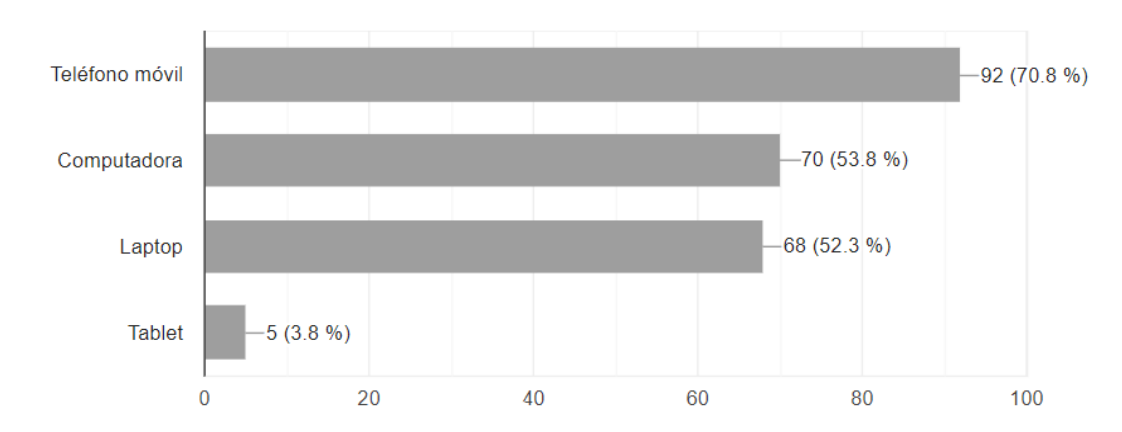

Que dispositivo utiliza o utilizaría generalmente para realizar compras por internet? 130 respuestas

Figura 6. Pregunta 3, distribución de dispositivos preferidos por los clientes de la Distribuidora Cebra.

A partir de los resultados obtenidos en la pregunta 4, ¿Qué métodos de pago ha usado o le gustaría usar en un comercio electrónico?, se puede afirmar que los métodos de pago preferidos por los clientes de la distribuidora son tarjeta de crédito y transferencia bancaria, por lo tanto, se hace necesaria la implementación de una pasarela de pagos para que los clientes puedan realizar sus compras de forma segura y rápida.

Qué métodos de pago ha usado o le gustaría usar en un comercio electrónico? 130 respuestas

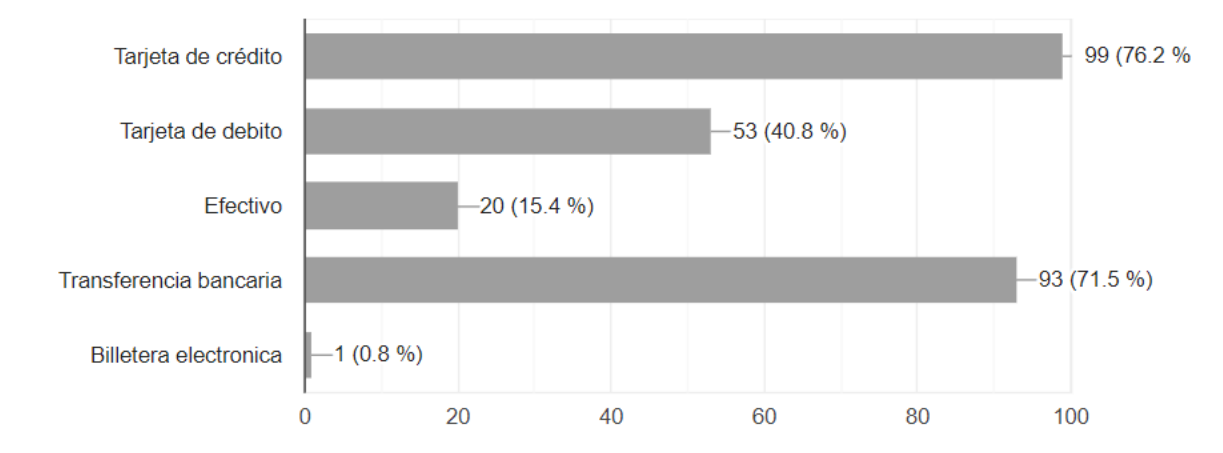

Figura 7. Pregunta 4, distribución de los métodos de pago preferidos por los clientes de la Distribuidora Cebra.

A partir de las respuestas obtenidas en la pregunta 5, categorías de un ecommerce, se estableció que el e-commerce debe estar organizado a partir de las siguientes categorías: ropa para damas, caballeros, niños y tipos de prenda.

El 77% de los clientes prefieren encontrar los productos en base a sus preferencias y género, en cuanto a las otras categorías propuestas, se decidió optar por la categoría de nuevos productos ya que es la segunda categoría con mayor preferencia por los usuarios.

De las siguientes categorías cuales le gustaría que tuviera un e-commerce

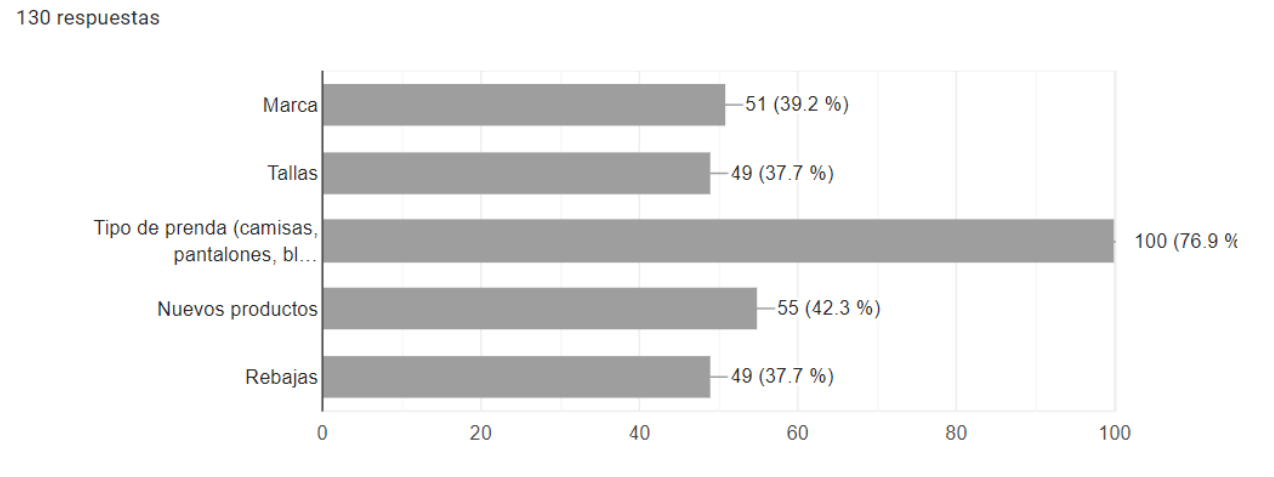

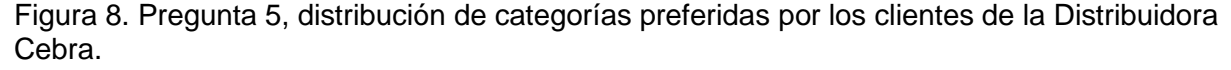

En la pregunta de la figura 6, se expuso el diseño de diferentes comercios electrónicos, como se observa en el gráfico, los diseños que más llamaron la atención de los clientes fueron el diseño de YALA, NATORI y OLIVE CLOTHING, en la última pregunta se analiza a través de una pregunta abierta, porque les gusto el diseño seleccionado.

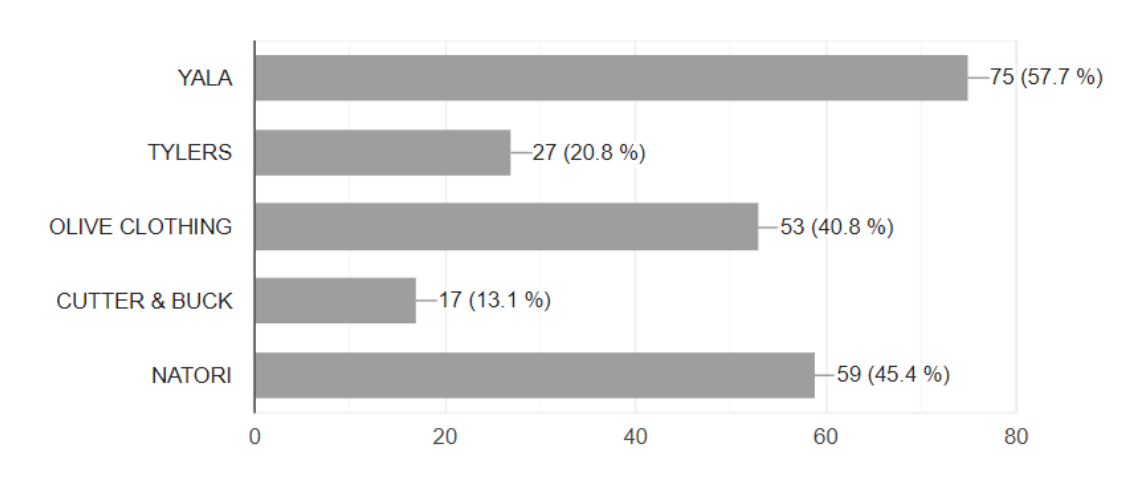

Cuales de los siguientes diseños de un e-commerce le llama más la atención 130 respuestas

Figura 9. Pregunta 6, distribución de los diseños expuestos que más llamaron la atención a los clientes de la distribuidora Cebra.

Luego de haber analizado cada una de las respuestas correspondientes a YALA, NATORI, y OLIVE CLOTHING, se pudo constatar que las respuestas más frecuentes entre los usuarios fueron las siguientes:

Los colores me gustaron, el estilo elegante y minimalista me llamó la atención, la navegación es fluida, diseño moderno y simple, me gustan los colores neutros.

En base a estas respuestas, el diseño del e-commerce debe ser elegante y moderno, la navegación debe ser fluida para que el usuario pueda buscar lo que necesita, debe estar organizado por categorías y los colores deben se neutros para que sea atractivo tanto para hombres y mujeres.

# **CAPÍTULO IV. PROPUESTA TECNOLÓGICA**

### **4.1 Introducción**

En los capítulos anteriores se han definido los objetivos que se han establecido para la realización de este proyecto, conceptos, metodología y análisis de los resultados obtenidos, en este capítulo se pretende documentar todo el proceso realizado para el diseño e implementación del e-commerce para la distribuidora Cebra.

La distribuidora Cebra realiza la venta de sus productos de manera presencial, los clientes atienden a su local para visualizar las diferentes prendas que la distribuidora ofrece y realizar la compra del producto, este es su único canal de ventas y es por esto por lo que la distribuidora Cebra toma la decisión de implementar un comercio electrónico como otro canal de ventas para sus productos.

Para el diseño e implementación de esta plataforma Web se han considerado diferentes aspectos de diseño necesarios para que las personas se sientan interesadas en comprar los productos, la lógica necesaria para que el e-commerce funcione acorde a las necesidades de los clientes y la seguridad para resguardar la información de estos.

#### **4.2 Objetivo**

El objetivo del comercio electrónico es comercializar los productos que ofrece la distribuidora Cebra, vestimenta para damas, niños y caballeros. Se espera que los visitantes del sitio se sientan atraídos por el diseño y la organización de los productos, de esta forma podrán encontrar el o los productos que están buscando y realizar la compra de manera rápida y segura.

#### **4.3 Herramientas de desarrollo**

### **Visual Studio Code**

Visual Studio Code es un editor de código fuente desarrollado por Microsoft, una de las principales características de VS Code es que es open source, gracias a esto se ha convertido en uno de los editores de código preferidos por la comunidad de desarrolladores. VS Code ofrece diferentes herramientas que nos ayudan al momento de escribir código.

Visual Studio Code cuenta con soporte para diferentes lenguajes como HTML, CSS, JavaScript, PHP y otros. Incluye soporte para la depuración del código, control integrado de Git, autocompletado inteligente de código, refactorización de código, es posible añadir extensiones creadas por la comunidad totalmente gratis y podemos instalar nuevos temas que cambian la apariencia del editor (De Luca, 2018, párr. 4).

Existen muchas extensiones que agregan características a VS Code, entre las más populares se encuentran los snippets, VS Code permite la creación de fragmentos de código mediante snippets o palabras clave, por ejemplo, "clg" permite escribir un "console log". Incluso podemos crear todo un componente de React.js con una simple palabra clave. Visual Studio Code nos permite crear nuestros propios snippets mediante archivos JSON o descargar snippets creados por la comunidad.

#### **Git**

Git es un sistema de control de versiones distribuido desarrollado por Linus Torvalds. "En pocas palabras, Git es un sistema que te ayuda a organizar el código de trabajo, el historial y evolución del mismo" (Ortiz, 2019). Git es una herramienta multiplataforma y de código abierto, por lo general es usada mediante línea de comandos o clientes visuales como GitKraken, SourceTree, SmartGit, etc.

Con Git podemos mantener un historial completo de versiones, no dependemos de un repositorio central, el trabajo mediante ramas hace que sea una herramienta muy potente y rápida. El objetivo de la creación de ramas es crear proyectos divergentes a nuestro código principal e implementar nuevas funcionalidades o corregir errores sin afectar la rama principal (Rubio, 2019, párr. 2).

#### **GitKraken**

GitKraken es un cliente visual para Git, con GitKraken podemos observar mediante una interfaz gráfica las ramas creadas en nuestro repositorio de Git, los cambios en un archivo y el árbol general de nuestro repositorio.

Con GitKraken podemos mejorar nuestro flujo de desarrollo mediante las diferentes características que nos brinda, permite manejar más de un perfil, podemos deshacer un cambio realizado con un clic, los conflictos entre archivos se los puede resolver de forma visual pudiendo seleccionar que cambios queremos que permanezcan y cuales eliminar. GitKraken también ofrece la posibilidad de crear tableros Kanban para el manejo de tareas (Gutiérrez Pérez, 2019, párr. 26).

#### **GitHub**

GitHub es un repositorio que fue creado con el objetivo de almacenar el código que los desarrolladores crean. "La plataforma está creada para que los desarrolladores suban el código de sus aplicaciones y herramientas, y que como usuario no sólo puedas descargarte la aplicación, sino también entrar a su perfil para leer sobre ella o colaborar con su desarrollo" (Fernández, 2019, párr. 3).

Almacenar nuestros proyectos en la nube de GitHub hace que sea mucho más fácil para equipos e individuos usar Git como control de versiones y colaborar en los proyectos. Cualquier persona puede crear un nuevo repositorio en GitHub totalmente gratis, sin embargo, hay que tener en cuenta que estos repositorios los podrán ver cualquier persona, es por esto que GitHub es muy popular entre la comunidad open source.

#### **NPM**

Node Package Manager o NPM es un gestor de paquetes utilizado por desarrolladores de JavaScript, su función principal es almacenar y publicar proyectos de Node.js. "Podemos obtener cualquier librería con tan solo una sencilla línea de código, lo cual nos permitirá agregar dependencias de forma simple, distribuir paquetes y administrar eficazmente tanto los módulos como el proyecto a desarrollar en general" (Muradas, 2019, párr. 3).

NPM funciona de dos maneras, como se mencionó anteriormente, como un repositorio para publicar proyectos de Node.js de código abierto y como una herramienta de línea de comandos para instalar y desinstalar paquetes, gestionar versiones y gestión de dependencias necesarias para la correcta ejecución de una aplicación. Para poder usar estos paquetes, nuestro proyecto debe contener un archivo denominado "package.json", en este archivo JSON encontraremos metadatos como: el nombre, versión, descripción del proyecto y las dependencias de nuestro proyecto (Albornoz, 2020, párr. 5).

### **4.4 Descripción EDT**

#### **Cuentas de control y paquetes de trabajo.**

En la estructura de desglose de trabajo tenemos las siguientes cuentas de control con sus respectivos paquetes de trabajo:

- 1. **Requerimientos del e-commerce:** En esta etapa se pretende definir todos los requerimientos del comercio electrónico con la información obtenida en la fase de recolección de datos.
	- a. **Historias de usuario:** Crear las historias de usuario, a partir de esto se definen los requerimientos funcionales del e-commerce.
	- b. **Acta de constitución del proyecto:** En el acta de constitución del proyecto se establecerá en alcance, hitos, riesgos y responsables del proyecto.
- 2. **Modelado del e-commerce:** Esta fase tiene como objetivo diseñar un prototipo del e-commerce.
	- a. **Interfaz de usuario:** Diseñar un prototipo de la interfaz de usuario.
	- b. **Modelo de datos:** Crear el modelo de datos para la base de datos Mongo DB.
- 3. **Entorno de desarrollo:** Se implementará un entorno local para el desarrollo del comercio electrónico.
	- a. **Desarrollo del e-commerce:** Desarrollo de la interfaz y funcionalidades del e-commerce.
	- b. **Pruebas unitarias:** Realizar pruebas unitarias luego de haber culminado el desarrollo.
- 4. **Entorno de producción:** En la etapa de implantación se pretende crear un entorno de producción para el comercio electrónico.
	- a. **Capacitación:** Realizar una capacitación a los empleados de la distribuidora para que puedan conocer todas las funcionalidades del ecommerce.
	- b. **Puesta en producción:** Iniciar la puesta en producción del comercio electrónico, se realizará la configuración del hosting y Let's Encrypt para el certificado SSL/TLS.

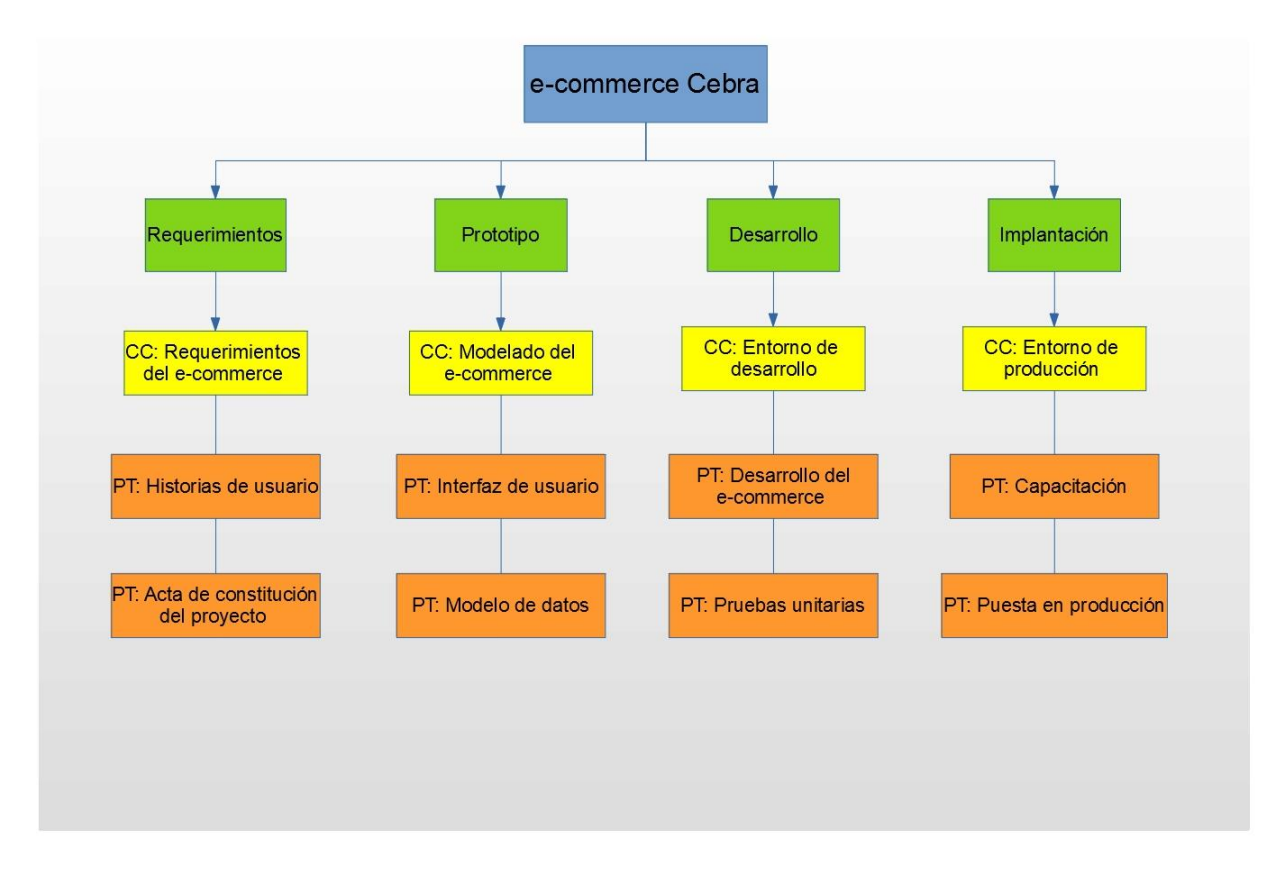

Figura 10. Estructura de desglose de trabajo.

#### **4.5 Definición de los requerimientos**

Previo al desarrollo de esta plataforma, es necesario haber definido el problema que se pretende solucionar, para poder definir los nuevos procesos de la distribuidora y funcionalidades que tendrá la plataforma, se han planteado una serie de preguntas que se detallan a continuación:

- ¿Qué es lo que se quiere lograr con el e-commerce?
- ¿Cuáles son los usuarios del e-commerce?
- ¿Cuál es la seguridad que debe ofrecer la plataforma para los usuarios?
- ¿Cómo debe ser la organización de los productos para que los visitantes encuentren lo que están buscando?
- ¿Cómo deber ser el diseño de la interfaz de usuario de tal forma que los visitantes permanezcan el tiempo necesario en la plataforma?
- ¿Cuáles son las funcionalidades administrativas para el e-commerce?

A partir de estas preguntas y con la información obtenida a partir de la entrevista y encuesta realizada se han definido los requerimientos y usuarios para el e-commerce, cada uno de los requerimientos se han representado como historias de usuario.

## **4.6 Usuarios**

En la plataforma existirán dos tipos de usuarios, los clientes o usuarios normales y el administrador del e-commerce, a continuación, se describe cada uno de ellos:

1. Cliente:

El usuario normal o cliente tendrá los permisos básicos del e-commerce, registrarse, navegar, agregar y eliminar productos al carrito, crear reseña del producto, actualizar perfil y ver sus órdenes.

2. Administrador:

El administrador del e-commerce tendrá todos los privilegios de un usuario normal, pero como administrador podrá, crear nuevas categorías y productos, editar usuarios, y editar el estado de las ordenes activas.

## **4.7 Historias de usuario**

A continuación, se detallan los requerimientos definidos a través de las historias de usuarios, cabe mencionar que las historias de cliente son funcionalidades que también las tendrá el administrador del e-commerce, sin embargo, las historias de administrador solo serán funcionalidades que tendrá el administrador y el cliente no.

## **Tabla 2. Registro cliente.**

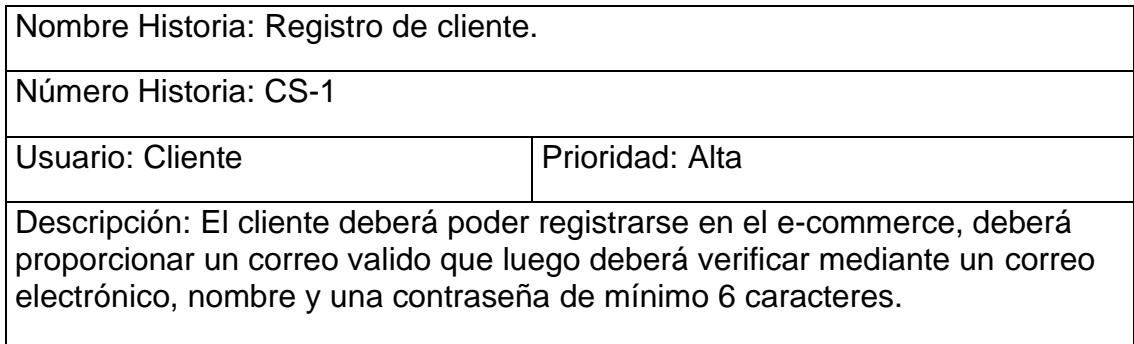

## **Tabla 3. Inicio de sesión.**

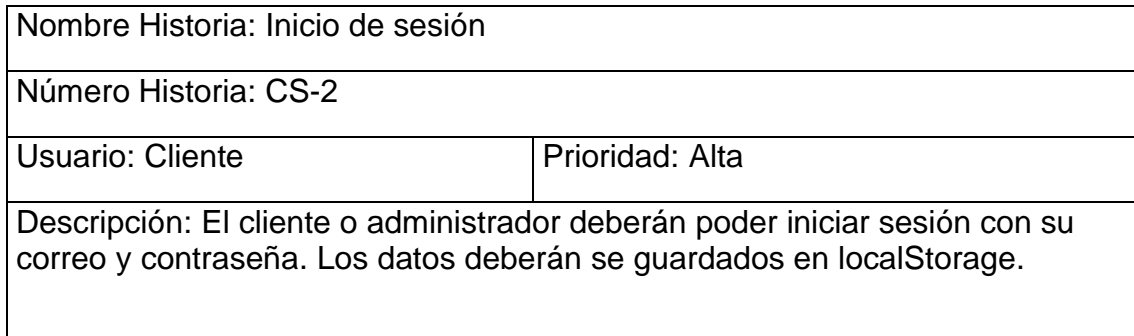

## **Tabla 4. Salir de la sesión**

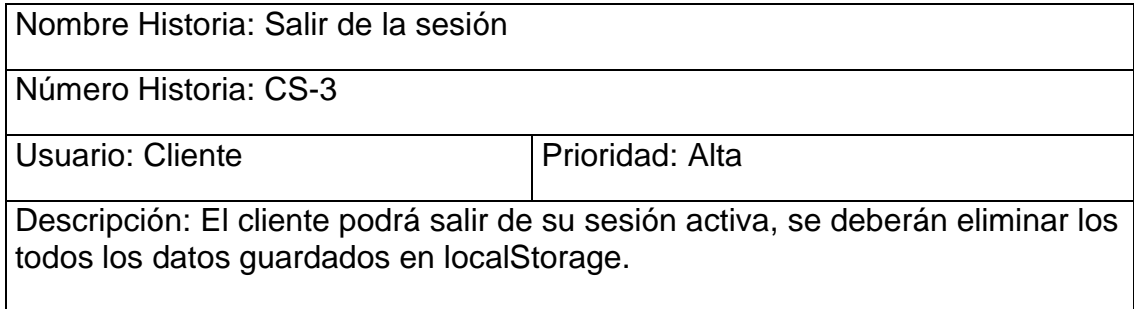

## **Tabla 5. Reiniciar contraseña.**

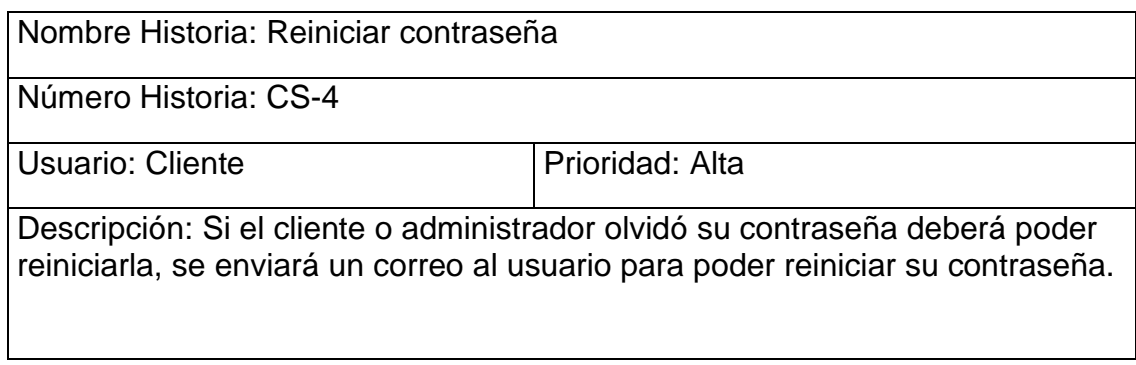

## **Tabla 6. Navegación**

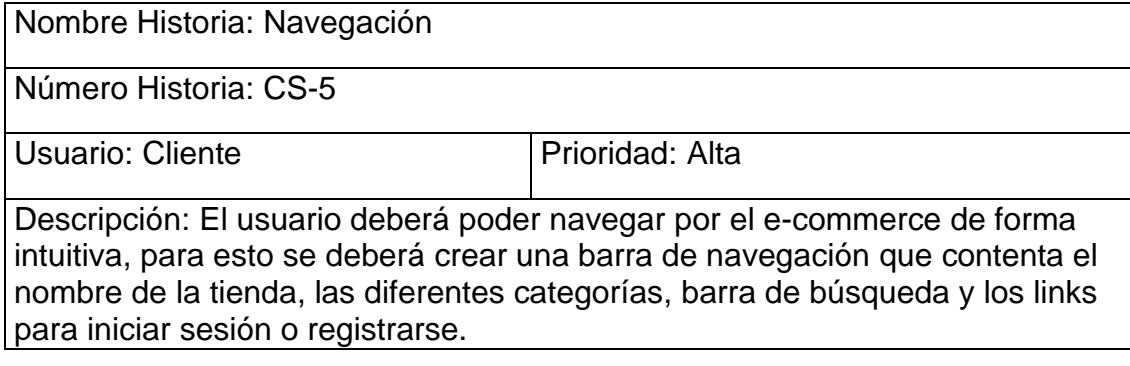

## **Tabla 7. Visualización productos.**

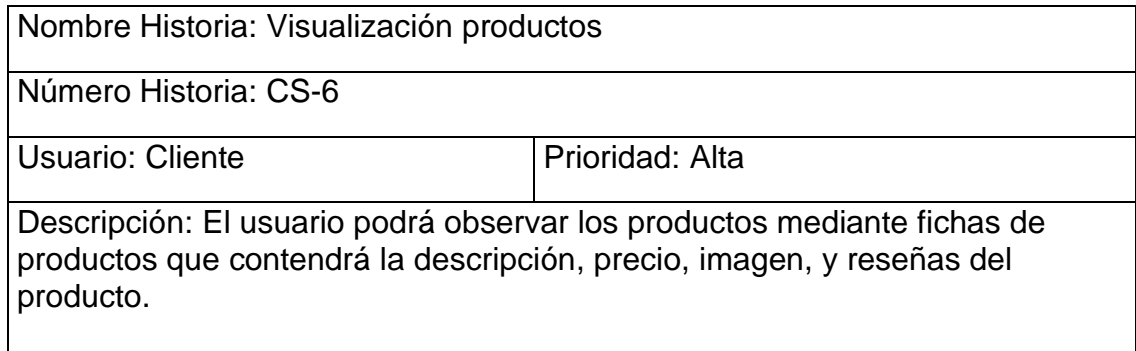

## **Tabla 8. Agregar y eliminar productos del carrito.**

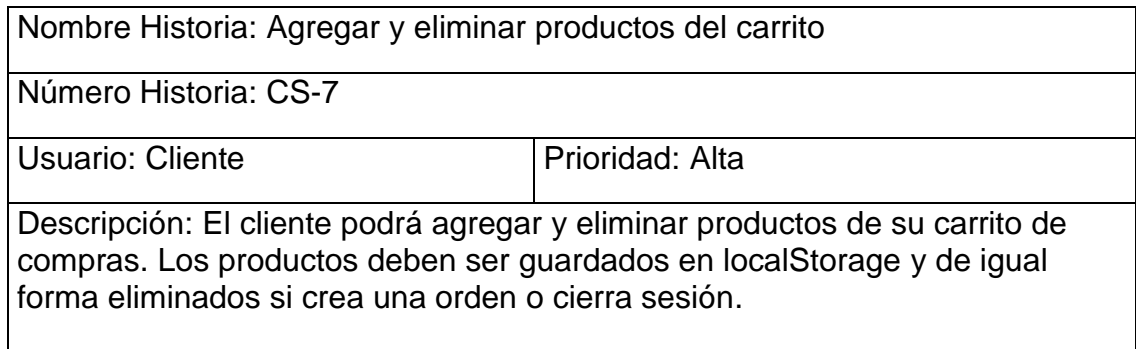

## **Tabla 9. Realizar compra.**

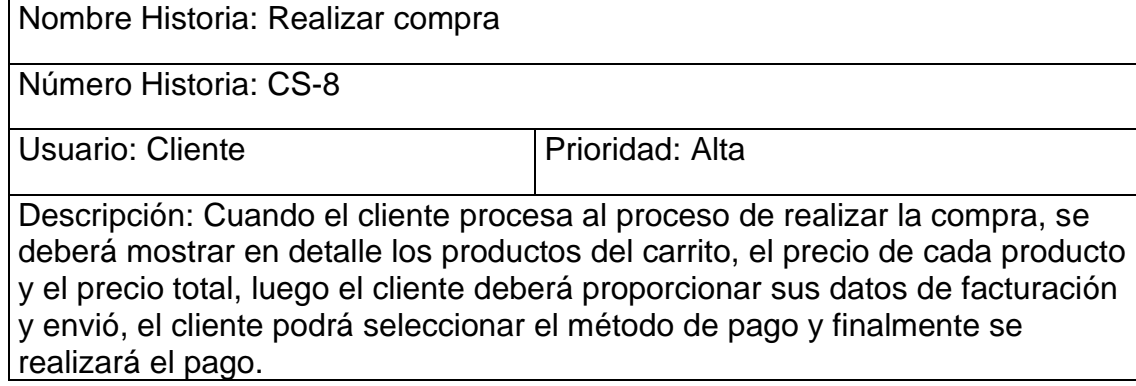

## **Tabla 10. Editar perfil.**

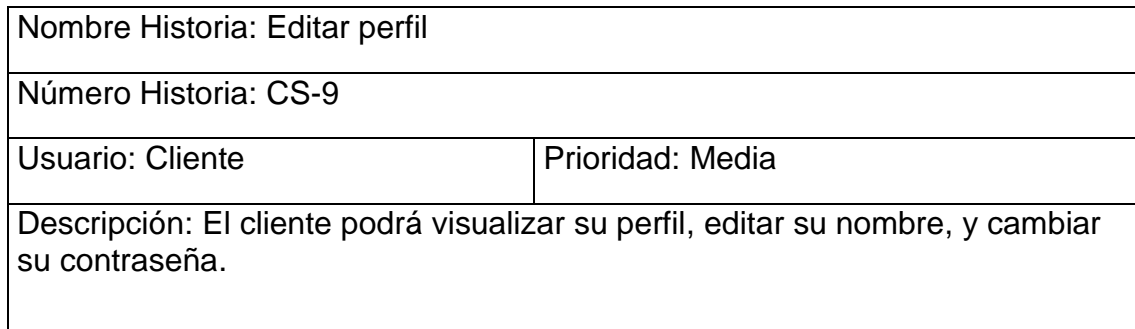

## **Tabla 11. Ver órdenes.**

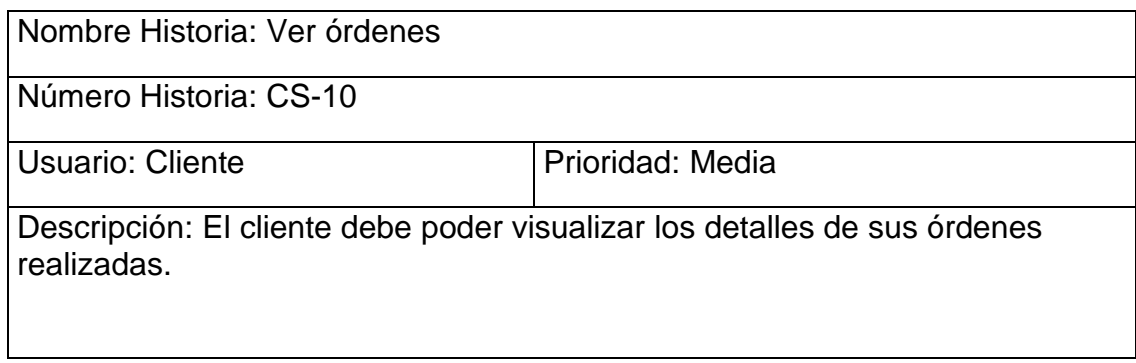

## **Tabla 12. Crear categorías.**

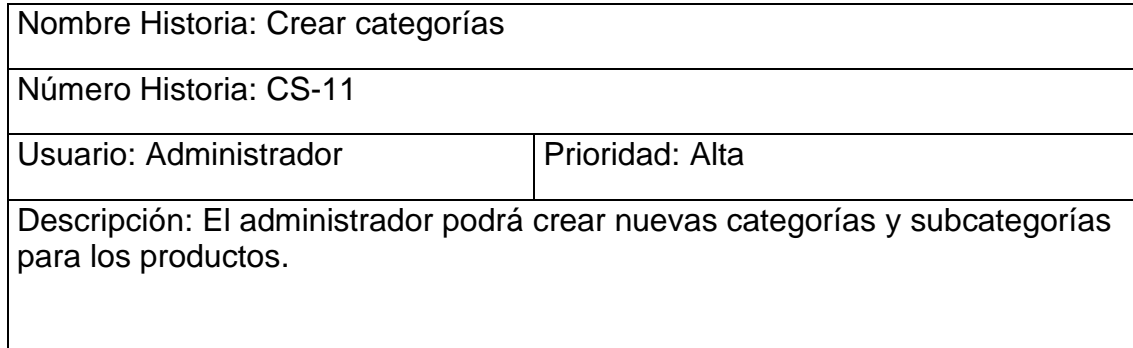

## **Tabla 13. Crear producto.**

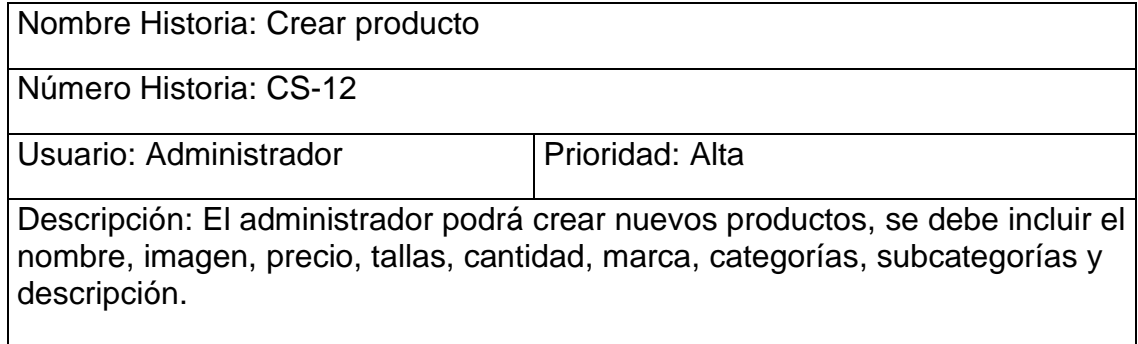

## **Tabla 14. Visualizar y editar productos.**

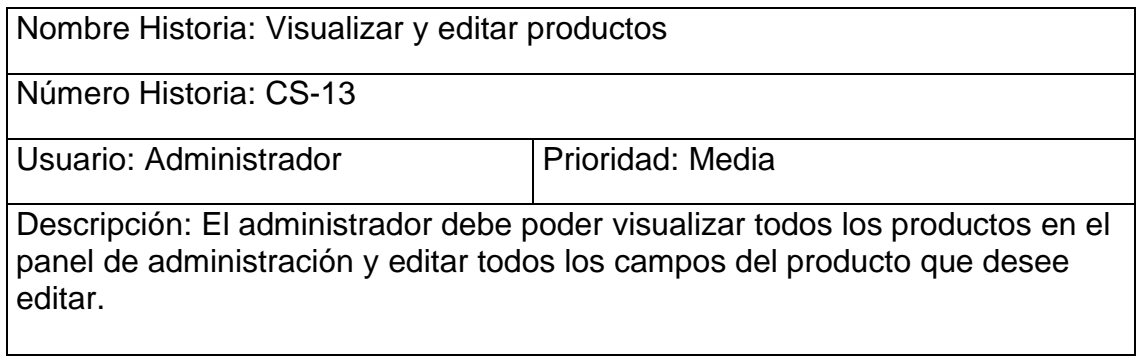

## **Tabla 15. Visualizar y editar usuarios registrados.**

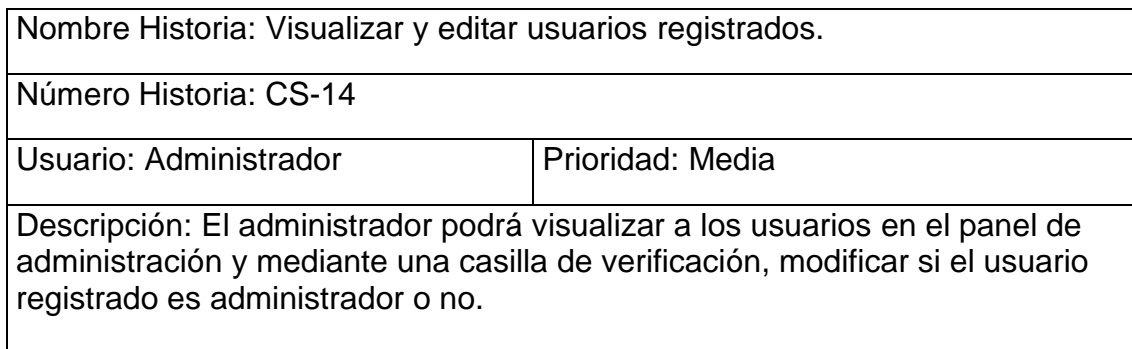

## **Tabla 16. Ver y editar órdenes.**

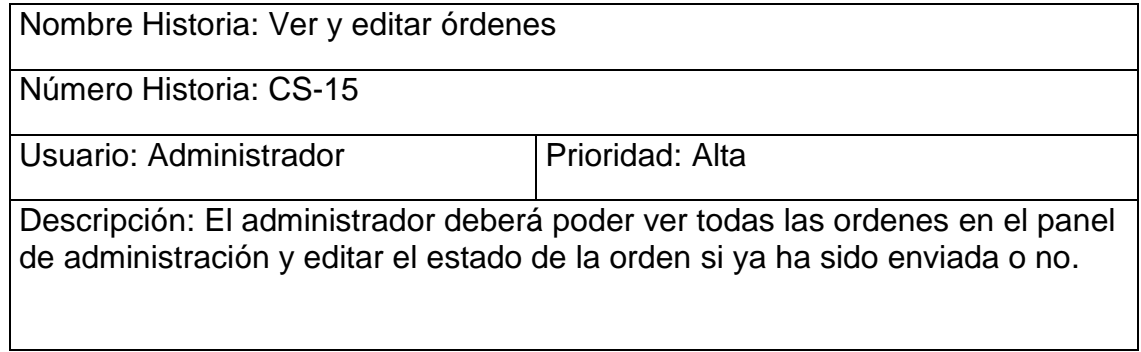

#### **4.8 Descripción del e-commerce**

En la plataforma existirán dos módulos, el módulo de cliente y el módulo de administrador, cada uno con sus respectivos permisos y funciones que se detallan a continuación.

### **Modulo Cliente**

El módulo del cliente es donde se realizará el ofrecimiento y venta de los productos de la distribuidora Cebra, este módulo consta de las siguientes funcionalidades:

- a. Como cliente podrá navegar por las diferentes secciones el e-commerce, ver los productos, agregar productos al carrito, buscar productos ya sea por categorías o en una barra de búsqueda.
- b. Para poder realizar la compra deberá registrarse en la plataforma y de igual forma si desea realizar una reseña para un producto.
- c. El cliente podrá actualizar su perfil y reestablecer su contraseña si es necesario.
- d. El cliente podrá visualizar los pedidos que ha realizado y el estado en el que se encuentran.

### **Modulo Administrador**

El administrador tendrá más funcionalidades que le permitirán llevar el control de la plataforma, entre estas se encuentran las siguientes:

- a. Como administrador tendrá todos los permisos y funciones que tiene un cliente.
- b. El administrador podrá visualizar, y editar el perfil de los usuarios registrados en la plataforma.
- c. El administrador podrá agregar productos con sus respectivos campos, nombre, precio, cantidad, descripción, imágenes, marca y categoría, además de editar y eliminar los productos.
- d. El administrador podrá crear categorías para los productos.
- e. El administrador podrá visualizar y editar el estado las órdenes activas.

## **Diseño del e-commerce**

Una vez definidos los aspectos de diseño a implementar en el e-commerce, se ha establecido un diseño minimalista, elegante y con colores neutros, para la navegación se ha creado una barra de navegación que contiene el nombre de la tienda, una barra de búsqueda, listas desplegables para navegar entre las categorías de los productos, links al carrito e inicio de sesión y una lista desplegable de usuario.

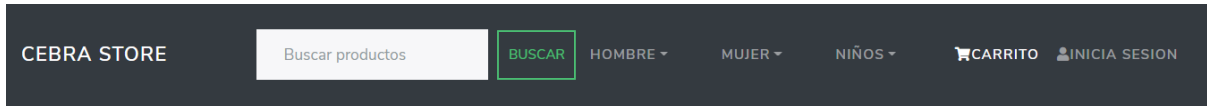

Figura 11. Barra de navegación.

De acuerdo si el usuario es administrador o no, aparecerá una lista desplegable con las funciones del administrador.

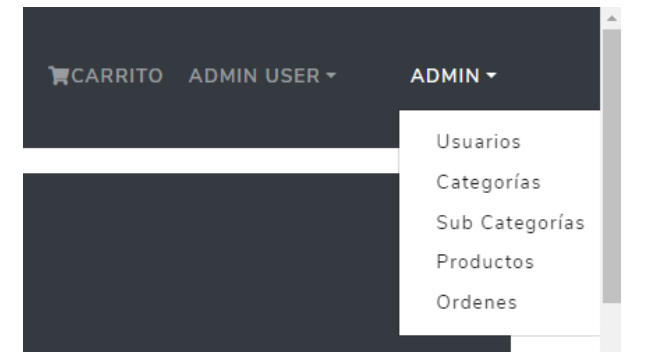

Figura 12. Lista desplegable administrador.

El formulario de inicio de sesión consta de correo electrónico y contraseña, links para registrase en caso de no tener una cuenta y para reestablecer la contraseña.

# **INGRESAR**

Correo Electrónico

Ingrese su correo

#### Contraseña

Ingrese su contraseña

**INGRESAR** 

Nuevo Cliente? Registrarse

Olvidaste tu contraseña? Restablecer contraseña

Figura 13. Formulario de ingreso usuario.

Para la creación de una cuenta se deberá proporcionar el nombre, correo electrónico, y contraseña del cliente, el formulario cuenta con un campo extra para confirmar la contraseña y un link para iniciar sesión si el cliente ya tiene una cuenta.

# **REGISTRARSE**

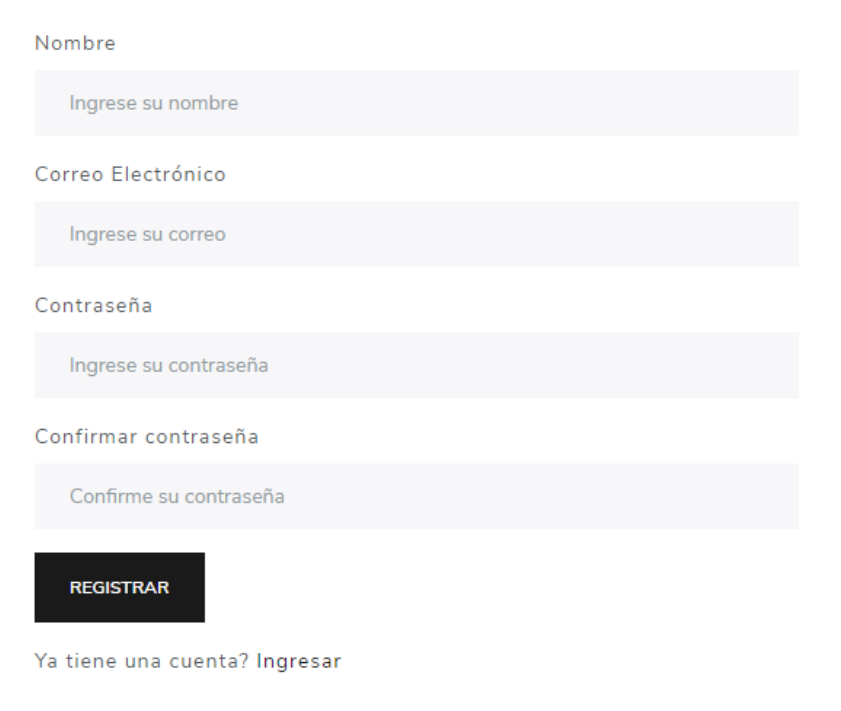

Figura 14. Formulario registro de usuario.

En la ficha del producto se podrá ver el nombre, imagen, rating, precio, reseñas, y descripción del producto. Se podrá seleccionar la cantidad del producto para añadir al carrito y crear una reseña para el producto.

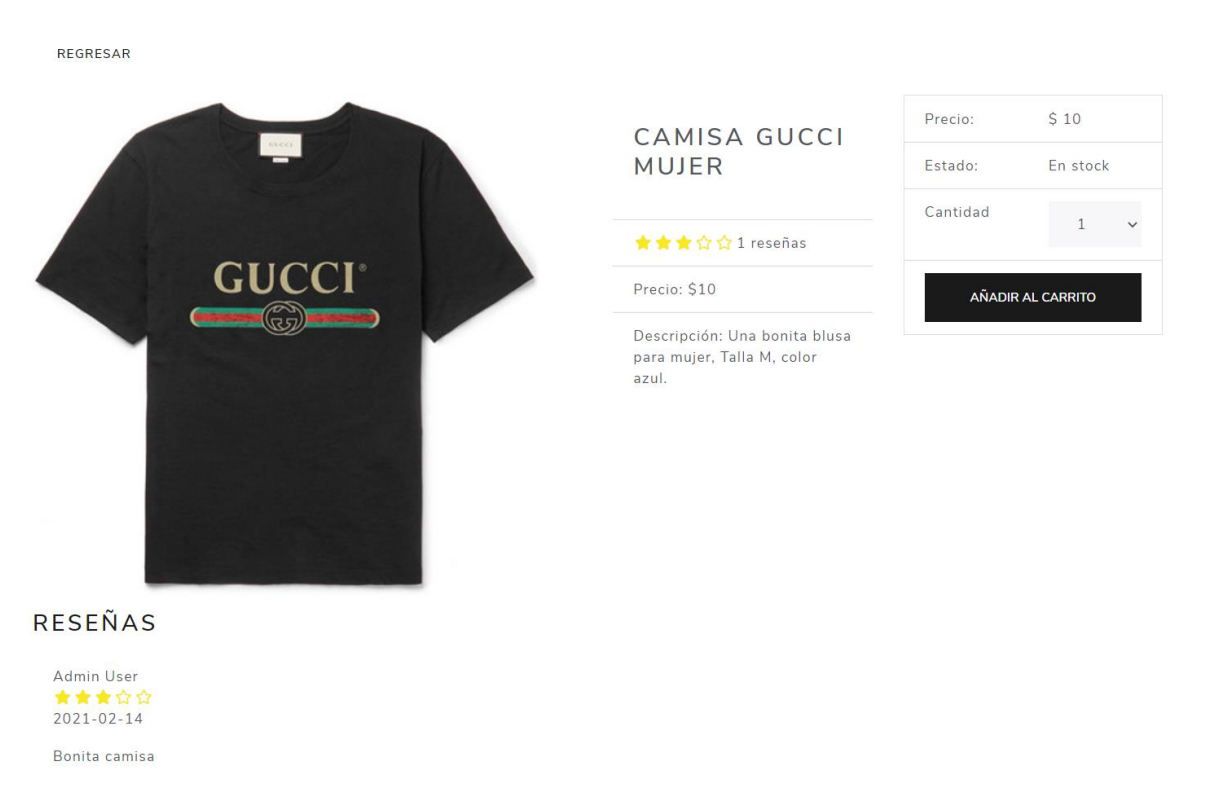

Figura 15. Ficha de producto.

La creación de una reseña se hará mediante un formulario que cuenta con una lista desplegable para seleccionar la calificación del producto y un cuadro de texto para el comentario que desee realizar el cliente.

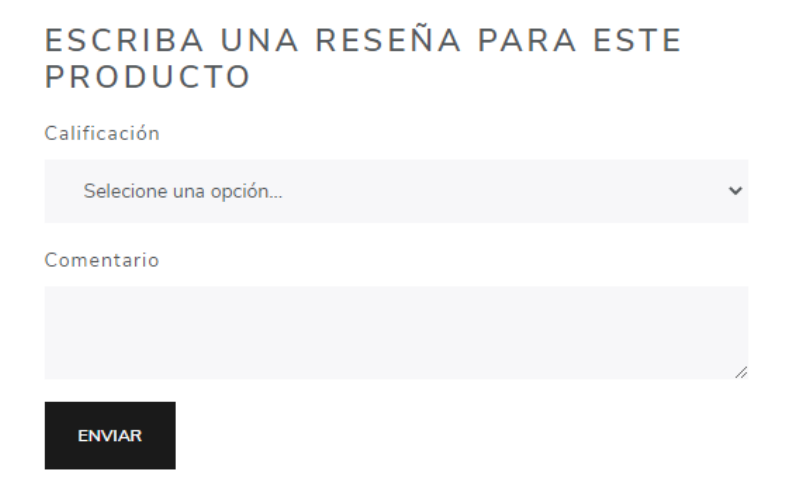

Figura 16. Formulario reseña de producto.

En carrito de compras se mostrará los productos agregados y un subtotal del precio de los productos en el carrito, se podrá seleccionar la cantidad y eliminar los productos del carrito.

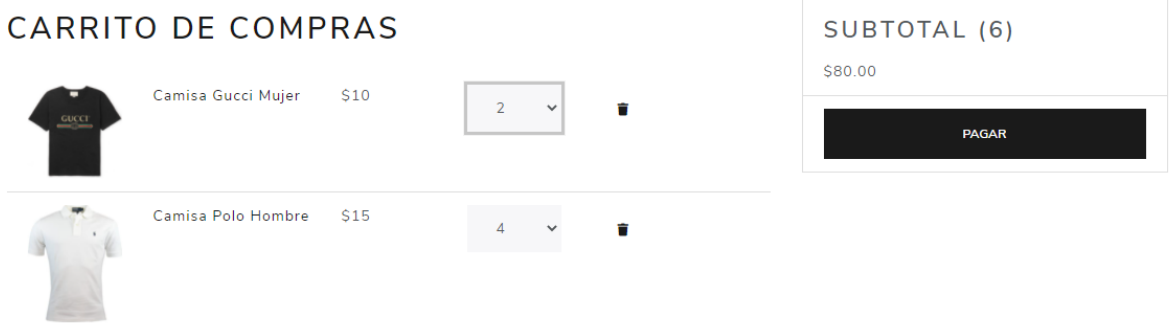

Figura 17. Carrito de compras.

Una vez que el cliente ha creado una orden podrá ver los detalles y proceder al pago de la compra. En la pantalla de la orden se encuentran los detallen de envío, método de pago y el carrito.

## ORDEN 602D7C3BB6EC3936A02472B8

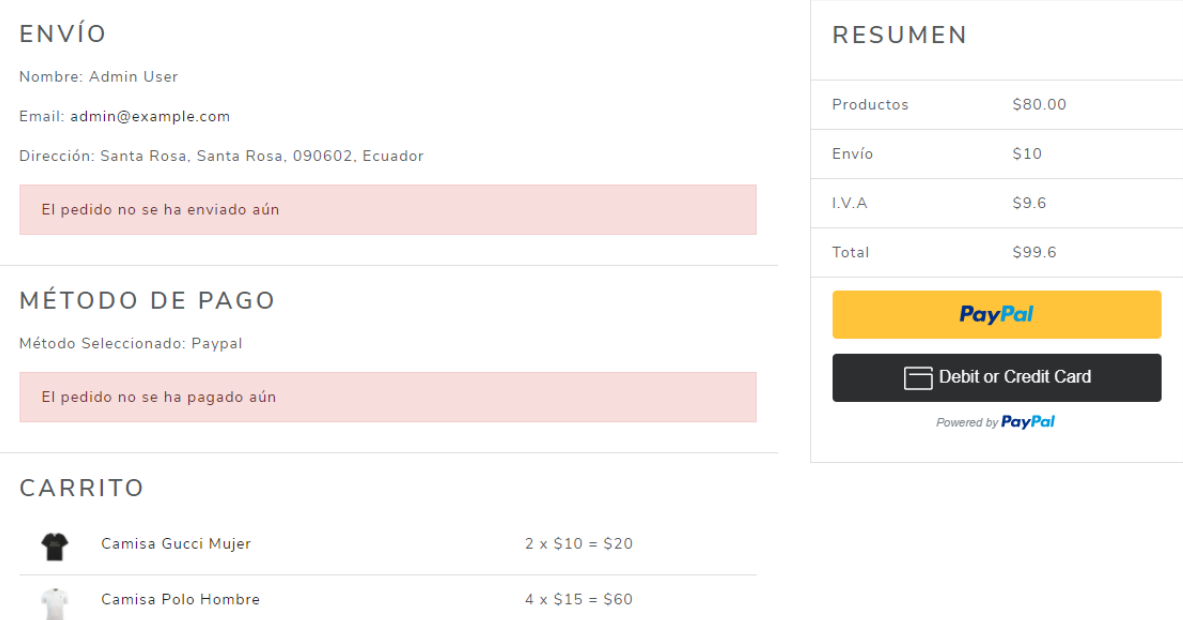

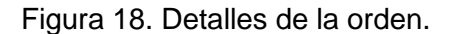

En el perfil del usuario podrá visualizar sus datos y las ordenes que ha creado, también cuenta con un formulario para cambiar su contraseña si lo desea.

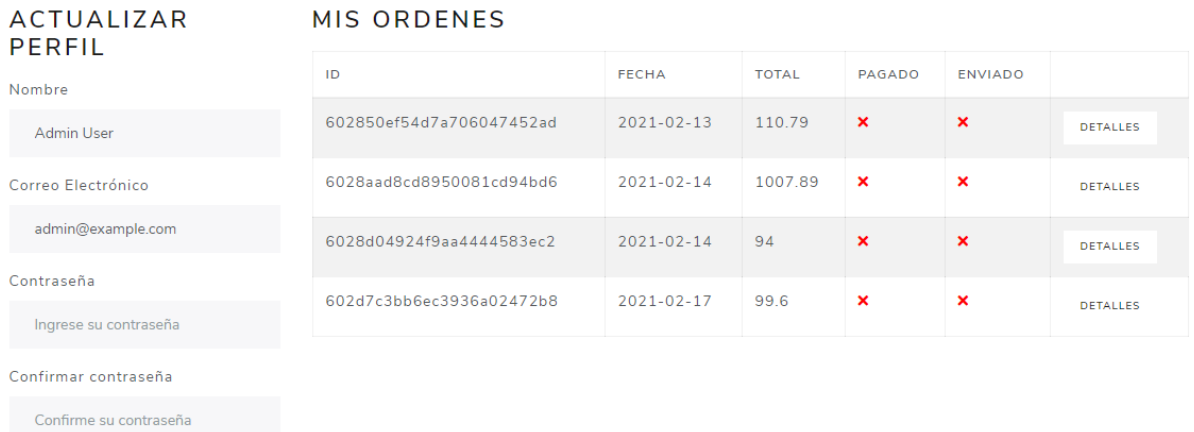

Figura 19. Perfil del usuario.

**ACTUALIZAR** 

#### **4.9 Seguridad del e-commerce**

Una de las principales desventajas de implementar un comercio electrónico para un negocio es la desconfianza de los clientes para realizar una compra en línea utilizando su tarjeta de crédito o débito. Si no se ofrece la seguridad necesaria, el negocio puede fracasar.

Para el e-commerce de la distribuidora Cebra se ha utilizado PayPal como pasarela de pagos para efectuar el pago de forma rápida y segura. Los datos sensibles de los clientes se encriptarán en la base de datos y se cifrarán las comunicaciones entre el navegador del cliente y el servidor mediante el certificado SSL/TLS.

### **4.10 Modelo de datos**

### **Usuario**

Para el modelo de datos del usuario se establecieron los siguientes campos: "name" para el nombre del usuario, "email" corresponde al correo electrónico del usuario, "password" es la contraseña del cliente, "isAdmin" es un booleano que permite identificar si el usuario es administrador o no, "resetPasswordToken" es un token que se genera al momento de solicitar un reinicio de contraseña y "resetPasswordExpire" es un campo tipo fecha que valida si el token para resetear la contraseña es válido o si ya expiró.

```
const userSchema = mongoose.Schema(
 Æ.
   name: { }type: String,
    required: [true, "Por favor ingrese su Nombre"],
   Ъ
   email:type: String,
     required: [true, "Ingrese un correo válido"],
     unique: true.
     validate: [validateEmail, "Ingrese un correo válido"],
     match: [
       /^[a-zA-Z0-9.!#$%&'*+/=?^_`{|}~-]+@[a-zA-Z0-9-]+(?:\.[a-zA-Z0-9-]+)*$/,
       "Ingrese un correo válido",
     \mathbf{L}Ь
    password: {
     type: String,
     required: [true, "Por favor ingrese una constraseña"],
    minlength: 6,
    Ъ
   isAdmin: {
     type: Boolean,
     required: true,
     default: false,
   Ъ
   resetPasswordToken: String,
   resetPasswordExpire: Date,
  },
  Ł
  timestamps: true,
);
```
Figura 20. Modelo de datos usuario.
En el modelo del usuario existen diferentes métodos que se usan al registrarse, inicio de sesión, y cambio de contraseña. Con el método "save" se encripta la contraseña proporcionada por el usuario, "matchPassword" compara la contraseña ingresada por el usuario con la contraseña encriptada en la base de datos y valida si son iguales, "getResetPasswordToken" genera el token para el reinicio de contraseña.

```
userSchema.methods.matchPassword = async function (enteredPassword) {
return await bcrypt.compare(enteredPassword, this.password);
33.
userSchema.methods.getResetPasswordToken = function () {
 const resetToken = crypto.randomBytes(20).toString("hex");
 this.resetPasswordToken = crypto
    .createHash("sha256")
    .update(resetToken)
    .digest("hex");
  this.resetPasswordExpire = Date.now() + 10 * (60 * 1000);
  return resetToken;
Ы
userSchema.pre("save", async function (next) {
 if (!this.isModified("password")) {
  next();
 const salt = await bcrypt.genSalt(10);
 this.password = await bcrypt.hash(this.password, salt);
\mathcal{Y}
```
Figura 21. Métodos del modelo de usuario.

#### **Categoría y Subcategoría**

El modelo para las categorías tendrá dos campos, "name" corresponde al nombre de la categoría y "slug", este último campo nos permitirá organizar las categorías en el fron-end y mejorar los URLs del e-commerce.

El modelo de subcategoría es muy parecido al modelo de categoría, con la diferencia de que se incluye un campo "parent" que es un objeto que hace referencia al modelo de categoría. Por ejemplo, una categoría puede ser "Hombre" y una subcategoría de "Hombre" podría ser "Camisa de hombre", esta última tendrá como padre la categoría "Hombre".

```
const categorySchema = mongoose.Schema(
  €
   name:type: String,
     trim: true,
    required: [true, "Por favor ingrese el nombre de la categoría"],
    minlength: [3, "Nombre muy corto"],
    maxlength: [32, "Nombre muy largo"],
    Ъ
   slug: \{type: String,
     lowercase: true,
     unique: true,
    index: true,
   Ъ.
 Ъ,
 { timestamps: true }
);
```
Figura 22. Modelo de datos categoría.

```
const subCategorySchema = mongoose.Schema(
 \left\{ \right.name: { }type: String.
     trim: true.
     required: [true, "Por favor ingrese el nombre de la sub categoría"],
     minlength: [3, "Nombre muy corto"],
     maxlength: [32, "Nombre muy largo"],
   Ъ.
   slug: \{type: String,
     lowercase: true,
     unique: true,
     index: true,
    Ъ
   parent: {
     type: mongoose.Schema.Types.ObjectId,
     ref: "Category",
     required: true,
   Ъ
 у,
 { timestamps: true }
) ;
```
Figura 23. Modelo de datos subcategoría.

#### **Producto**

El modelo de producto tiene los siguientes campos: "user" que hace referencia al modelo de usuario, su finalidad es identificar que usuario administrador creo el producto, "name" nombre del producto, "slug", "image" que es la imagen del producto, "brand" la marca del producto, "category" y "subCategory" hacen referencia al modelo de categoría y subcategoría, "description" es la descripción del producto, "rating" es la valoración del producto, "reviews" es un array en el que se guardaran las reseñas creadas por los usuarios, "reviews" contiene un esquema de reseñas creado dentro del mismo modelo, "numReviews" es la cantidad de reseñas del producto, "price" precio del producto, "countInStock" la cantidad en stock del producto, y "countSold" es la cantidad de productos vendidos.

```
const productSchema = mongoose.Schema(
   -4
    user:type: mongoose.Schema.Types.ObjectId,
      required: true,
     ref: "User",
     Ъ
    name:l,
     type: String,
      required: true,
     Ъ.
    slug: \{J.
      type: String,
      required: true,
      lowercase: true,
      unique: true.
      index: true,
     ъ.
÷
    image: {
      type: String,
      required: true,
     Ъ.
    branch:×.
     type: String,
     required: true,
     Ъ.
    category: {
      type: mongoose.Schema.Types.ObjectId,
      required: true,
      ref: "Category",
     Ъ.
    subCategory: {
      type: mongoose.Schema.Types.ObjectId,
      required: true,
     ref: "subCategory",
     Ъ.
```

```
description: {
   type: String,
   required: true,
   maxlength: 2000,
 Ъ
 rating: ftype: Number,
   required: true,
   default: 0,
 Ъ
 reviews: [reviewSchema],
 numReviews: {
   type: Number,
   required: true,
   default: 0,
 Ъ
 price: \{type: Number,
   required: true,
   default: 0,
  maxlength: 32,
 Ъ
 countInStock: {
   type: Number,
   required: true,
   default: 0,
 Ъ.
 countSold: {
   type: Number,
   default: 0,
 Ъ
},
timestamps: true,
```
Figura 24. Modelo de datos producto.

El esquema de reseñas tiene como campos: "name" para el nombre del usuario que creo la reseña, "rating" es la valoración del usuario, "comment" el comentario del usuario, y "user" hace referencia al modelo de usuario, en este caso se guarda el usuario que creo la reseña.

```
const reviewSchema = mongoose.Schema(
\sim \sim \simname: { type: String, required: true },
    rating: { type: Number, required: true },
    comment: { type: String, required: true },
    user: \{type: mongoose.Schema.Types.ObjectId,
      required: true,
      nef: "Usen",
    \rightarrowУ,
   - {
   timestamps: true,
   \mathcal{F}) ;
```
Figura 25. Esquema de reseñas del producto.

#### **4.10.4 Orden**

Los campos para el modelo de la Orden son los siguientes: "user" es el usuario que genero la orden, "orderItems" es un array de objetos que contiene los productos de la orden, dentro de cada objeto se encuentra "name" que es el nombre del producto, "qty" la cantidad de productos, "image" la imagen del producto, "price" el precio del producto y "producto" que hace referencia al modelo de producto. "shippingAddress" es un objeto que contiene la dirección "address", ciudad "city", código postal "postalCode" y país "country" donde se enviará el producto, "paymenyMethod" es el método de pago de la orden.

"paymentResult" es un objeto que guarda el resultado de Paypal al procesar el pago, "taxPrice" es el impuesto de la orden, "shippingPrice" el costo de envío, "totalPrice" es el precio total de la orden, "isPaid", "isDelivered", son booleanos para validar si la orden ya fue pagada y enviada. "paidAt", "deliveredAt" son campos de fecha para guardar la fecha del pago y la fecha de envío.

```
const orderSchema = mongoose.Schema(
  €.
   user:type: mongoose.Schema.Types.ObjectId,
     required: true,
    nef: "Usen",
    Ъ.
   orderItems: [
       name: { type: String, required: true },
       qty: { type: Number, required: true },
       image: { type: String, required: true },
       price: { type: Number, required: true },
       product: {
         type: mongoose.Schema.Types.ObjectId,
         required: true,
        ref: "Product",
      \rightarrowЪ
    Ъ
   shippingAddress: {
     address: { type: String, required: true },
     city: { type: String, required: true },
     postalCode: { type: String, required: true },
    country: { type: String, required: true },
    Ъ.
   paymentMethod: {
     type: String,
    required: true,
   Ъ,
   paymentResult: {
     id: { type: String },
     status: { type: String },
     update_time: { type: String },
    email_address: { type: String },
    B,
```

```
taxPrice: {
    type: Number,
     required: true,
     default: 0.0,
    Ъ.
   shippingPrice: {
     type: Number,
     required: true,
    default: 0.0,
    Ъ.
   totalPrice: {
    type: Number,
    required: true,
    default: 0.0,
    У,
   isPaid: {
     type: Boolean,
     required: true,
     default: false,
    Ъ.
   paidAt:type: Date,
    Ъ.
   isDelivered: {
    type: Boolean,
    required: true,
    default: false,
   \mathcal{L}deliveredAt: {
   type: Date,
   \mathcal{L}\mathcal{Y}\mathcal{L}timestamps: true,
 \mathcal Y);
```
Figura 26. Modelo de datos orden.

## **CONCLUSIONES**

Una vez concluida la etapa de investigación y análisis de los resultados, se llevan a cabo las siguientes conclusiones:

En un comercio electrónico B2C, existe la interacción entre la empresa que oferta sus productos, el cliente o consumidor final y la plataforma por la cual se visualizan los productos y se facilita la transacción electrónica. De forma general, los requerimientos de un e-commerce se basan en facilitar a los clientes el acceso a los productos ofertados, la definición de los requerimientos es una etapa de vital importancia, de esto depende la satisfacción del cliente.

El pago electrónico es parte fundamental de un e-commerce, el comercio electrónico puede tener la mejor interfaz de usuario, las mejores fotografías e incluso los mejores precios, si no cuenta con la infraestructura de pago adecuada el cliente no realizará la compra del o los productos.

Una de las desventajas de este tipo de comercio, es la desconfianza que pueden llegar a tener los clientes en este tipo de negocios. El miedo a ser estafado o que sus datos de pago sean robados, es debido a esto que la seguridad es un aspecto muy importante en un comercio electrónico.

El diseño de la plataforma también es un aspecto muy importante para los clientes, con una plataforma atractiva y bien organizada llevara al cliente a permanecer en la tienda el tiempo necesario para buscar el producto que busca y efectuar la compra.

Los beneficios que se pueden obtener si se implementa de manera correcta un comercio electrónico en un negocio son varios. Expandirse territorialmente, aumento de ventas, posibilidad de vender 24/7, diferenciarse de la competencia y mayor captación de clientes.

El uso de metodologías agiles como Kanban permite que el desarrollo de software sea flexible y se adapte a los cambios. Con Kanban es posible realizar una implementación progresiva de la aplicación que se está desarrollando y si es necesario podemos volver a una iteración del desarrollo que ya se había dado como concluida.

Para el desarrollo de aplicaciones web, es primordial hacer uso de un marco de trabajo que nos facilité las soluciones tecnológicas y herramientas necesarias que nos faciliten el desarrollo de una aplicación web, sin un framework que nos guie y nos dé una estructura definida para nuestra aplicación, se hace muy difícil iniciar el desarrollo de una web app.

## **RECOMENDACIONES**

Queda claro que implementar el comercio electrónico como nuevo medio de ventas es beneficioso para un negocio, se recomienda que en la definición de los requerimientos se incluya al cliente, ya sea mediante una encuesta como se realizó en este Trabajo de Integración Curricular, o haciendo usos de otros métodos en los que el cliente se vea involucrado para futuras mejoras de mejoras de diseño del ecommerce.

Como ya se mencionó, la pasarela de pagos es el núcleo de un comercio electrónico, se debe elegir cuidadosamente que servicio se implementará. En este proyecto se utilizó PayPal como pasarela de pagos debido a la facilidad y rapidez con la que se puede implementar, sin embargo, se recomienda elegir una pasarela que preste servicios en el país donde opera el negocio, de esta manera podemos verificar las alianzas con las entidades financieras que tiene el servicio, estas alianzas son otro punto que debemos tomar en cuenta, se debe elegir una pasarela que funcione con la entidad financiera que trabaja el negocio. Otros factores para tomar en cuenta son las tasas de la pasarela y los métodos de pago que ofrece.

La administración del comercio electrónico también es muy importante, es por esto que se hace necesario implementar nuevas características al módulo de administración del e-commerce como generación de reportes, gestión y publicación de contenidos o manejo del posicionamiento en buscadores.

## **REFERENCIAS BIBLIOGRAFICAS**

- Albornoz, D. (2020, enero 27). *¿Qué Es npm? Una Introducción Básica Para Principiantes*. Hostinger Tutoriales. https://www.hostinger.es/tutoriales/que-esnpm/
- Alonso Conde, A. B. (2004). *Comercio electronico: antecedentes, fundamentos y estado actual*. Dykinson. https://elibro.net/es/lc/ucsg/titulos/60875
- Baena Paz, G. M. E. (2014). *Metodologia de la investigacion*. Grupo Editorial Patria. https://elibro.net/es/lc/ucsg/titulos/40362
- Bravo, L. (2018, noviembre 14). *7 razones para utilizar React.* Tithink. https://www.tithink.com/es/2018/11/14/7-razones-para-utilizar-react/
- Campillo, A. (2020, enero 27). *¿Qué es React y para qué sirve?* Drauta. https://www.drauta.com/que-es-react-y-para-que-sirve
- De Luca, D. (2018, abril 25). *Visual Studio Code: características principales .* https://damiandeluca.com.ar/visual-studio-code-caracteristicas-principales
- De Sousa, M., & Goncalves, A. (2020). Humanportal A React.js case study. *Iberian Conference on Information Systems and Technologies, CISTI*, *2020*-*June*, 1-6. https://doi.org/10.23919/CISTI49556.2020.9141070
- Del Valle, M. (2020, enero 28). *¿Qué es el eCommerce? Tipos, modelos y ventajas. | eSoluciones.* ESOSOLUCIONES. https://esonline.mx/que-es-el-ecommercetipos-y-modelos/
- Deutsch, D. (2017, febrero 4). *Understanding MVC Architecture with React* . Medium. https://medium.com/createdd-notes/understanding-mvc-architecture-with-react-6cd38e91fefd#what-is-react
- Escrivá Gascó, G. (2013). *Seguridad informatica*. Macmillan Iberia, S.A. https://elibro.net/es/lc/ucsg/titulos/43260
- Fernández, Y. (2019, octubre 30). *Qué es Github y qué es lo que le ofrece a los desarrolladores*. Xataka. https://www.xataka.com/basics/que-github-que-que-le-

ofrece-a-desarrolladores

- Flores, L. (2019, julio 30). *¿Qué es una Aplicación Web?* Strapp International. https://www.strappinc.com/blog/strapp-datos/que-es-una-aplicacion-web
- Gilibets, L. (2020). Qué es la metodología Kanban y cómo utilizarla. *Thinking for Innovation*. https://www.iebschool.com/blog/metodologia-kanban-agile-scrum/
- Gizas, A. B., Christodoulou, S. P., & Papatheodorou, T. S. (2012). Comparative evaluation of JavaScript frameworks. *WWW'12 - Proceedings of the 21st Annual Conference on World Wide Web Companion*, 513-514. https://doi.org/10.1145/2187980.2188103
- Guédez Maita, M. D. C. (2019). La adopción del comercio electrónico en las PYMES. En *Gestión y Desarrollo Libre* (Vol. 4, Número 8). http://www.unilibrecucuta.edu.co/ojs/index.php/gestionyd/article/view/424
- Guerrero Davila, G. (2015). *Metodologia de la investigacion*. Grupo Editorial Patria. https://elibro.net/es/lc/ucsg/titulos/40363
- Gustavo B. (2020, octubre 18). *¿Qué Es Un Certificado SSL? - Guía Sobre SSL/TLS Y HTTPS*. Hostinger Tutoriales. https://www.hostinger.es/tutoriales/ssl-tlshttps/#Como-se-relaciona-SSLTLS-con-HTTPS
- Gutiérrez Pérez, S. (2019, marzo 12). *Control de Versiones: ¿Por qué GitKraken?* Medium. https://medium.com/@sergupe6/control-de-versiones-por-quégitkraken-ee1f30b4a18f
- Gutierrez Torres, D. (2017). *Comercio electronico: creacion y proteccion de un sitio web*. Ediciones Unaula. https://elibro.net/es/lc/ucsg/titulos/164536
- Hernandez Ramos, E. M., & Hernández Barrueco, L. C. (2020). *Manual del comercio electronico (2a. ed.)*. Marge Books. https://elibro.net/es/lc/ucsg/titulos/167422
- Hernández Sampieri, R., Fernández Collado, C., Baptista Lucio, P., Méndez Valencia, S., & Mendoza Torres, C. P. (2014). *Metodología de la investigación*. McGrawHill.
- Herrera, J. (2017). *La investigación cualitativa*.

http://148.202.167.116:8080/xmlui/handle/123456789/1167

- Kent, J. (2020, mayo 23). *5 características de Javascript ES6 que deberías utilizar.* MA-NO WEB DESIGN AND DEVELOPMENT S.L. https://www.mano.org/es/programacion/javascript/5-caracteristicas-de-javascript-es6-quedeberias-utilizar-en-2019
- Lizarzaburo, G. (2020, mayo 15). *El coronavirus lleva al retail a un nuevo aprendizaje*. https://www.expreso.ec/actualidad/economia/coronavirus-lleva-retail-nuevoaprendizaje-11483.html
- Lucas, J. (2019, septiembre 4). *Qué es NodeJS y para qué sirve.* Openwebinars. https://openwebinars.net/blog/que-es-nodejs/
- Mahapatra, S. (2017, mayo 8). *What is a web framework?* . Quora. https://www.quora.com/What-is-a-web-framework-1/answer/Siddharth-Mahapatra-10
- Maldonado, J. (2020, agosto 21). *¿Qué es la Web 3.0?* Cointelegraph. https://es.cointelegraph.com/explained/what-is-web-30
- MDN contributors. (2020a, mayo 16). *HTML5 | MDN*. Mozilla Developer Network. https://developer.mozilla.org/es/docs/HTML/HTML5
- MDN contributors. (2020b, julio 8). *¿Qué es JavaScript?* Mozilla Developer Network. https://developer.mozilla.org/es/docs/Learn/JavaScript/First\_steps/Qué\_es\_Jav aScript
- MDN contributors. (2020c, noviembre 23). *JavaScript* . Mozilla Developer Network . https://developer.mozilla.org/es/docs/Web/JavaScript
- MDN Contributors. (2020, julio 16). *Introducción a Express/Node.* Mozilla Developer Network. https://developer.mozilla.org/es/docs/Learn/Serverside/Express\_Nodejs/Introduction#¿qué\_son\_express\_y\_node
- Muradas, Y. (2019, septiembre 4). *Qué es NPM y para qué sirve*. Open Webinars. https://openwebinars.net/blog/que-es-node-package-manager/
- Nations, D. (2020, junio 25). *What Is a Web Application?* Lifewire. https://www.lifewire.com/what-is-a-web-application-3486637
- Navarro Cadavid, A., Fernández Martínez, J. D., & Morales Vélez, J. (2013). *Revisión de metodologías ágiles para el desarrollo de software A review of agile methodologies for software development*.
- Ortega, C. (2021, febrero 8). *¿Qué es una pasarela de pagos? Aumento de clientes y ventas* . Pymas. https://www.pymas.com.co/ideas-para-crecer/finanzas-parapymes/que-es-una-pasarela-de-pagos
- Ortiz, J. P. (2019, septiembre 13). *¿Qué es y para que sirve Git?* Medium. https://janpoloy.medium.com/qué-es-y-para-que-sirve-git-3fd106e6e137
- Recio Garcia, J. A. (2016). *HTML5, CSS3 y JQuery: curso practico*. RA-MA Editorial. https://elibro.net/es/lc/ucsg/titulos/106494
- Robledano, Á. (2019, octubre 28). *Qué es MongoDB y características.* Openwebinars. https://openwebinars.net/blog/que-es-mongodb/
- RockContent. (2019, mayo 29). *Marketing B2B y B2C: conoce las diferencias y puntos en común*. RockContent. https://rockcontent.com/es/blog/marketing-b2b-y-b2c/
- Rodríguez Merino, C. (2015, agosto 12). *¿Qué es E-commerce o comercio electrónico?* Barcelona School of Management. https://marketingdigital.bsm.upf.edu/e-commerce-comercio-electronico/
- Rubio, J. C. (2019, febrero 25). *Qué es GIT y para qué sirve* . Open Webinars. https://openwebinars.net/blog/que-es-git-y-para-que-sirve/
- Saini, A. (2020, junio 30). *What is MongoDB.* Geeks for Geeks. https://www.geeksforgeeks.org/what-is-mongodb-working-and-features/
- Sánchez Galán, J. (2016). *Consumer to consumer - C2C*. Economipedia. https://economipedia.com/definiciones/consumer-to-consumer.html
- Stančić, H., Ivanjko, T., & Garic, A. (2017). Government to Business E-Services Accountability and Trust. *Tidsskriftet Arkiv*, *8*(1), 8-9.

https://doi.org/10.7577/ta.1958

- Velte, T. J. (2001). *Fundamentos de comercio electronico*. McGraw-Hill Interamericana. https://elibro.net/es/lc/ucsg/titulos/73636
- VV.AA. (2016). *El gran libro del comercio electronico*. Bubok Publishing S.L. https://elibro.net/es/lc/ucsg/titulos/51369
- Wohlgethan, E. (2018). *SupportingWeb Development Decisions by Comparing Three Major JavaScript Frameworks: Angular, React and Vue.js* [Hamburg University of Applied Sciences]. https://reposit.haw-hamburg.de/handle/20.500.12738/8417
- Zofio Jimenez, J. (2013). *Aplicaciones web*. Macmillan Iberia, S.A. https://elibro.net/es/lc/ucsg/titulos/43262

## **ANEXOS**

#### **Anexo A Entrevista.**

**Objetivo:** La siguiente entrevista tiene como objetivo analizar y obtener información para la realización del diseño e implementación de un comercio electrónico para la distribuidora Cebra, además de conocer el modelo y procesos internos de trabajo de la distribuidora Cebra.

- 1. Me gustaría que me explique cuál es la principal actividad económica de la Distribuidora Cebra.
- 2. ¿Qué tipos de productos comercializa la distribuidora y quiénes son sus clientes?
- 3. Me podría indicar: ¿cuál es el principal canal de venta de la empresa?
- 4. ¿Qué empresas considera que son sus competidores? ¿Cuentan con un comercio electrónico?
- 5. ¿Cuáles son sus expectativas al incorporar un comercio electrónico como canal de venta y comunicación con sus clientes? ¿Cómo les situaría frente a sus competidores?
- 6. En la parte administrativa y gestión de la empresa, ¿cómo es la estructura interna? ¿cuántos empleados dispone la distribuidora?
- 7. ¿Cómo se maneja los procesos de inventario y ventas en la distribuidora? ¿Cuentan con algún sistema informático?
- 8. ¿Cuáles son los procesos que desarrolla la empresa?
- 9. Actualmente realiza alguna gestión que le permita conocer el nivel de satisfacción de sus clientes. ¿Qué tanto conoce a sus clientes? ¿Cómo ha llegado a esas conclusiones?
- 10.Desde el punto de vista de empresa, ¿qué contenido considera que sería importante que estén presentes en su sitio web?
- 11.¿Cómo le gustaría que sea el diseño del e-commerce? ¿Existe algún comercio electrónico existente que le agrade su diseño?
- 12.¿Cuáles son las principales dificultades que prevé que surjan al momento de implementar un comercio electrónico en la distribuidora?

## **Anexo B Encuesta.**

**Objetivo:** El objetivo de esta encuesta es recopilar información que permita diseñar el futuro comercio electrónico de la Distribuidora Cebra. La distribuidora Cebra se dedica a la venta de prendas de vestir para caballeros, damas y niños.

## **Pregunta 1.** Genero

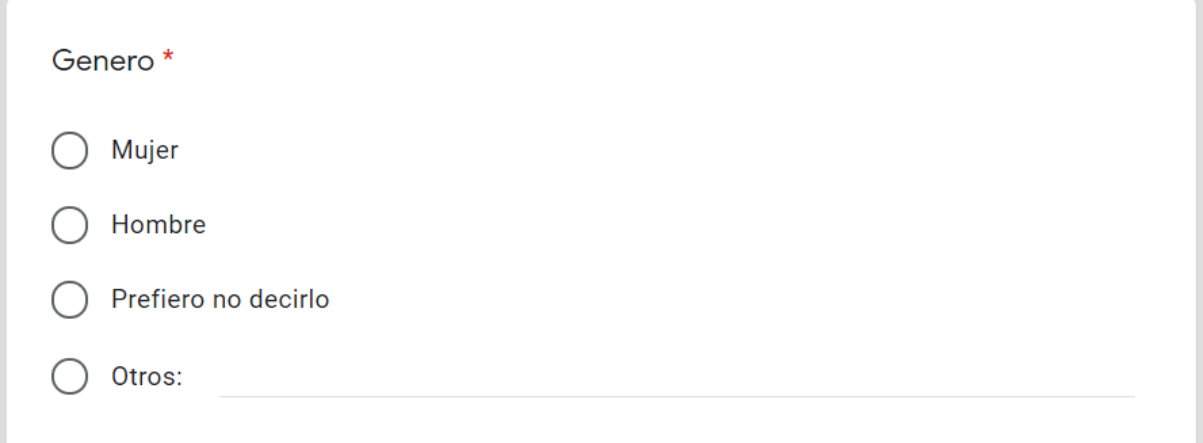

Figura 27. Pregunta 1 Genero.

**Pregunta 2.** ¿Ha comprado alguna vez por internet?

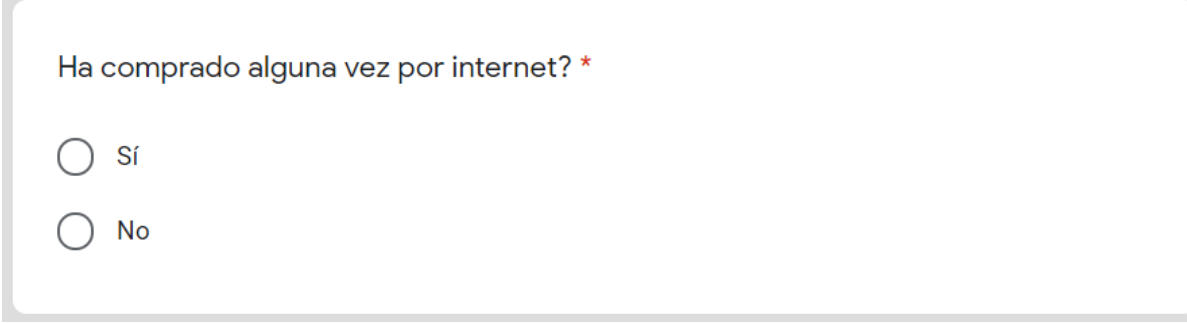

Figura 28. Pregunta 2 ¿Ha comprado alguna vez por internet?

**Pregunta 3.** ¿Qué dispositivo utiliza o utilizaría generalmente para realizar compras por internet?

 $\mathcal{L}$ 

D

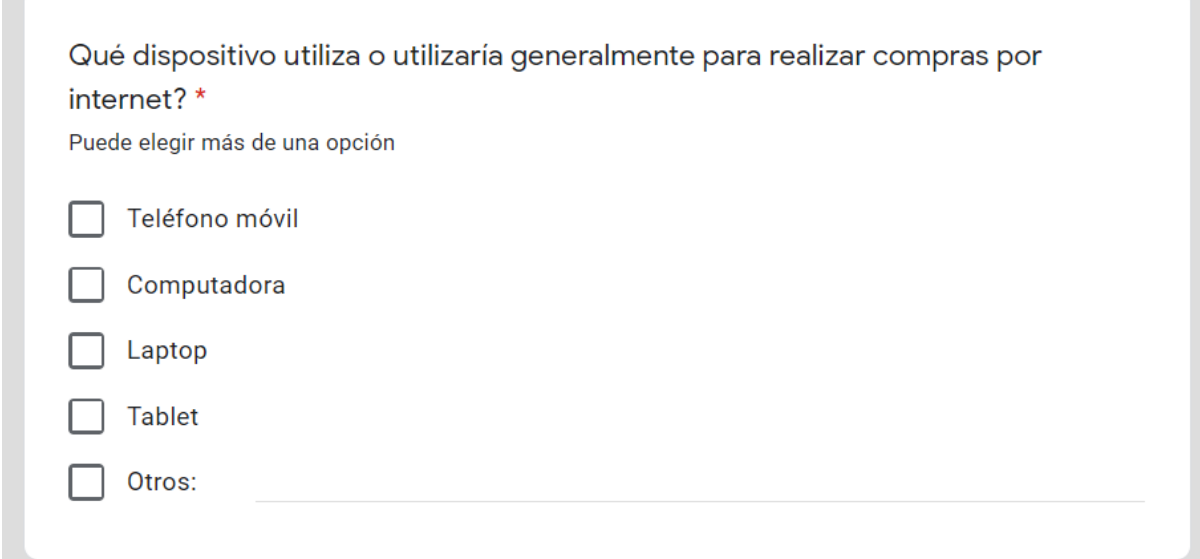

Figura 29. Pregunta 3 ¿Qué dispositivo utiliza o utilizaría generalmente para realizar compras por internet?

**Pregunta 4.** ¿Qué métodos de pago ha usado o le gustaría usar en un comercio electrónico?

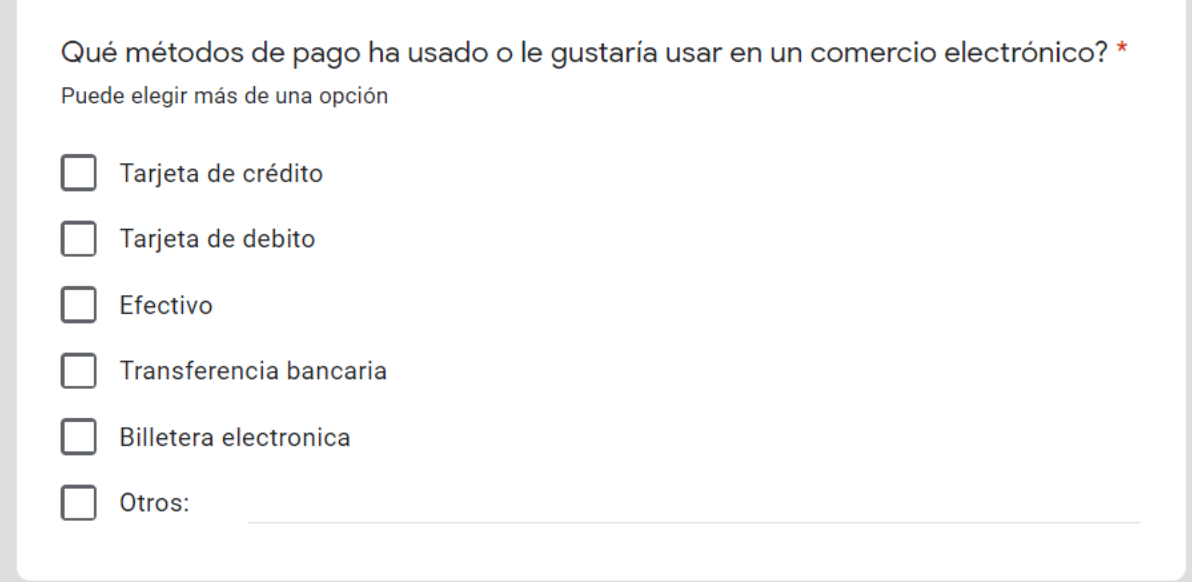

Figura 30. Pregunta 4 ¿Qué métodos de pago ha usado o le gustaría usar en un comercio electrónico?

**Pregunta 5.** De las siguientes categorías ¿Cuáles le gustaría que tuviera un ecommerce?

 $\sim$ 

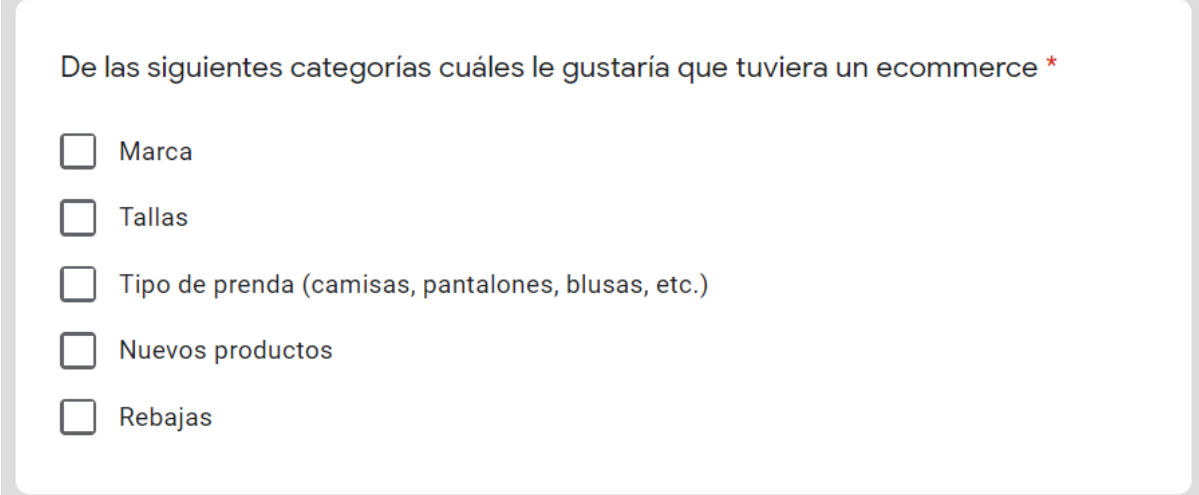

Figura 31. Pregunta 5 De las siguientes categorías ¿Cuáles le gustaría que tuviera un ecommerce?

**Pregunta 6.** ¿Cuáles de los siguientes diseños de un e-commerce le llama más la atención?

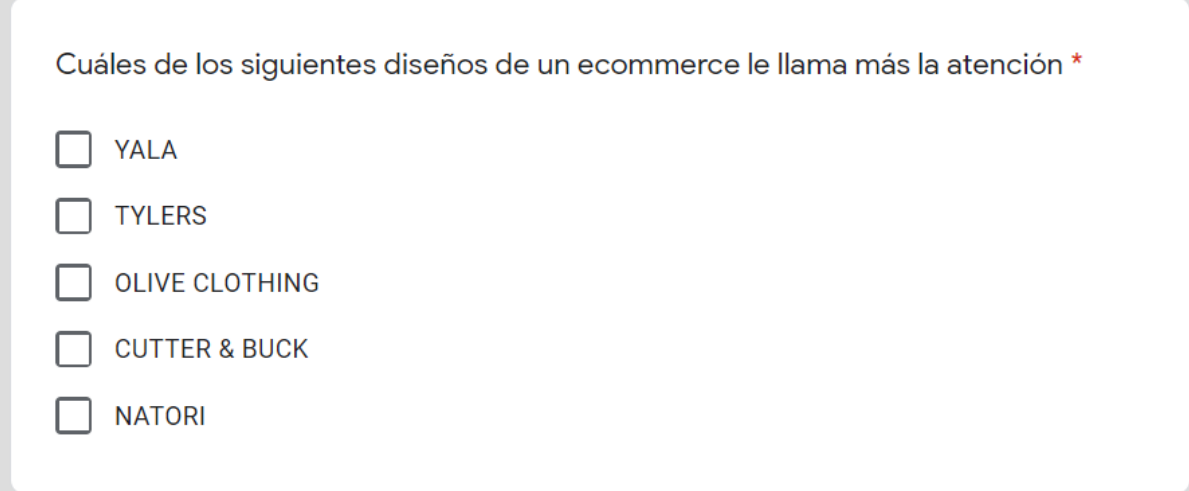

Figura 32. Pregunta 6 ¿Cuáles de los siguientes diseños de un e-commerce le llama más la atención?

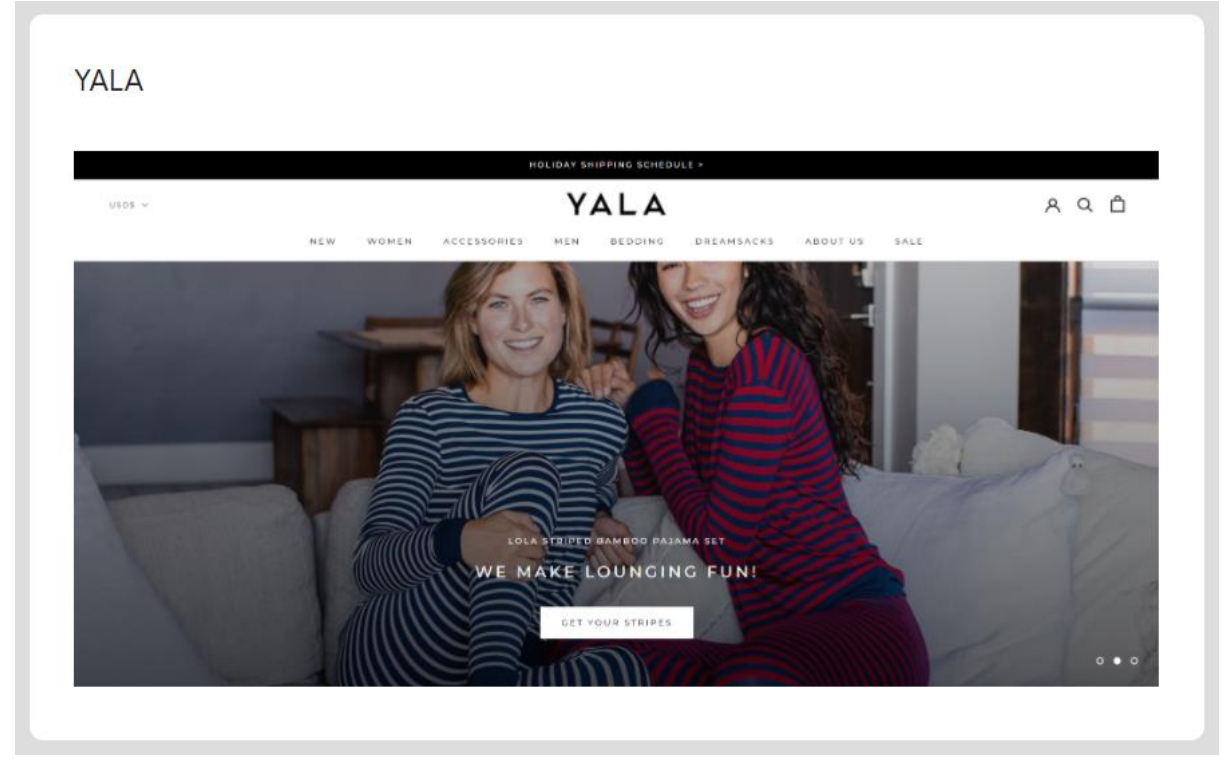

Figura 33. Diseño YALA.

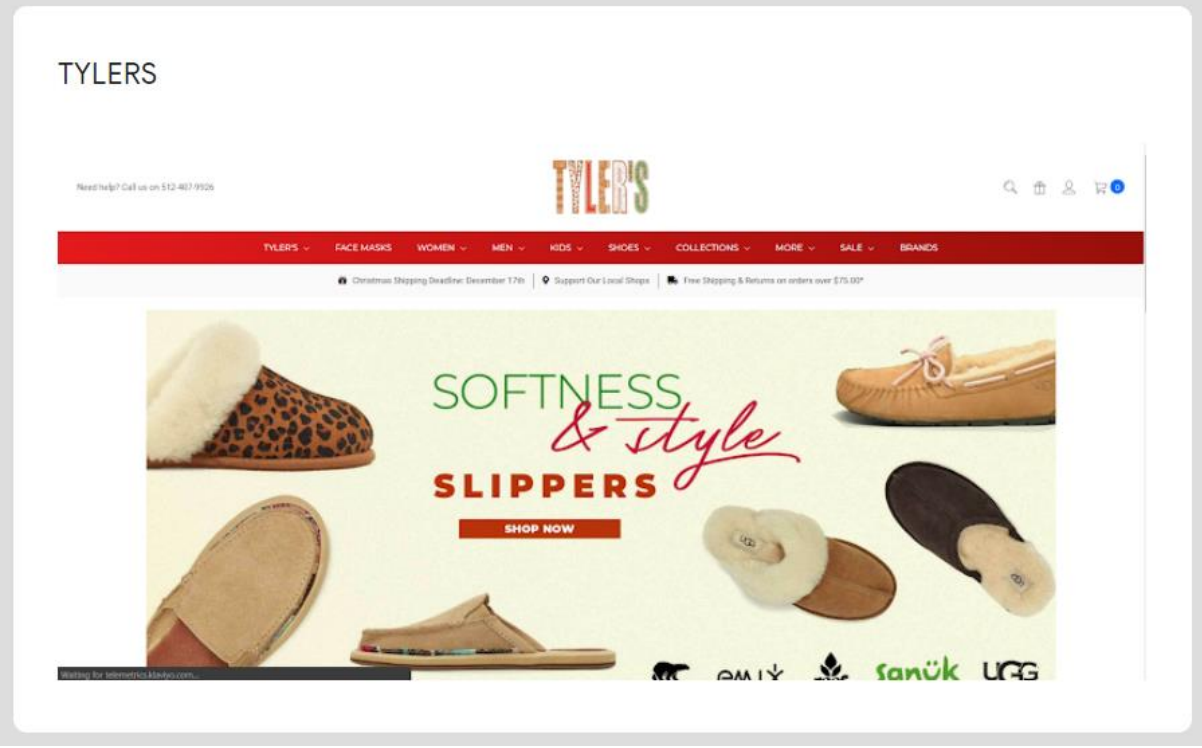

Figura 34. Diseño TYLERS.

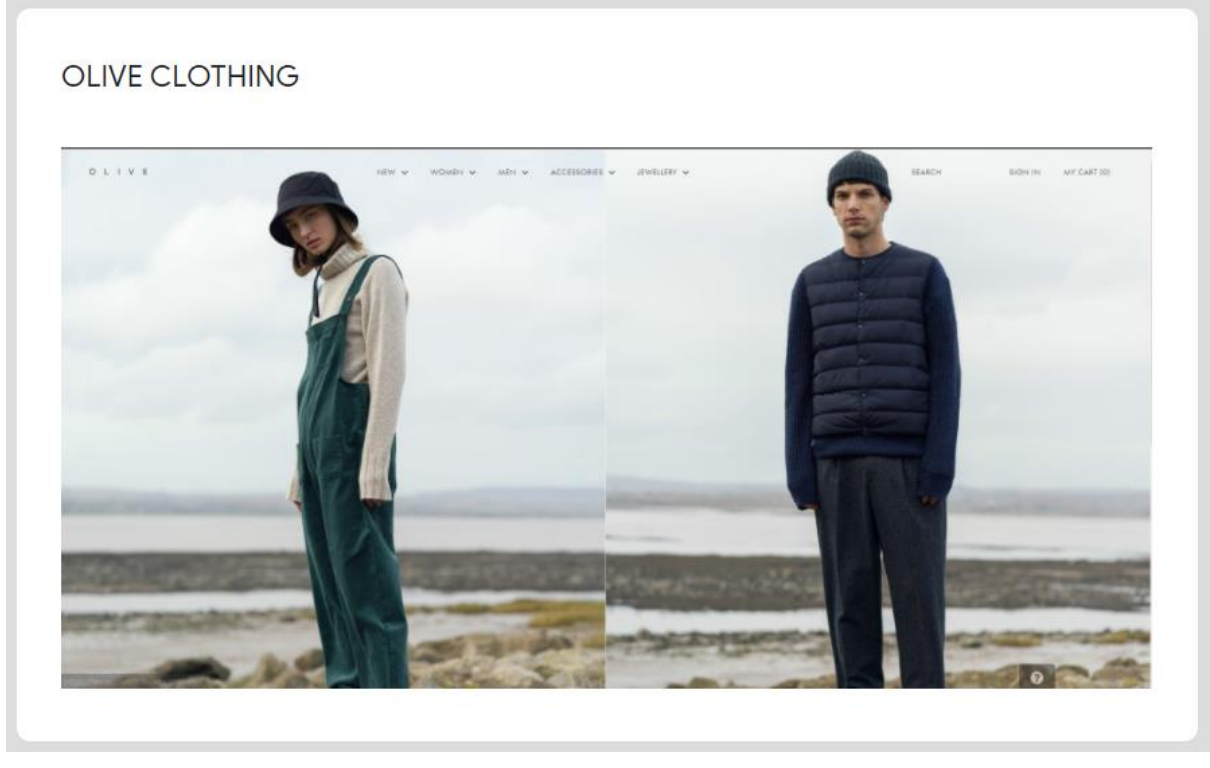

Figura 35. Diseño OLIVE CLOTHING.

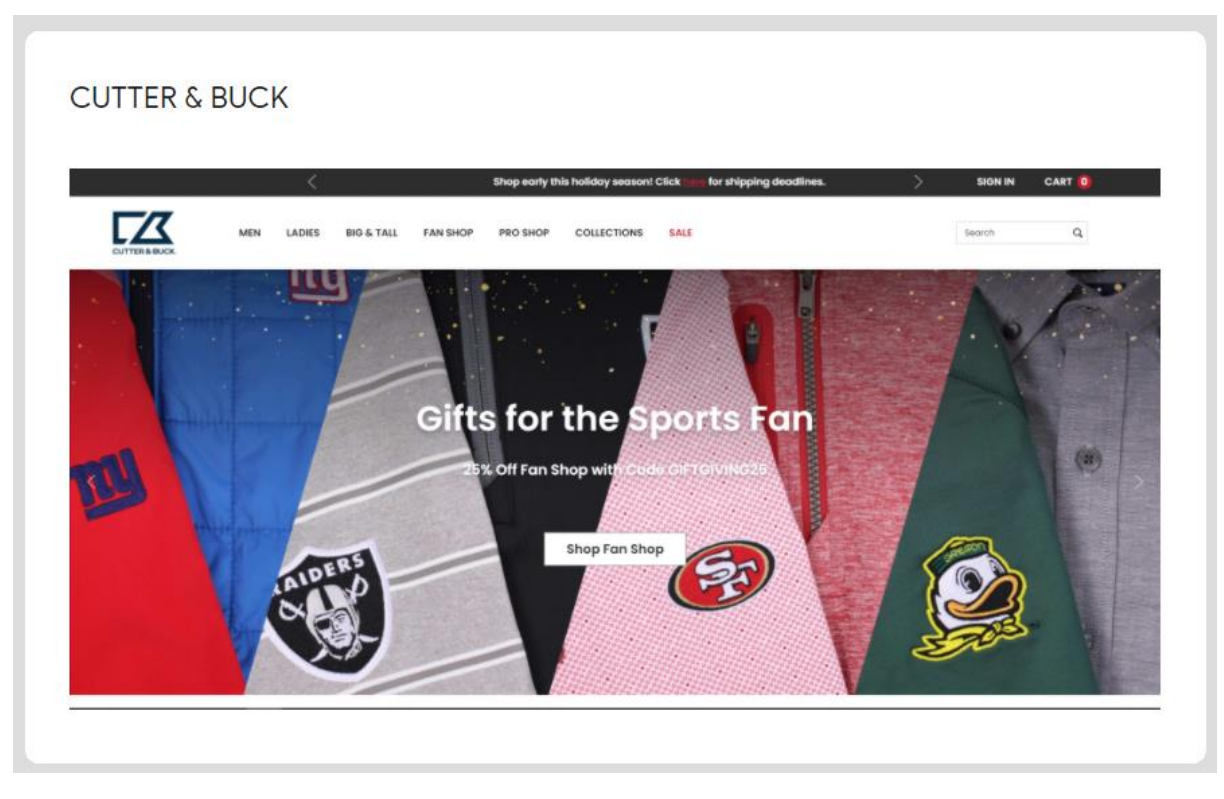

Figura 36. Diseño CUTTER & BUCK.

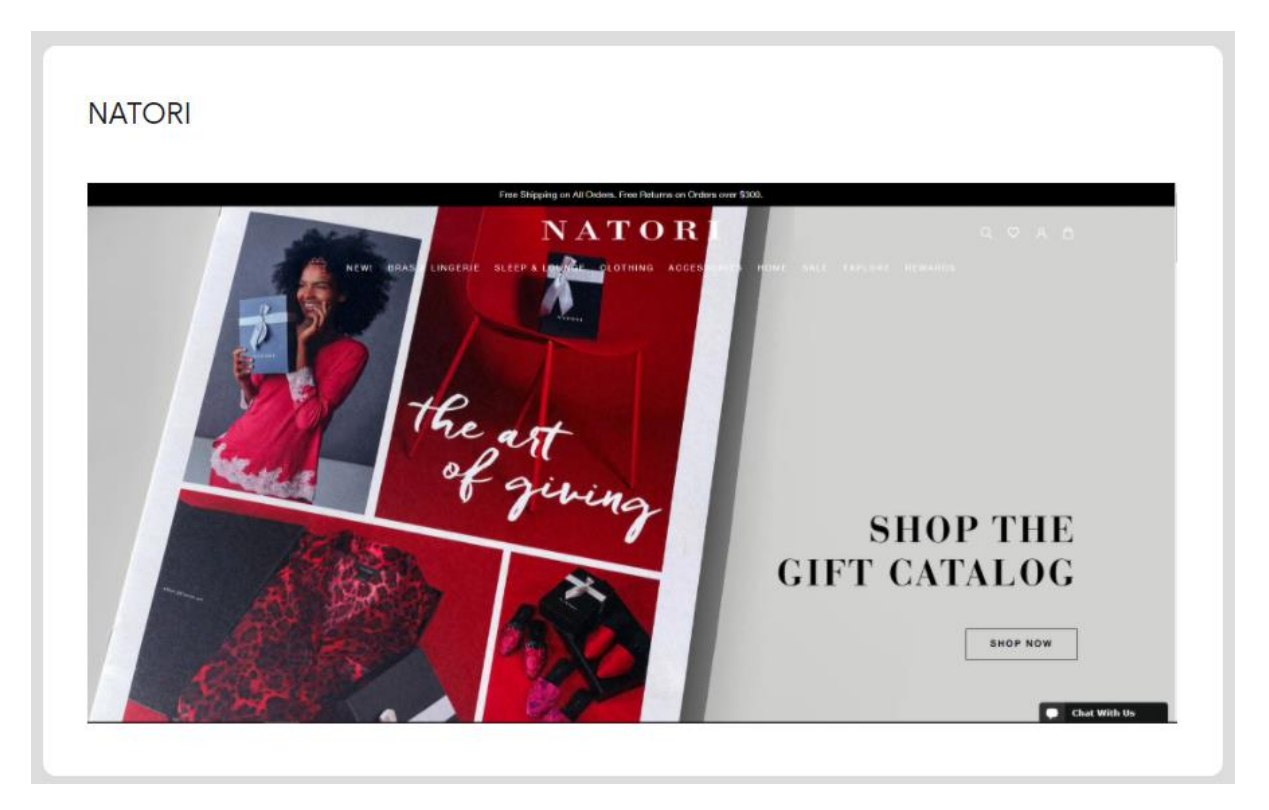

Figura 37. Diseño NATORI.

**Pregunta 7.** Explique el motivo por el cual le gustó el diseño o diseños que seleccionó.

Explique el motivo por el cual le gustó el diseño o diseños que seleccionó \*

Tu respuesta

Figura 38. Pregunta 7 Explique el motivo por el cual le gustó el diseño o diseños que seleccionó.

# **Anexo C Planificación desarrollo.**

### **Tabla 17. Planificación desarrollo.**

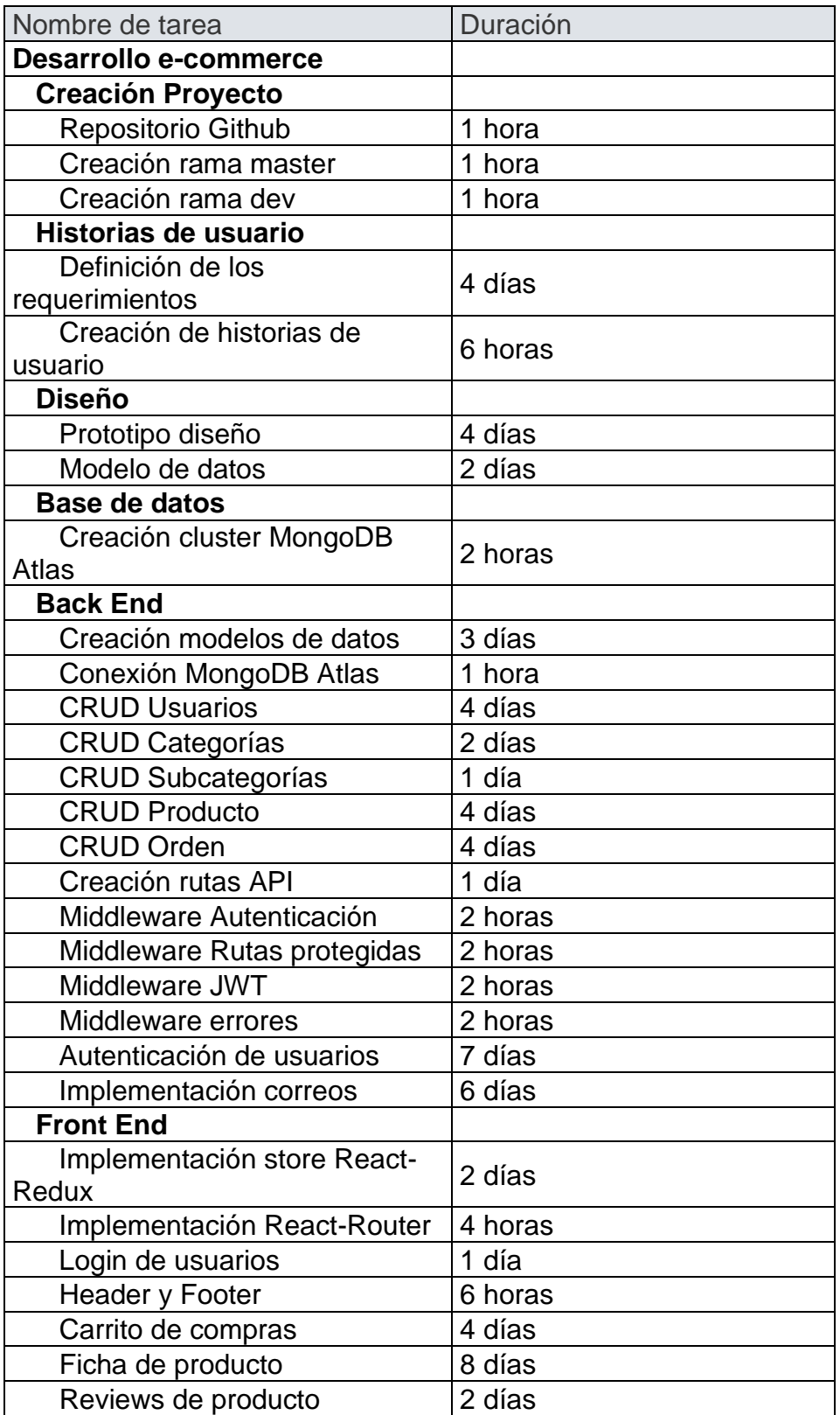

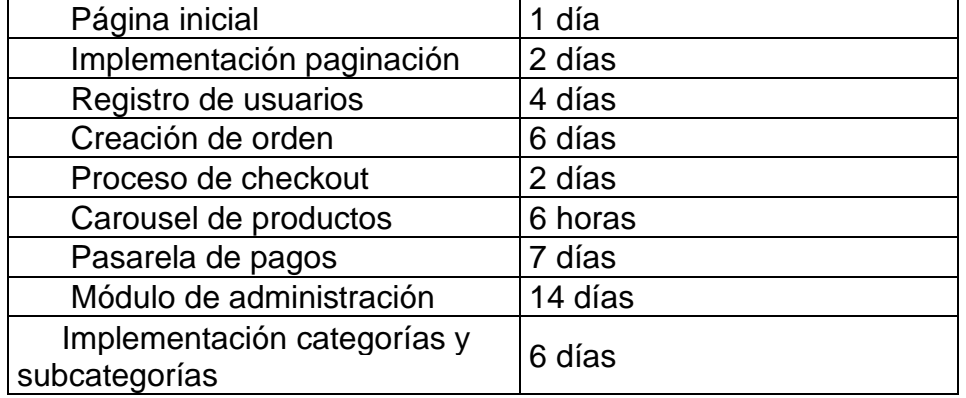

#### **Anexo D Acta de constitución.**

## **ACTA DE CONSTITUCIÓN**

**Proyecto:** Diseño e implementación de una plataforma e-commerce para la distribuidora Cebra ubicada en la ciudad de Loja.

#### **1. Justificación del proyecto:**

Actualmente la distribuidora Cebra cuenta con un local para la venta de sus productos. En dicho local se atiende a los clientes y existe una zona para la descarga y revisión de la mercadería. Las ventas se realizan en el local y si el cliente lo desea la mercadería comprada puede ser entregada a una dirección proporcionada.

En la actualidad la distribuidora Cebra no cuenta con ningún tipo de plataforma tecnológica que le permita vender sus productos a través de la internet y su presencia en las redes sociales es nula, es debido a esto que la distribuidora Cebra requiere de una plataforma web de e-commerce que permita a sus clientes comprar los productos de su catálogo a través de un pago electrónico y recibir los productos en una dirección proporcionada por el cliente.

#### **2. Descripción de la solución.**

La metodología que se usará para llevar a cabo el desarrollo de la solución será la metodología ágil Kanban. Kanban es un marco de trabajo muy popular a la hora de implementar un desarrollo de software ágil. Requiere una comunicación en tiempo real sobre la capacidad y una transparencia del trabajo total. Los elementos de trabajo se representan visualmente en un tablero de Kanban.

A través de las historias de usuario, el tablero Kanban y la planificación del proyecto se llevará a cabo el diseño, desarrollo e implementación de la plataforma web que la distribuidora Cebra requiere. Para el desarrollo e implementación de la plataforma se usará el framework de desarrollo MERN el cual está conformado por las siguientes tecnologías: MongoDB Database, Express.js, React.js y Node.js.

## **3. Descripción del alcance de la solución.**

- e-commerce completamente funcional con página de inicio, identificación de usuarios, catalogo, fichas de producto, carrito de compras, pasarela de pagos y panel de administración.
- Los clientes de la distribuidora Cebra podrán comprar los productos del catálogo a través de un pago electrónico rápido y seguro.
- Como métodos de pago se encuentran los siguientes: transferencia bancaria o tarjetas de crédito y débito.

## **4. Definición de los hitos del trabajo.**

- **1.** Definición de los requerimientos funcionales y de diseño para el e-commerce Cebra.
- **2.** Compra del dominio web y cloud hosting.
- **3.** Creación del prototipo.
- **4.** Creación modelos de datos.
- **5.** Implementación del entorno de desarrollo y producción.
- **6.** Desarrollo back-end.
- **7.** Desarrollo front-end.

## **5. Describir los riesgos del proyecto**

- La implementación del botón de pago puede llevar más tiempo de lo planificado haciendo que el desarrollo de la plataforma se retrase.
- El patrocinador del proyecto podría pedir muchos cambios sobre la marcha.
- Mala estimación en los tiempos de planificación del proyecto.
- Mala configuración del cloud hosting.

## **6. Describir las restricciones del proyecto**

- El tiempo para la realización del proyecto debe ser de máximo 3 meses
- Cualquier tipo de reunión entre el patrocinador y el responsable del proyecto será a través de videollamada.
- Cualquier modificación funcional y de diseño del e-commerce tendrá que ser autorizada por el jefe del proyecto.

## **7. Responsables**

- Bill Martin Bravo, Jefe de proyecto y desarrollador del proyecto.
- Ing. Janina Cecilia Bravo Mendieta, Gerente General de la Distribuidora Cebra y patrocinadora del proyecto.

#### $\triangleright$  To Do  $5 + 1$  $5^{\circ} +$  : ▶ In Progress  $\triangleright$  Done 薨 Paginacion Implementacion categorias y **CRUD back-end Subcategorias** subcategorias D Version 1 **Feature Existence Subcategorias**<br>
External <mark>Critical Feature</mark> D Version 1 **Feature**  $\sigma_{\rm c}$ 轟  $\overline{g}_0$ **CRUD back-end Categorias** D Version 1 **Feature** 蠹 **Creacion Middlewares** D Version 1 | Feature 轟 Autenticacion de usuarios D Version 1 **Feature** 轟

**Anexo E Tablero Kanban GitKraken Boards.**

Figura 39. Tablero Kanban tareas.

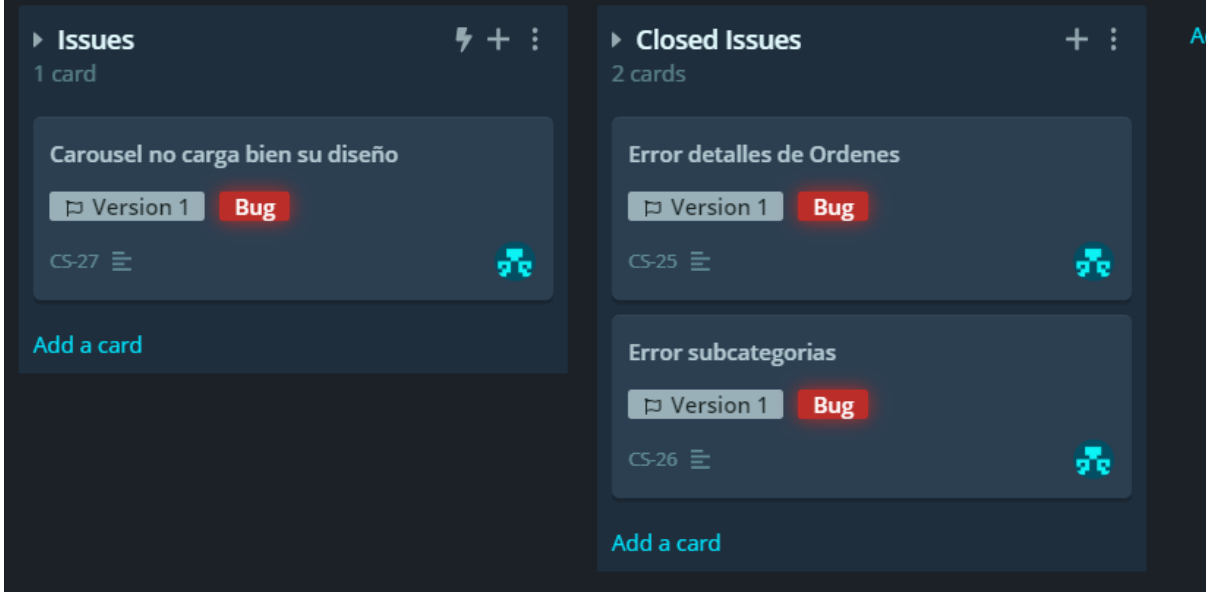

Figura 40. Tablero Kanban errores.

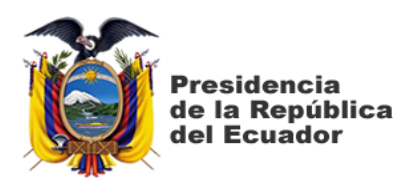

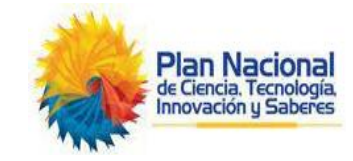

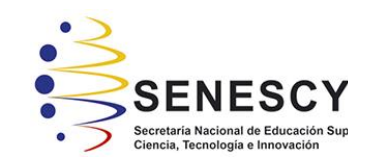

# **DECLARACIÓN Y AUTORIZACIÓN**

Yo, **Bravo Bravo Bill Martin**, con C.C: # 0706321320 autor del Trabajo de Integración Curricular: **Diseño e implementación de una plataforma e-commerce para la distribuidora Cebra ubicada en la ciudad de Loja**, previo a la obtención del título de **Ingeniero en Ciencias de la Computación** en la Universidad Católica de Santiago de Guayaquil.

1.- Declaro tener pleno conocimiento de la obligación que tienen las instituciones de educación superior, de conformidad con el Artículo 144 de la Ley Orgánica de Educación Superior, de entregar a la SENESCYT en formato digital una copia del referido Trabajo de Integración Curricular para que sea integrado al Sistema Nacional de Información de la Educación Superior del Ecuador para su difusión pública respetando los derechos de autor.

2.- Autorizo a la SENESCYT a tener una copia del referido Trabajo de Integración Curricular, con el propósito de generar un repositorio que democratice la información, respetando las políticas de propiedad intelectual vigentes.

Guayaquil, 09 de Marzo del 2021

Billet Braves. f. \_\_\_\_\_\_\_\_\_\_\_\_\_\_\_\_\_\_\_\_\_\_\_\_\_\_\_

Nombre: **Bravo Bravo Bill Martin**

C.C: **0706321320**

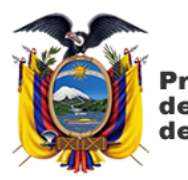

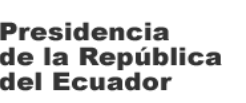

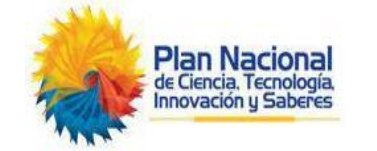

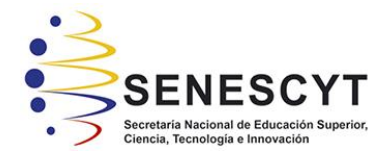

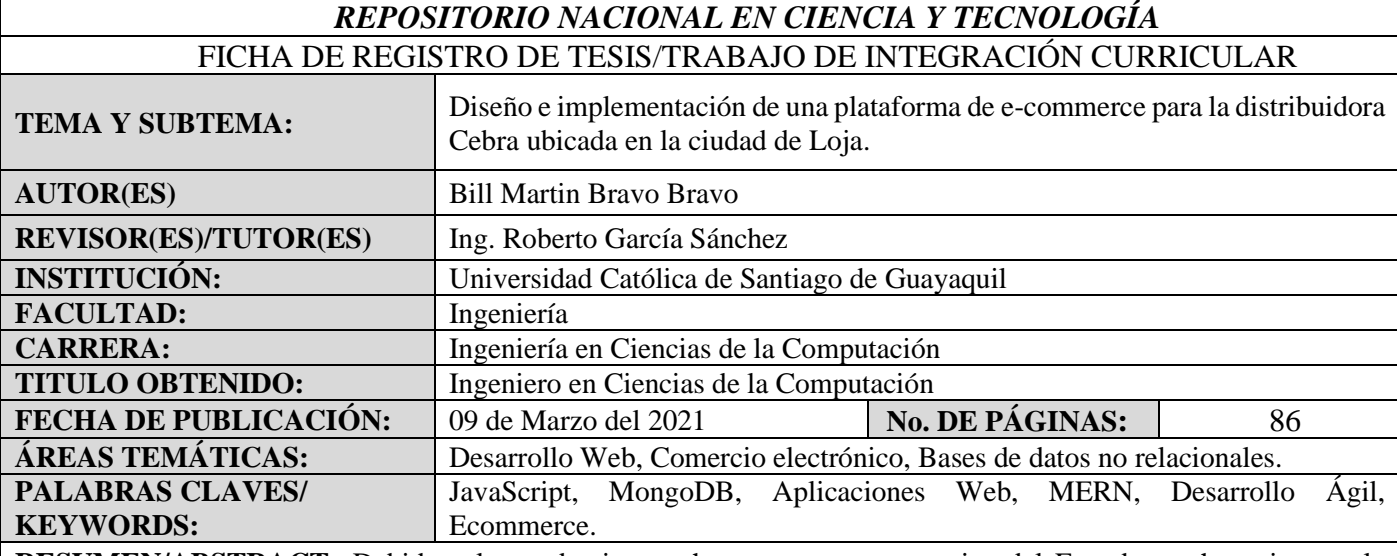

**RESUMEN/ABSTRACT:** Debido a la pandemia, muchas empresas y negocios del Ecuador se han visto en la necesidad de vender sus productos a través de las redes sociales o un comercio electrónico, la cuarentena y las restricciones disminuyen la cantidad de aforo máximo permitido en locales comerciales resultando en la disminución de clientes. El presente Trabajo de Integración Curricular tiene como objetivo diseñar e implementar una plataforma web de e-commerce para que los clientes de la distribuidora Cebra, ubicada en la ciudad de Loja, puedan realizar compras desde la comodidad de su hogar de forma rápida y segura. Se pretende definir todos los requisitos de diseño y funcionales necesarios para la correcta implementación del e-commerce. La metodología de investigación tiene un enfoque cuantitativo y cualitativo, se emplea la entrevista y encuesta como técnicas de recolección de datos para definir los requerimientos funcionales y de diseño para el e-commerce. Los resultados obtenidos permitieron establecer que el diseño de la plataforma deber ser elegante, moderno, minimalista, y sus colores neutros. Es necesario organizar mediante categorías los productos para encontrar fácilmente los productos de la distribuidora. Los clientes de la distribuidora Cebra cuentan con experiencia comprando en línea y sus métodos de pago preferidos son la transferencia bancaria y tarjetas de crédito. Se concluyó que adoptar el comercio electrónico como nuevo medio de ventas para un negocio tiene varias ventajas, como el aumento de ventas y mayor captación de clientes, para poder obtener estas ventajas es fundamental definir de manera correcta los requerimientos del e-commerce, usar un servicio de pasarela de pagos que facilite la transacción electrónica y que el cliente pueda realizar la compra. Para el desarrollo de una aplicación web es necesario el uso de un *framework* web que nos de todas las herramientas necesarias para la implementación de este tipo de aplicaciones.

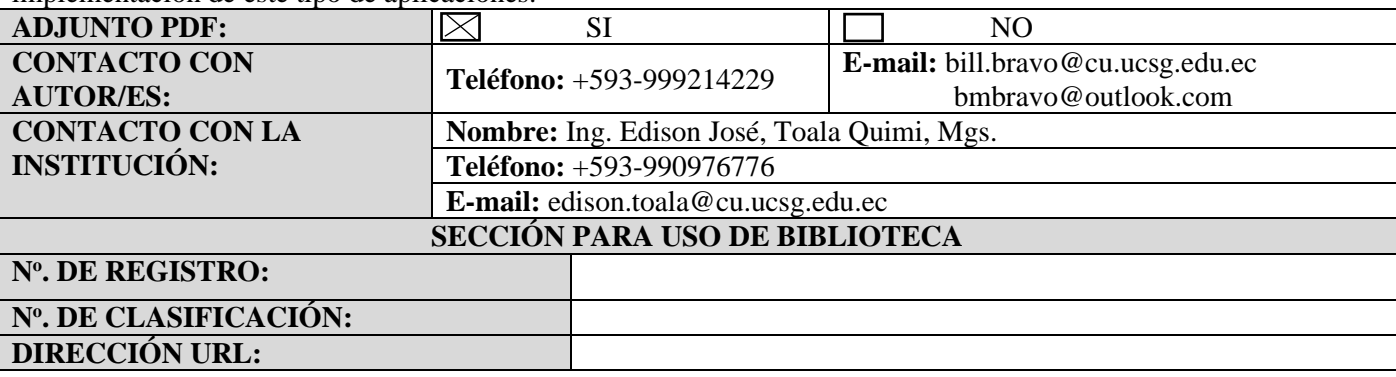